**United States Department of Defense (DoD)** 

Acquisition Workforce Demonstration Project (AcqDemo)

Contribution-based Compensation and Appraisal System Software (CAS2Net)

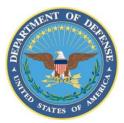

Contract GS-35F-4594G Task Order (TO) FA7014-08-F-0011

# **CAS2NET USER GUIDE (CUG)**

Version 11.0

September 30, 2011

Document Control Number: CUG2011-GS-35F-4594G11.0

Prepared for:

United States Department of Defense (DoD) Acquisition Workforce Demonstration Project (AcqDemo)

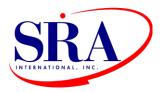

Prepared by: SRA International, Inc. 3434 Washington Blvd Arlington, VA 22201

# **Document Change History**

The table below identifies changes that have been incorporated into each version.

| Date      | Version # | Change Description                                                              |  |
|-----------|-----------|---------------------------------------------------------------------------------|--|
| 10/1/2001 | 1.0       | Initial Draft                                                                   |  |
| 9/30/2011 | 11.0      | Brought up-to-date for 2011 Enhancements and reformatted document by user role. |  |
|           |           |                                                                                 |  |

# CONTENTS

| 1. | INT        | ΓRODUCTION                                                                                                    | 1-1  |
|----|------------|----------------------------------------------------------------------------------------------------|------|
|    | 1.1        | PURPOSE                                                                                                    | 1-1  |
|    | 1.2        | SCOPE                                                                                                    | 1-1  |
|    | 1.3        | DOCUMENT OVERVIEW                                                                                                    | 1-1  |
| 2. | CAS        | S2NET OVERVIEW                                                                                                    | 2-1  |
|    | 2.1        | CAS2NET OVERVIEW                                                                                                    | 2-1  |
|    | 2.2        | WHO SHOULD USE THIS GUIDE?                                                                                              | 2-1  |
|    | 2.3        | ACCESS AND AUTHORIZATION                                                                                                | 2-2  |
|    | 2.4        | OWNERSHIP OF PERFORMANCE APPRAISAL AND REVIEW WORKFLOW                                                                  | 2-2  |
|    | 2.5        | CAS2Net Conventions                                                                                                    | 2-2  |
| 3. | USE        | ER AUTHENTICATION AND AUTHORIZATION                                                                                     | 3-4  |
|    | 3.1        | USER LOGIN AND ROLE BASED MENU                                                                                          | 3-4  |
|    | 3.2        | Logout                                                                                                    | 3-10 |
|    | 3.3        | PASSWORD MAINTENANCE                                                                                                    | 3-10 |
| 4. | EMI        | IPLOYEE                                                                                                    | 4-1  |
|    | 4.1        | CONTRIBUTION PLANNING                                                                                                   | 4-1  |
|    | 4.2        | MID-POINT REVIEW SELF-ASSESSMENT                                                                                        | 4-3  |
|    | 4.3        | ANNUAL APPRAISAL SELF-ASSESSMENT                                                                                        | 4-4  |
|    | 4.4        | Reports                                                                                                    | 4-5  |
| 5. | LEV        | VEL 1 SUPERVISOR                                                                                                    | 5-1  |
|    | 5.1        | CONTRIBUTION PLANNING                                                                                                   | 5-1  |
|    | 5.2        | Additional Feedback                                                                                                    | 5-5  |
|    | 5.3        | MID-POINT REVIEW                                                                                                    | 5-8  |
|    | 5.4        | ANNUAL APPRAISAL                                                                                                    | 5-9  |
|    | 5.5        | Reports                                                                                                    | 5-12 |
| 6. | LEV        | VEL 2 SUPERVISOR                                                                                                    | 6-1  |
|    | 6.1        | SUB-PANEL MEETING                                                                                                    | 6-1  |
|    |            | 6.1.1 PRELIMINARY (CATEGORICAL) SCORE MODULE                                                                            |      |
|    |            | 6.1.2 INTEGER (FINAL) SCORE MODULE                                                                                      |      |
|    |            |                                                                                                    |      |
|    |            | 6.1.3 COMPOSITE SCORE MODULE                                                                                            | 6-5  |
|    |            | 6.1.4 PRESUMPTIVE EMPLOYEES LIST                                                                                        |      |
|    | 62         | <ul><li>6.1.4 PRESUMPTIVE EMPLOYEES LIST</li><li>6.1.5 OFFLINE SUB-PANEL MEETING</li></ul>                              |      |
|    | 6.2<br>6.3 | <ul> <li>6.1.4 PRESUMPTIVE EMPLOYEES LIST</li> <li>6.1.5 OFFLINE SUB-PANEL MEETING</li> <li>APPRAISAL STATUS</li> </ul> |      |
| 7  | 6.3        | 6.1.4       PRESUMPTIVE EMPLOYEES LIST         6.1.5       OFFLINE SUB-PANEL MEETING         APPRAISAL STATUS           |      |
| 7. | 6.3<br>PAY | 6.1.4 PRESUMPTIVE EMPLOYEES LIST<br>6.1.5 OFFLINE SUB-PANEL MEETING<br>APPRAISAL STATUS<br>REPORTS<br>YPOOL MANAGER     |      |
| 7. | 6.3        | 6.1.4 PRESUMPTIVE EMPLOYEES LIST                                                                                        |      |
| 7. | 6.3<br>PAY | 6.1.4 PRESUMPTIVE EMPLOYEES LIST<br>6.1.5 OFFLINE SUB-PANEL MEETING<br>APPRAISAL STATUS<br>REPORTS<br>YPOOL MANAGER     |      |
| 7. | 6.3<br>PAY | 6.1.4       PRESUMPTIVE EMPLOYEES LIST         6.1.5       OFFLINE SUB-PANEL MEETING         APPRAISAL STATUS           |      |

|     |             | 7.1.5 OFFLINE SUB-PANEL MEETING                                                                                                    | 7-6                                                                                                    |
|-----|-------------|----------------------------------------------------------------------------------------------------|----------------------------------------------------------------------------------------------------|
|     | 7.2         | APPRAISAL STATUS                                                                                                    | 7-8                                                                                                    |
|     | 7.3         | REPORTS                                                                                                    | 7-9                                                                                                    |
| 8.  | DAT         | A MAINTAINER                                                                                                    | 8-1                                                                                                    |
|     | 8.1         | APPRAISAL STATUS AND LOCK                                                                                                    | 8-2                                                                                                    |
|     | 8.2         | REPORTS                                                                                                    |                                                                                                    |
|     | 8.3         | DATA MAINTENANCE                                                                                                    | 8-5                                                                                                    |
|     | 0.0         | 8.3.1 CREATE EMPLOYEE RECORD                                                                                                    |                                                                                                    |
|     |             | 8.3.2 MODIFY/DELETE EMPLOYEE RECORD                                                                                                    |                                                                                                    |
|     |             | 8.3.3 TRANSFER PAYPOOL                                                                                                    |                                                                                                    |
|     |             | 8.3.4 RECORD POST-CYCLE ACTIVITIES                                                                                                    | 8-18                                                                                                    |
|     |             | 8.3.5 CREATE SUPERVISORY STRUCTURE; OBTAIN CAC EDIPI                                                                                                    |                                                                                                    |
|     |             | 8.3.6 ASSIGN SUPERVISORS TO AN EMPLOYEE                                                                                                    |                                                                                                    |
|     |             | 8.3.7 Assign Employees to Supervisor                                                                                                    | 8-26                                                                                                    |
|     |             | 8.3.8 REPLACE SUPERVISOR ASSIGNMENTS                                                                                                    | 8-28                                                                                                    |
|     | 8.4         | OFFLINE INTERFACE                                                                                                    | 8-30                                                                                                    |
|     |             | 8.4.1 DOWNLOAD EMPLOYEE DATA                                                                                                    |                                                                                                    |
|     |             | 8.4.2 UPLOAD EMPLOYEE DATA                                                                                                    |                                                                                                    |
|     | 8.5         | PAYPOOL NOTICES                                                                                                    |                                                                                                    |
| 9.  | SUP         | ERUSER                                                                                                    | 9-1                                                                                                    |
|     | 9.1         | REPORTS                                                                                                    |                                                                                                    |
|     | 9.2         | Session Maintenance                                                                                                    | 0.3                                                                                                    |
|     | 1.2         | DEDDIGITIEN INTERCE                                                                                                    |                                                                                                    |
| 10. |             | 2NET REPORTS                                                                                                    |                                                                                                    |
| 10. | CAS         | 2NET REPORTS                                                                                                    | 10-1                                                                                                    |
| 10. | CAS         |                                                                                                    | <b>10-1</b>                                                                                                    |
| 10. | CAS         | 2NET REPORTS                                                                                                    | <b>10-1</b><br>10-1                                                                                                    |
| 10. | CAS         | 2NET REPORTS<br>Employee Reports<br>10.1.1 Contribution Planning                                                                                                    | <b>10-1</b><br>10-1<br>10-1<br>10-2                                                                                                    |
| 10. | CAS         | 2NET REPORTS         Employee Reports         10.1.1       Contribution Planning         10.1.2       Mid-Point Review Self-Assessment                                                                                                    | <b>10-1</b><br>10-1<br>10-2<br>10-2                                                                                                    |
| 10. | CAS<br>10.1 | 2NET REPORTS                                                                                                    | <b>10-1</b><br>10-1<br>10-2<br>10-2<br>10-2<br>10-3                                                                                                    |
| 10. | CAS<br>10.1 | 2NET REPORTS         EMPLOYEE REPORTS         10.1.1       CONTRIBUTION PLANNING         10.1.2       MID-POINT REVIEW SELF-ASSESSMENT         10.1.3       ADDITIONAL FEEDBACK         10.1.4       ANNUAL APPRAISAL SELF-ASSESSMENT         SUPERVISOR REPORTS                                                                                                    | <b>10-1</b><br>10-1<br>10-1<br>10-2<br>10-2<br>10-3<br>10-4                                                                                                    |
| 10. | CAS<br>10.1 | 2NET REPORTS                                                                                                    | <b>10-1</b><br>10-1<br>10-2<br>10-2<br>10-3<br>10-4<br>10-4                                                                                                    |
| 10. | CAS<br>10.1 | 2NET REPORTS.         EMPLOYEE REPORTS.         10.1.1       CONTRIBUTION PLANNING .         10.1.2       MID-POINT REVIEW SELF-ASSESSMENT .         10.1.3       ADDITIONAL FEEDBACK.         10.1.4       ANNUAL APPRAISAL SELF-ASSESSMENT .         SUPERVISOR REPORTS .         10.2.1       CONTRIBUTION PLANNING – SINGLE EMPLOYEE .                                                                                                    | <b>10-1</b><br>10-1<br>10-2<br>10-2<br>10-2<br>10-3<br>10-4<br>10-4<br>10-4                                                                                                    |
| 10. | CAS<br>10.1 | 2NET REPORTS.         EMPLOYEE REPORTS.         10.1.1       CONTRIBUTION PLANNING                                                                                                    | <b>10-1</b><br>10-1<br>10-1<br>10-2<br>10-2<br>10-2<br>10-3<br>10-3<br>10-4<br>10-4<br>10-4<br>10-5<br>10-6                                                                                                    |
| 10. | CAS<br>10.1 | 2NET REPORTS         EMPLOYEE REPORTS         10.1.1       CONTRIBUTION PLANNING         10.1.2       MID-POINT REVIEW SELF-ASSESSMENT         10.1.3       ADDITIONAL FEEDBACK         10.1.4       ANNUAL APPRAISAL SELF-ASSESSMENT         SUPERVISOR REPORTS                                                                                                    | <b>10-1</b><br>10-1<br>10-1<br>10-2<br>10-2<br>10-3<br>10-3<br>10-4<br>10-4<br>10-4<br>10-5<br>10-6<br>10-7<br>10-8                                                                                                    |
| 10. | CAS<br>10.1 | 2NET REPORTS.         EMPLOYEE REPORTS.         10.1.1 CONTRIBUTION PLANNING                                                                                                    | <b>10-1</b><br>10-1<br>10-1<br>10-2<br>10-2<br>10-2<br>10-3<br>10-4<br>10-4<br>10-4<br>10-4<br>10-5<br>10-6<br>10-7<br>10-8<br>10-8                                                                                                    |
| 10. | CAS<br>10.1 | 2NET REPORTS         EMPLOYEE REPORTS         10.1.1       CONTRIBUTION PLANNING         10.1.2       MID-POINT REVIEW SELF-ASSESSMENT         10.1.3       ADDITIONAL FEEDBACK         10.1.4       ANNUAL APPRAISAL SELF-ASSESSMENT         SUPERVISOR REPORTS         10.2.1       CONTRIBUTION PLANNING – SINGLE EMPLOYEE         10.2.2       CONTRIBUTION PLANNING – ALL EMPLOYEES         10.2.3       ADDITIONAL FEEDBACK – SINGLE EMPLOYEE         10.2.4       ADDITIONAL FEEDBACK – ALL EMPLOYEES         10.2.5       MID-POINT REVIEW         10.2.6       APPRAISAL FORM PARTS II AND III – SINGLE EMPLOYEES         10.2.7       APPRAISAL FORM PARTS II AND III – ALL EMPLOYEES | <b>10-1</b><br>10-1<br>10-1<br>10-2<br>10-2<br>10-2<br>10-3<br>10-4<br>10-4<br>10-4<br>10-4<br>10-5<br>10-6<br>10-7<br>10-8<br>10-8<br>10-8<br>10-11                                                                                                    |
| 10. | CAS<br>10.1 | 2NET REPORTS         EMPLOYEE REPORTS         10.1.1       CONTRIBUTION PLANNING         10.1.2       MID-POINT REVIEW SELF-ASSESSMENT         10.1.3       ADDITIONAL FEEDBACK         10.1.4       ANNUAL APPRAISAL SELF-ASSESSMENT         SUPERVISOR REPORTS                                                                                                    | <b>10-1</b><br>10-1<br>10-1<br>10-2<br>10-2<br>10-2<br>10-3<br>10-4<br>10-4<br>10-4<br>10-5<br>10-6<br>10-7<br>10-8<br>10-8<br>10-8<br>10-11<br>10-13                                                                                                    |
| 10. | CAS<br>10.1 | 2NET REPORTS         EMPLOYEE REPORTS         10.1.1       CONTRIBUTION PLANNING         10.1.2       MID-POINT REVIEW SELF-ASSESSMENT         10.1.3       ADDITIONAL FEEDBACK         10.1.4       ANNUAL APPRAISAL SELF-ASSESSMENT         SUPERVISOR REPORTS                                                                                                    | <b>10-1</b><br>10-1<br>10-1<br>10-2<br>10-2<br>10-2<br>10-3<br>10-4<br>10-4<br>10-4<br>10-5<br>10-6<br>10-7<br>10-8<br>10-8<br>10-11<br>10-13<br>10-15                                                                                                    |
| 10. | CAS<br>10.1 | 2NET REPORTS         EMPLOYEE REPORTS         10.1.1       CONTRIBUTION PLANNING         10.1.2       MID-POINT REVIEW SELF-ASSESSMENT         10.1.3       ADDITIONAL FEEDBACK         10.1.4       ANNUAL APPRAISAL SELF-ASSESSMENT         SUPERVISOR REPORTS                                                                                                    | 10-1         10-1         10-2         10-2         10-2         10-3         10-4         10-4         10-5         10-6         10-7         10-8         10-11         10-13         10-17                                                                       |
| 10. | CAS<br>10.1 | 2NET REPORTS         EMPLOYEE REPORTS         10.1.1       CONTRIBUTION PLANNING         10.1.2       MID-POINT REVIEW SELF-ASSESSMENT         10.1.3       ADDITIONAL FEEDBACK         10.1.4       ANNUAL APPRAISAL SELF-ASSESSMENT         SUPERVISOR REPORTS                                                                                                    | <b>10-1</b><br>10-1<br>10-1<br>10-2<br>10-2<br>10-2<br>10-3<br>10-4<br>10-4<br>10-4<br>10-4<br>10-4<br>10-5<br>10-6<br>10-7<br>10-8<br>10-8<br>10-11<br>10-13<br>10-15<br>10-17<br>10-18                                                                            |
| 10. | CAS<br>10.1 | 2NET REPORTS         EMPLOYEE REPORTS         10.1.1       CONTRIBUTION PLANNING         10.1.2       MID-POINT REVIEW SELF-ASSESSMENT         10.1.3       ADDITIONAL FEEDBACK         10.1.4       ANNUAL APPRAISAL SELF-ASSESSMENT         SUPERVISOR REPORTS                                                                                                    | 10-1         10-1         10-1         10-2         10-2         10-3         10-4         10-5         10-6         10-7         10-8         10-11         10-13         10-17         10-18         10-19                                                        |
| 10. | CAS<br>10.1 | 2NET REPORTS.         EMPLOYEE REPORTS.         10.1.1       CONTRIBUTION PLANNING         10.1.2       MID-POINT REVIEW SELF-ASSESSMENT         10.1.3       ADDITIONAL FEEDBACK         10.1.4       ANNUAL APPRAISAL SELF-ASSESSMENT         SUPERVISOR REPORTS                                                                                                    | 10-1         10-1         10-2         10-2         10-2         10-3         10-4         10-5         10-6         10-7         10-8         10-11         10-13         10-15         10-17         10-18         10-21                                          |
| 10. | CAS<br>10.1 | 2NET REPORTS         EMPLOYEE REPORTS         10.1.1       CONTRIBUTION PLANNING         10.1.2       MID-POINT REVIEW SELF-ASSESSMENT         10.1.3       ADDITIONAL FEEDBACK         10.1.4       ANNUAL APPRAISAL SELF-ASSESSMENT         SUPERVISOR REPORTS                                                                                                    | 10-1         10-1         10-2         10-2         10-2         10-3         10-4         10-5         10-6         10-7         10-8         10-11         10-13         10-17         10-18         10-19         10-21                                          |
| 10. | CAS<br>10.1 | 2NET REPORTS.         EMPLOYEE REPORTS.         10.1.1       CONTRIBUTION PLANNING         10.1.2       MID-POINT REVIEW SELF-ASSESSMENT         10.1.3       ADDITIONAL FEEDBACK         10.1.4       ANNUAL APPRAISAL SELF-ASSESSMENT         SUPERVISOR REPORTS                                                                                                    | 10-1         10-1         10-2         10-2         10-2         10-3         10-4         10-4         10-5         10-6         10-7         10-8         10-11         10-13         10-15         10-17         10-18         10-21         10-22         10-23 |

# LIST OF FIGURES

| Figure 3-1: Usage Policy Screen                                         |     |
|-------------------------------------------------------------------------|-----|
| Figure 3-2: CAC Logo Screen                                             |     |
| Figure 3-3: Digital Certification Selection Screen                      |     |
| Figure 3-4: CAC Pin Entry Screen                                        |     |
| Figure 3-5: CAS2Net Welcome Screen                                      |     |
| Figure 3-6: Employee Log In                                             |     |
| Figure 3-7: Level 1 Supervisor Log In                                   |     |
| Figure 3-8: Level 2 Supervisor Log In                                   |     |
| Figure 3-9: Paypool Manager Log In                                      |     |
| Figure 3-10: Data Maintainer Log In                                     |     |
| Figure 3-11: Superuser Log In                                           |     |
| Figure 3-12: "Multiple Roles" Log In                                    |     |
| Figure 3-13: Log Out Message                                            |     |
| Figure 3-14: Password Maintenance Screen                                |     |
| Figure 3-15: Password Maintenance – Success!                            |     |
| Figure 3-16: Password Maintenance – Failure!                            |     |
| Figure 4-1: Employee Contribution Planning Web Form                     |     |
| Figure 4-2: "Release" Employee Contribution Planning                    |     |
| Figure 4-3: "Next Cycle Year" Employee Contribution Planning Web Form   |     |
| Figure 4-4: Annual Appraisal Self-Assessment Web Form                   |     |
| Figure 4-5: Employee Reports Menu                                       |     |
| Figure 4-6: Sample Employee Report                                      |     |
| Figure 5-1: Supervisor Contribution Planning Status                     |     |
| Figure 5-2: Supervisor Contribution Planning Web Form                   |     |
| Figure 5-3: "Modify" Contribution Planning                              |     |
| Figure 5-4: "Next Cycle Year" Contribution Planning Status              |     |
| Figure 5-5: "Next Cycle Year" Supervisor Contribution Planning Web Form |     |
| Figure 5-6: Supervisor Additional Feedback Status                       |     |
| Figure 5-7: Supervisor Additional Feedback Web Form                     |     |
| Figure 5-8: "Create" Additional Feedback                                | 5-7 |
| Figure 5-9: Annual Appraisal Status                                     |     |
| Figure 5-10: Annual Appraisal Web Form                                  |     |
| Figure 5-11: Level 1 Supervisor Reports Menu                            |     |
| Figure 5-12: Level 1 Supervisor Employee Report Generation Options      |     |
| Figure 5-13: Level 1 Supervisor Single Employee Report Sample           |     |
| Figure 5-14: Level 1 Supervisor All Employees Report Sample             |     |
| Figure 6-1: Sub Panel Meeting Menu                                      |     |
| Figure 6-2: Preliminary (Categorical) Score Module "Selection"          |     |
| Figure 6-3: Preliminary (Categorical) Score Module "List of Scores"     |     |
| Figure 6-4: Preliminary (Categorical) Score Module Web Page             |     |
| Figure 6-5: Sub-Panel Meeting Integer (Final) Score Module Web Page     |     |
| Figure 6-6: Composite Score Module Web Page                             |     |
| Figure 6-7: Presumptive Employees List                                  |     |
| Figure 6-8: Sub Panel Meeting "Offline Interface" Menu                  |     |
| Figure 6-9: Offline Interface – Download Employee Data                  |     |
| Figure 6-10: Offline Interface – Upload Employee Data                   |     |
| Figure 6-11: Level 2 Supervisor Appraisal Status                        |     |
| Figure 6-12: Level 2 Supervisor Appraisal Status Employee Details       |     |
| Figure 6-13: Level 2 Supervisor Reports Menu                            |     |
| Figure 7-1: Sub Panel Meeting Menu                                      |     |
| Figure 7-2: Preliminary (Categorical) Score Module "Selection" Menu     |     |
| Figure 7-3: Preliminary (Categorical) Score Module "List of Scores"     |     |
| Figure 7-4: Preliminary (Categorical) Score Module Web Page             |     |
| Figure 7-5: Sub-Panel Meeting Integer (Final) Score Module Web Page     |     |
|                                                                         |     |

| Figure 7-6: Composite Score Module Web Page                                                                           | . 7-5 |
|----------------------------------------------------------------------------------------------------|-------|
| Figure 7-7: Presumptive Employees List                                                                                |       |
| Figure 7-8: Sub Panel Meeting "Offline Interface" Menu                                                                | . 7-6 |
| Figure 7-9: Offline Interface – Download Employee Data                                                                | . 7-6 |
| Figure 7-10: Offline Interface – Upload Employee Data                                                                 |       |
| Figure 7-11: Paypool Manager Appraisal Status                                                                         |       |
| Figure 7-12: Level 2 Supervisor Appraisal Status Employee Details                                                     | . 7-8 |
| Figure 7-13: Paypool Manager Reports Menu                                                                             |       |
| Figure 8-1: Data Maintainer - Appraisal Status and Lock                                                               |       |
| Figure 8-2: Data Maintainer Reports Menu                                                                              |       |
| Figure 8-3: Employee Roster Report Generation Options                                                                 |       |
| Figure 8-4: Employee Roster Report                                                                                    |       |
| Figure 8-5: Data Maintenance – Employee Maintenance Menu                                                              | . 8-5 |
| Figure 8-6: Add Employee Record Web Form                                                                              |       |
| Figure 8-7: Search Employee Record Query Form                                                                         |       |
| Figure 8-8: Search Employee Record Query Results                                                                      |       |
| Figure 8-9: Modify/Delete Employee Record Using Quick Pick List                                                       | 8-10  |
| Figure 8-10: Employee Detail Web Form                                                                                 | 8-11  |
| Figure 8-11: Occupational Series "List of Values"                                                                     |       |
| Figure 8-12: Transfer Paypool – Data Maintenance Menu                                                                 |       |
| Figure 8-13: Transfer Paypool – Employee Search Query Form                                                            |       |
| Figure 8-14: Transfer Paypool – Search by "From" Paypool                                                              |       |
| Figure 8-15: Transfer Paypool – Employee Search "Find" buttons                                                        |       |
| Figure 8-16: Transfer Paypool – Search Results                                                                        |       |
| Figure 8-17: Transfer Paypool – Employee Detail Input.                                                                |       |
| Figure 8-18: Transfer Paypool – "To" Paypool Selection                                                                |       |
| Figure 8-19: Transfer Paypool – Employee Detail Update                                                                |       |
| Figure 8-20: Temporary Promotion Web Form                                                                             |       |
| Figure 8-21: Windows ActivClient Icon                                                                                 |       |
| Figure 8-22: Smart Card Info Icon                                                                                     | 8-20  |
| Figure 8-22: Smart Card Information Screen                                                                            |       |
| Figure 8-24: Insert New Employee Record Link                                                                          |       |
| Figure 8-25: Add Employee Record – Part 1                                                                             |       |
| Figure 8-26: Add Employee Record – Part 2                                                                             |       |
| Figure 8-27: Add Employee Record – Part 3                                                                             |       |
| Figure 8-27: Add Employee Record Successful                                                                           |       |
| Figure 8-29: Assign Supervisors to an Employee Link                                                                   |       |
| Figure 8-30: Assign Supervisors to an Employee Web Form                                                               |       |
| Figure 8-31: Assign Supervisors to an Employee – Supervisor Selection                                                 |       |
| Figure 8-32: Assign Supervisors to an Employee – Supervisor Selection                                                 |       |
| Figure 8-32: Assign Employees to Supervisor Link                                                                      |       |
|                                                                                                    |       |
| Figure 8-34: Assign Employees to Supervisor – Supervisor Selection                                                    |       |
| Figure 8-35: Assign Employees to Supervisor – Employees Selection<br>Figure 8-36: Replace Supervisor Assignments Link |       |
|                                                                                                    |       |
| Figure 8-37: Update Supervisor Assignments – Supervisor Selection                                                     |       |
| Figure 8-38: Replace Supervisor Assignments – Update                                                                  |       |
| Figure 8-39: Replace Supervisor Assignments Successful                                                                |       |
| Figure 8-40: Offline Interface Menu                                                                                   |       |
| Figure 8-41: Offline Interface – Download Employee Data                                                               |       |
| Figure 8-42: Offline Interface – Upload Employee Data                                                                 |       |
| Figure 8-43: Paypool Notices List                                                                                     |       |
| Figure 9-1: Superuser Reports Menu                                                                                    |       |
| Figure 9-2: Session Maintenance Screen                                                                                | .9-3  |
| Figure 9-3: Session Maintenance – "Current Role Is…" Screen                                                           |       |
| Figure 10-1 : Employee Reports Menu.                                                                                  |       |
| Figure 10-2 : Employee Contribution Planning Report                                                                   | 10-2  |

| Figure 10-3: Employee Additional Feedback Report                                   |  |
|------------------------------------------------------------------------------------|--|
| Figure 10-4: Annual Appraisal Self-Assessment Report                               |  |
| Figure 10-5: Supervisor Reports Menu                                               |  |
| Figure 10-6: Contribution Planning Report – Single Employee Selection              |  |
| Figure 10-7: Contribution Planning Report – Single Employee                        |  |
| Figure 10-8: Contribution Planning Report – All Employees Selection                |  |
| Figure 10-9: Additional Feedback Report - Single Employee Selection                |  |
| Figure 10-10: Additional Feedback Report - Single Employee                         |  |
| Figure 10-11: Additional Feedback Report - All Employees Selection                 |  |
| Figure 10-12: Appraisal Form Parts II and III - Single Employee Selection          |  |
| Figure 10-13: Appraisal Form Parts II and III – Single Employee, Part II           |  |
| Figure 10-14: Appraisal Form Parts II and III - Single Employee, Part III          |  |
| Figure 10-15: Appraisal Form Parts II and III – All Employees Selection            |  |
| Figure 10-16: Annual Appraisal Report Parts II and III - All Employees, Cover Page |  |
| Figure 10-17: Appraisal Form Part II by Employee Report Selection                  |  |
| Figure 10-18: Appraisal Form Part II by Employee Report                            |  |
| Figure 10-19: Apraisal Form Part II Selection                                      |  |
| Figure 10-20: Appraisal Form Part II by Supervisor (PAGE 1)                        |  |
| Figure 10-21: Appraisal Form Part II by Supervisor (PAGE 2)                        |  |
| Figure 10-22: Appraisal Status Report Selection                                    |  |
| Figure 10-23: Appraisal Status Report                                              |  |
| Figure 10-24: Download Employee Data – Excel Worksheet                             |  |
| Figure 10-25: Employee Roster Report Selection                                     |  |
| Figure 10-26: Employee Roster Report                                               |  |
| Figure 10-27: Post Cycle Activity Report Selection                                 |  |
| Figure 10-28: Post Cycle Activity Report                                           |  |
| Figure 10-29: Supervisor Roster by Employee Report Selection                       |  |
| Figure 10-30: Supervisor Roster by Employee Report                                 |  |
| Figure 10-31: Supervisor Roster by Supervisor Report Selection                     |  |
| Figure 10-32: Supervisor Roster by Supervisor Report                               |  |
| Figure 10-33: Zone A/CIP Report Selection                                          |  |
| Figure 10-34: Zone A/CIP Report                                                    |  |

# LIST OF TABLES

| Table 1-1: CAS2NET User Guide Contents             | 1- | 1 |
|----------------------------------------------------|----|---|
| Table 2-1: CAS2NET User Roles and Responsibilities | 2- | 1 |

## 1. INTRODUCTION

This document describes the features and capabilities of the Contribution-based Compensation and Appraisal System Software (CAS2NET) for the Acquisition Workforce Demonstration Project (AcqDemo) Office of the United States Department of Defense (DOD).

## 1.1 Purpose

CAS2NET is an online reporting system of the Contribution-based Compensation and Appraisal System (CCAS), a results-based, competency-linked pay banding and performance-based pay system. The purpose of this document is to describe the features and capabilities of the CAS2NET and to define the role of CAS2NET in supporting the Acquisition Workforce Demonstration Project (AcqDemo).

## 1.2 Scope

CAS2NET supports planning, feedback, assessment and reward activities of the performance cycle. The Contribution Planning module encourages collaboration between employees and supervisors to refine performance objectives. Additional Feedback and Mid-Point Review modules promote continuous communication and performance improvement. The Annual Appraisal modules enable employees and supervisors to provide evaluations based on their respective viewpoints. The reward activities consist of the Paypool Panel review and reconciliation of the Level 1 Supervisors' evaluations and the generation of the employee salary increase, award and bonus.

The scope of this document includes the guidance for using the CAS2NET to record and review performance appraisals individually or collectively across different supervisory levels—and to assist Data Maintainers in their roles as CAS2Net data administrators.

## **1.3 Document Overview**

This guide helps you get started with the CAS2NET and serves as a reference whenever you need assistance with a particular function. This guide includes a section for each CAS2NET user role providing guidance on how to use the system to execute their assigned responsibility in the performance appraisal workflow and/or paypool administration. This document contains the sections and appendices described in Table 1-1.

| Section/<br>Sub-<br>Section | Name                           | Contents                                                                                                    |
|-----------------------------|--------------------------------|----------------------------------------------------------------------------------------------------|
| 1.0                         | Introduction                   | This section describes the purpose and scope of this document,<br>and provides an overview of document content.                                                                                                    |
| 2.0                         | CAS2Net<br>Overview            | This section provides an overview of the Contribution-based<br>Compensation and Appraisal System Software, CAS2NET User<br>Roles and their responsibilities, who should use this guide, access,<br>transfer, sharing, and ownership of appraisal records, and the<br>different conventions that will be seen throughout the document. |
| 3.0                         | CAS2Net Log-<br>In and Log-Off | This section describes how the system users will access the system and what they will see upon successful log-in based on their assigned role(s).                                                                                                    |

| Section/<br>Sub-<br>Section | Name                  | Contents                                                                                                    |
|-----------------------------|-----------------------|----------------------------------------------------------------------------------------------------|
| 4.0                         | Employee              | This section describes the role of an AcqDemo employee and available CAS2Net functionality.                                                                                                    |
| 5.0                         | Level 1<br>Supervisor | This section focuses on the Level 1 Supervisor's use of the system<br>and details how to use CAS2NET to enter and edit performance<br>factors and appraisals. CAS2NET supports the Level 1<br>Supervisor's ability to create and modify performance factors for<br>each employee they supervise.                                                                                            |
| 6.0                         | Level 2<br>Supervisor | This section provides guidance for the Level 2 Supervisor on how<br>to use CAS2NET to review the rating of a selected employee for<br>completeness of forms and accurate application.                                                                                                    |
| 7.0                         | Paypool<br>Manager    | This section provides guidance for the Paypool Manager on how<br>to use CAS2NET to monitor the progress of appraisals across the<br>paypool and review the rating of a selected employee for<br>completeness. It includes instructions for changing role to assume<br>an assigned CAS2NET role to execute their designated<br>responsibility.                                               |
| 8.0                         | Data<br>Maintainer    | This section provides guidance for the Data Maintainer on how to<br>use CAS2NET to download data to CWB, upload data from<br>CWB, make supervisory assignments for employees, the review<br>of the performance ratings of employees for fair consideration. It<br>includes instructions for changing role to assume an assigned<br>CAS2NET role to execute their designated responsibility. |
| 9.0                         | Superuser             | This section provides guidance for the Superuser to modify and<br>add non-demo employee record in the CAS2NET. It includes<br>instructions for changing role to assume an assigned CAS2NET<br>role to execute their designated responsibility.                                                                                                    |
| 10.0                        | Reports               | This section overviews the reports available to CAS2Net users.                                                                                                    |

## 2. CAS2NET OVERVIEW

This section provides an overview of CAS2NET, user roles, and their responsibilities.

## 2.1 CAS2NET Overview

CAS2NET is an online reporting system of the Contribution-based Compensation and Appraisal System (CCAS), a results-based, competency-linked pay banding and performance-based pay system. CAS2NET represents evolution of tools for the Acquisition Workforce Demonstration Project (AcqDemo) Office of the United States Department of Defense (DOD), to augment the performance appraisal management process. CAS2NET supports planning, feedback, assessment and reward activities of the performance cycle, while the Contribution Planning module encourages collaboration between employees and supervisors to refine performance objectives. Additional Feedback and Mid-Point Review modules will promote continuous communication and performance improvement, as the Annual Appraisal modules enable employees and supervisors to provide evaluations based on their respective viewpoints. The reward activities consist of the Paypool Panel review and reconciliation of the Level 1 Supervisors' evaluations and the generation of the employee salary increase, award and bonus.

## 2.2 Who Should Use This Guide?

The CAS2NET User Guide is for Level 1 Supervisors, Level 2 Supervisors, Sub-Panel Managers, Paypool Managers, and the Data Maintainer who are assigned these roles in the CAS2NET to perform their respective responsibilities listed in Table 2-1.

| CAS2NET User<br>Role  | Responsibilities                                                                                                    |
|-----------------------|----------------------------------------------------------------------------------------------------|
| Employee              | <ul> <li>An individual who participates in the AcqDemo paypool processes as a "demo" employee.</li> <li>Responsible for: <ul> <li>Collaborating with the Level 1 Supervisor to set performance standards.</li> <li>Providing self-assessments for Mid-Year Review and Annual Appraisal.</li> </ul> </li> </ul>                                                                                                    |
| Level 1<br>Supervisor | <ul> <li>An AcqDemo employee who is the immediate supervisor of one or more "demo" employees.</li> <li>Responsible for: <ul> <li>Setting performance standards, and communicating performance expectations.</li> <li>Monitoring and providing performance feedback.</li> <li>Appraising performance.</li> <li>Taking action to recognize, reward, or correct performance.</li> </ul> </li> </ul>                                                                                                    |
| Level 2<br>Supervisor | <ul> <li>A higher level AcqDemo official who reviews the Level 1 Supervisor's determination of an employee's performance. Responsible for:</li> <li>Reviewing employee ratings to ensure that the same standards for evaluating performance are applied by reporting supervisors.</li> </ul>                                                                                                    |
| Paypool<br>Manager    | <ul> <li>The highest ranking official in the paypool responsible for:</li> <li>Managing the performance pay increases based on share distribution, and performance awards for their respective paypool.</li> <li>Convening and oversight of the Paypool Panel.</li> <li>Ensuring judicious use of paypool funds balanced against budget policies and based on employee performance.</li> <li>Enforcing paypool procedures and policies; and ensuring that Level 1 Supervisors comply with timely issuance of mid-term reviews and closeout assessments.</li> </ul> |

 Table 2-1: CAS2NET User Roles and Responsibilities

| CAS2NET User<br>Role | Responsibilities                                                                                                    |
|----------------------|----------------------------------------------------------------------------------------------------|
| Superuser            | <ul> <li>The Superuser is responsible for:</li> <li>Overseeing the entire CAS2Net system to ensure supervisor assignments are correct</li> <li>Assist employees and supervisors with problems or issues concerning their CAS2Net role.</li> <li>Create and modify employee record in CAS2NET.</li> </ul> |
| Data Maintainer      | <ul> <li>The Data Maintainer is responsible for:</li> <li>Tracking the progress of the performance evaluations across paypools.</li> <li>Analyze performance management data across paypools.</li> <li>Create and modify employee record in CAS2NET.</li> </ul>                                          |

## 2.3 Access and Authorization

The user access to CAS2NET is authenticated by DOD's e-Authentication system upon log-in. Authorization to access CAS2NET functions is determined by the assigned user role (s) of the CAS2NET user. The navigation bar on the left side of the screen is customized based on assigned role (s) to an individual CAS2NET user. Thus a CAS2NET user who is a Level 1 Supervisor and a Level 2 Supervisor will see the options used by the assigned roles.

## 2.4 Ownership of Performance Appraisal and Review Workflow

Each employee is assigned to a paypool in the CAS2NET, and has assigned officials for each supervisory level (i.e. Level 1 Supervisor, Level 2 Supervisor, Sub-Panel Manager, and Paypool Manager.) The assignment of supervisors to employees is used by CAS2NET to control access to employee performance appraisal by assigned officials only. The Data Maintainers are assigned to paypools which gives them access to rating data of all employees within the paypool. Supervisers have access to all employee records and can assume any CAS2NET User role to execute a CAS2NET function.

## 2.5 CAS2Net Conventions

CAS2Net implements common navigation conventions that are familiar to most website users.

- Movement among web pages is done by clicking on links. A link is the name of another web page <u>links are always underlined</u>.
- Each web page has logical links to other related web pages. You can also use the "Back" button on your browser to return to the previous page.
- A browser window can display multiple web pages by placing each page within a frame. Clicking a link in a web page in one frame may cause a new page to be displayed in another frame, and sometimes links may display the new page in the same frame.
- Web pages often contain more information than can be displayed on your computer screen. In these cases, the page will have scroll bars along its right and/or bottom margins to give you access to the "hidden" information. Use the scroll bars to be sure you completely fill in all data entry screens.
- With Netscape, you can re-size the text in a page to adjust how much is visible at one time. To do this, first click anywhere in the page to set the "focus". Then hold down the Ctrl key and press [ to make the text smaller or ] to make the text larger.

- Movement from page to page can be very quick or very slow, depending on the amount of traffic and the length and speed of the path the traffic must travel. It is possible for information packets to get "lost" in transmission, so if you click on a link and nothing happens for several minutes, click the "Stop" button on your browser and try the link again.
- If you click on a link and there is a long delay, you might get an error message something like "the file contains no data". This could be due to your connection being so slow that your browser "times out". If this happens, try the link again. If the problem persists contact AcqDemo Support Offices.

## 3. USER AUTHENTICATION AND AUTHORIZATION

## 3.1 User Login and Role Based Menu

This section describes how the system users will access the system and what they will see upon successful log-in based on their assigned role(s).

#### To access the URL: https://acqdemoii.army.mil

Note: CAS2Net is hosted on an Army server but services all DoD AcqDemo participants. Contact your paypool data maintainer if you can't access the site.

1. When the Usage Policy screen is shown, click "I Agree" button to continue.

| sage Policy |                                                                                                    |
|-------------|----------------------------------------------------------------------------------------------------|
|             | YOU ARE ACCESSING A U.S. GOVERNMENT (USG) INFORMATION SYSTEM (IS) THAT IS PROVIDED FOR USG-AUTHORIZED<br>USE ONLY<br>By using this IS (which includes any device attached to this IS), you consent to the following conditions:                                                                                                    |
|             | * The USG routinely intercepts and monitors communications on this IS for purposes including, but not limited to, penetration testing, COMESE committing, network operations and defense, personnel misconduct (PIM), law enforcement (LE), and counterintelligence (CI) investigations. * At any time, the USG may inspect and seize data stored on this IS. * Orommunications using, or data stored on, this IS are not private, are subject to routine monitoring, interception, and search, and may be disclosed or used for any USG-authorized purpose. * This IS includes security measures (e.g., authentication and access controls) to protect USG interests—not for your personal benefit or privacy. * Notwittstanding the above, using this IS does not constitute consent to PIM. LE or CI investigative searching or monitoring of the content of privileged communications, or work product, related to personal representation or services by atomeys, psychotherapists, or clergy, and their assistants. Such communications and work product are private and confidential. See User Agreement for details. |
|             | To continue, you must agree to the above terms and conditions.                                                                                                    |

Figure 3-1: Usage Policy Screen

2. Next, click the "CAC Login" button to sign in.

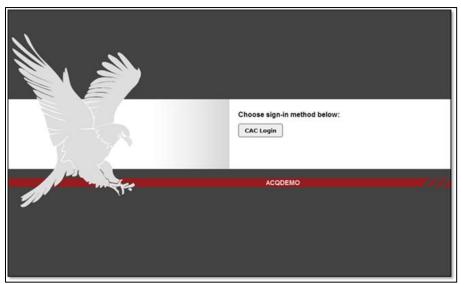

Figure 3-2: CAC Logo Screen

3. Select one of your installed CAC digital certificates and click the OK button.

| Choose a |                                                | View vez vezte identification                 |
|----------|------------------------------------------------|-----------------------------------------------|
| <u>.</u> | Name<br>BOEHM.KARL.M. 129<br>BOEHM.KARL.M. 129 | Issuer<br>DOD CA-24                           |
|          | Mo                                             | re Info <u>Vi</u> ew Certificate<br>OK Cancel |

Figure 3-3: Digital Certification Selection Screen

If prompted, enter your CAC PIN.

| ActivClient         | Login       | ? 🛛       |
|---------------------|-------------|-----------|
| Activlden<br>ActivC |             |           |
| Please ente         | r your PIN. |           |
| <u>P</u> IN         | 1           |           |
|                     |             | OK Cancel |

Figure 3-4: CAC Pin Entry Screen

4. CAS2Net successfully logs the user in and displays the "Welcome" greeting.

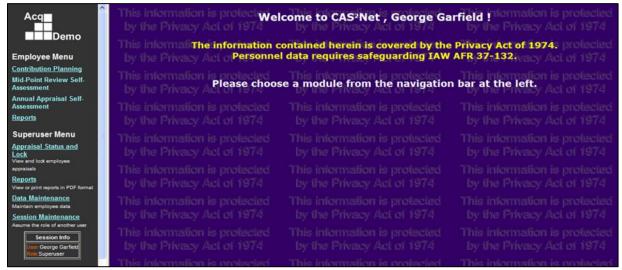

Figure 3-5: CAS2Net Welcome Screen

If your assigned role is Employee, then the navigation bar displays the <u>Employee Menu</u> with the following options: <u>Contribution Planning</u>, <u>Mid-Point Review Self-Assessment</u>, <u>Annual Appraisal Self-Assessment</u>, <u>Reports</u>, <u>Password Maintenance</u>, and <u>Logout</u>.

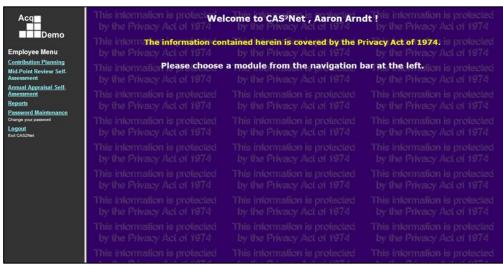

Figure 3-6: Employee Log In

If your assigned role is Level 1 Supervisor, then the navigation bar displays the <u>Supervisor 1 Menu</u> with the following options: <u>Contribution Planning</u>, <u>Additional Feedback</u>, <u>Mid-Point Review</u>, <u>Annual Appraisal</u>, <u>Reports</u>, <u>Password Maintenance</u>, and <u>Logout</u>.

A Level 1 Supervisor who participates in paypool processes as a "demo" employee will also see the **Employee Menu** and sub-menu items at the top of the navigation bar.

| Acq<br>■ Demo                                                                                        | by the Privacy Act of 1974                                                                   | come to CAS²Net , Chris Babb                                                                       |                                                                |
|----------------------------------------------------------------------------------------------------|----------------------------------------------------------------------------------------------|----------------------------------------------------------------------------------------------------|----------------------------------------------------------------|
| Employee Menu<br><u>Contribution Planning</u><br>Mid-Point Review Self-                              | by the Privacy Act of 1974<br>This information <b>Please choose</b>                          | ntained herein is covered by the P<br>by the Privacy Act of 1974<br>a module from the navigation I | by the Privacy Act of 1974<br>par at the left ion is protected |
| Assessment<br><u>Annual Appraisal Self-</u><br><u>Assessment</u><br><u>Reports</u>                   | by the Privacy Act of 1974<br>This information is protected<br>by the Privacy Act of 1974    |                                                                                                    |                                                                |
| Supervisor I Menu<br>Contribution Planning<br>Additional Feedback                                    | This information is protected<br>by the Privacy Act of 1974                                  |                                                                                                    |                                                                |
| Mid-Point Review<br><u>Annual Appraisal</u><br><u>Reports</u><br>View or print reports in PDF format | This information is protected<br>by the Privacy Act of 1974<br>This information is protected |                                                                                                    |                                                                |
| Password Maintenance<br>Change your password<br>Logout<br>Exit CAS2Net                               | by the Privacy Act of 1974<br>This information is protected                                  |                                                                                                    |                                                                |
| Session Maintenance<br>Assume the role of another user<br>Session Info                               | by the Privacy Act of 1974<br>This information is protected                                  |                                                                                                    |                                                                |
| User Chris Babbitt<br>Role Supervisor I<br><u>Rovert</u>                                             | by the Privacy Act of 1974<br>This information is protected                                  | by the Privacy Act of 1974<br>This information is protected                                        | by the Privacy Act of 1974<br>This information is protected    |

Figure 3-7: Level 1 Supervisor Log In

 If your assigned role is Level 2 Supervisor, then the navigation bar displays the <u>Sub-Panel Manager</u> <u>Menu</u> with the following options: <u>Sub-Panel Meeting</u>, <u>Appraisal Status</u>, <u>Reports</u>, <u>Password</u> <u>Maintenance</u>, and <u>Logout</u>.

A Level 2 Supervisor who participates in paypool processes as a "demo" employee will also see the **Employee Menu** and sub-menu items at the top of the navigation bar.

When the Level 2 Supervisor is responsible for assessing the performance of direct report "demo" employees, the supervisor assessment menu items are included in the Sub-Panel Manager Menu: **Contribution Planning**, Additional Feedback, Mid-Point Review, and Annual Appraisal.

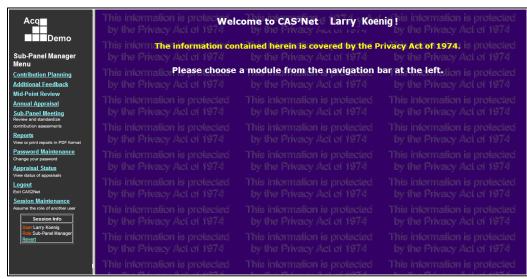

Figure 3-8: Level 2 Supervisor Log In

8. If your assigned role is Paypool Manager, then the navigation bar displays the <u>Paypool Manager</u> <u>Menu</u> with the following options: <u>Sub-Panel Meeting</u>, <u>Appraisal Status</u>, <u>Reports</u>, <u>Password</u> <u>Maintenance</u>, and <u>Logout</u>.

A Paypool Manager who participates in paypool processes as a "demo" employee will also see the **Employee Menu** and sub-menu items at the top of the navigation bar.

When the Paypool Manager is responsible for assessing the performance of direct report "demo" employees, the supervisor assessment menu items are included in the Paypool Manager Menu: **Contribution Planning**, **Additional Feedback**, **Mid-Point Review**, and **Annual Appraisal**.

| Acq<br>■<br>■<br>■<br>Demo                                                               | by the Privacy Act of 1974                                   | come to CAS <sup>2</sup> Net , Bob Arnol<br>ntained herein is covered by the P |                                                                 |
|------------------------------------------------------------------------------------------|--------------------------------------------------------------|--------------------------------------------------------------------------------|-----------------------------------------------------------------|
| Paypool Manager<br>Menu                                                                  | by the Privacy Act of 1974                                   |                                                                                |                                                                 |
| Contribution Planning<br>Additional Feedback                                             | This information Please choose<br>by the Privacy Act of 1974 | a module from the navigation I<br>by the Privacy Act of 1974                   | bar at the left-tion is protected<br>by the Privacy Act of 1974 |
| Mid-Point Review <u>Annual Appraisal</u> <u>Sub-Panel Meeting</u> Review and standardize | This information is protected<br>by the Privacy Act of 1974  |                                                                                |                                                                 |
| contribution assessments<br><u>Reports</u><br>View or print reports in PDF format        | This information is protected<br>by the Privacy Act of 1974  |                                                                                |                                                                 |
| Password Maintenance<br><sup>Change your password</sup><br>Appraisal Status              | This information is protected<br>by the Privacy Act of 1974  |                                                                                |                                                                 |
| View status of appraisals Logout Exit CAS2Net                                            | This information is protected<br>by the Privacy Act of 1974  |                                                                                |                                                                 |
| Session Maintenance<br>Assume the role of another user<br>Session Info                   | This information is protected<br>by the Privacy Act of 1974  |                                                                                |                                                                 |
| Role:Paypool Manager<br>Revert                                                           | This information is protected                                |                                                                                |                                                                 |

Figure 3-9: Paypool Manager Log In

 If your assigned role is Data Maintainer, then the navigation bar displays the <u>Data Maintainer Menu</u> with the following options: <u>Appraisal Status and Lock</u>, <u>Data Maintenance</u>, <u>Offline Interface</u>, <u>Paypool Notices</u>, <u>Reports</u>, <u>Password Maintenance</u>, and <u>Logout</u>.

A Data Maintainer who participates in paypool processes as a "demo" employee will also see the **Employee Menu** and sub-menu items at the top of the navigation bar.

When the Data Maintainer is responsible for assessing the performance of direct report "demo" employees, the supervisor assessment menu items are included in the Data Maintainer Menu: **Contribution Planning, Additional Feedback**, <u>Mid-Point Review</u>, and <u>Annual Appraisal</u>.

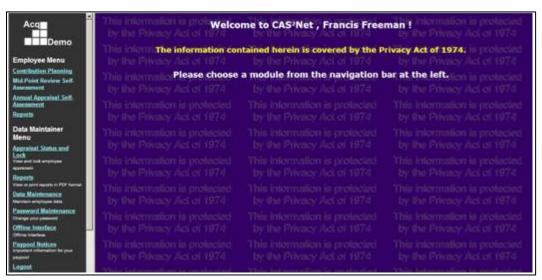

Figure 3-10: Data Maintainer Log In

If your assigned role is Superuser, then the navigation bar displays the <u>Superuser Menu</u> with the following options: <u>Appraisal Status and Lock</u>, <u>Data Maintenance</u>, <u>Session Maintenance</u>, <u>Offline</u> <u>Interface</u>, <u>Paypool Notices</u>, <u>Reports</u>, <u>Password Maintenance</u>, and <u>Logout</u>.

A Superuser who participates in paypool processes as a "demo" employee will also see the **Employee Menu** and sub-menu items at the top of the navigation bar.

When the Superviser is responsible for assessing the performance of direct report "demo" employees, the supervisor assessment menu items are included in the Superviser Menu: <u>Contribution Planning</u>, <u>Additional Feedback</u>, <u>Mid-Point Review</u>, and <u>Annual Appraisal</u>.

| Acq∎<br>■■Demo                                                                          | This information is prote welco<br>by the Privacy Act of 1974 | ome to CAS <sup>2</sup> Net , George Garf                        | field is information is protected<br>by the Privacy Act of 1974 |
|-----------------------------------------------------------------------------------------|---------------------------------------------------------------|------------------------------------------------------------------|-----------------------------------------------------------------|
| Superuser Menu                                                                          | This inform the information con<br>by the Privacy Act of 1974 | ntained herein is covered by the P<br>by the Privacy Act of 1974 | rivacy Act of 1974: is protected<br>by the Privacy Act of 1974  |
| Appraisal Status and<br>Lock<br>View and lock employee<br>appraisals                    | This information Please choose by the Privacy Act of 1974     | a module from the navigation I<br>by the Privacy Act of 1974     | bar at the left tion is protected<br>by the Privacy Act of 1974 |
| Reports<br>View or print reports in PDF format<br>Data Maintenance                      | This information is protected<br>by the Privacy Act of 1974   |                                                                  | This information is protected<br>by the Privacy Act of 1974     |
| Maintain employee data<br><u>Session Maintenance</u><br>Assume the role of another user | This information is protected<br>by the Privacy Act of 1974   |                                                                  | This information is protected<br>by the Privacy Act of 1974     |
| Session Info<br>User George Garfield<br>Role: Superuser                                 | This information is protected<br>by the Privacy Act of 1974   |                                                                  | This information is protected<br>by the Privacy Act of 1974     |
| Password Maintenance<br>Change your password<br>Offline Interface                       | This information is protected<br>by the Privacy Act of 1974   |                                                                  | This information is protected<br>by the Privacy Act of 1974     |
| Offline Interface Paypool Notices Important information for your                        | This information is protected<br>by the Privacy Act of 1974   |                                                                  | This information is protected<br>by the Privacy Act of 1974     |
| paypool<br><u>Demo Reset</u><br>Resets the database from backup<br>tables               | This information is protected<br>by the Privacy Act of 1974   |                                                                  | This information is protected<br>by the Privacy Act of 1974     |
| Logout<br>Exit CAS2Net                                                                  | This information is protected                                 |                                                                  | This information is protected                                   |

Figure 3-11: Superuser Log In

11. The CAS2Net navigation bar is customized for each user and provides access to functions that are explicitly or implicitly by your role and responsibilities. All "demo" employees—regardless of role—will see the **Employee Menu** at the top of the navigation bar.

Also, the navigation bar automatically includes supervisor assessment menu items for managers or administrators with direct report "demo" employee assignments.

The example below illustrates the CAS2Net navigation bar customized for a Level 2 Supervisor who is himself a "demo" employee and who has supervisor assessment responsibility for direct reports.

| Acq                                                                                         | This information is protectivel<br>by the Privacy Act of 1974 | come to CAS²Net , Dan Curtis       | s This information is protected<br>by the Privacy Act of 1974 |
|---------------------------------------------------------------------------------------------|---------------------------------------------------------------|------------------------------------|---------------------------------------------------------------|
| Demo                                                                                        | This inform The information con                               | tained herein is covered by the Pr | ivacy Act of 1974.1 is protected                              |
| Employee Menu                                                                               | by the Privacy Act of 1974                                    | by the Privacy Act of 1974         |                                                               |
| Contribution Planning                                                                       | Please choose                                                 | a module from the navigation b     | ar at the left.                                               |
| Mid-Point Review Self-<br>Assessment                                                        | by the Privacy Act of 1974                                    | by the Privacy Act of 1974         |                                                               |
| <u>Annual Appraisal Self.</u><br><u>Assessment</u><br><u>Reports</u>                        | This information is protected<br>by the Privacy Act of 1974   |                                    |                                                               |
| Sub-Panel Manager<br>Menu                                                                   | This information is protected<br>by the Privacy Act of 1974   |                                    |                                                               |
| Contribution Planning<br>Additional Feedback                                                |                                                               |                                    |                                                               |
| Mid-Point Review                                                                            | This information is protected<br>by the Privacy Act of 1974   |                                    | This information is protected<br>by the Privacy Act of 1974   |
| Annual Appraisal<br>Sub-Panel Meeting<br>Review and standardize<br>contribution assessments | This information is protected<br>by the Privacy Act of 1974   |                                    |                                                               |
| Reports<br>View or print reports in PDF format                                              | This information is protected                                 |                                    |                                                               |
| Password Maintenance<br>Change your password                                                | by the Privacy Act of 1974                                    |                                    |                                                               |
| Appraisal Status<br>View status of appraisals                                               | This information is protected<br>by the Driversy that of 1974 |                                    | This information is protected<br>by the Privacy Act of 1974   |
| Logout<br>Exit CAS2Net                                                                      | by the Privacy Act of 1974<br>This interpretion is protoclast |                                    | This interestion is protoclar                                 |

Figure 3-12: "Multiple Roles" Log In

## 3.2 Logout

This section describes how the system users log out the system and what they will see upon successful log-out.

- 1. Click "Logout Exit CAS2Net" on the bottom of the navigation bar.
- 2. CAS2Net displays AcqDemo logo screen with messages:
  - "You have logged out of CAS2Net!"
  - "Please close your browser to erase all login information."

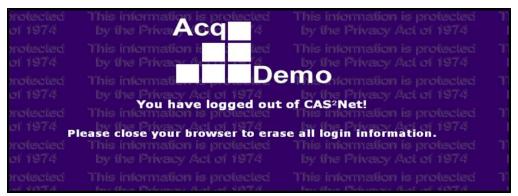

Figure 3-13: Log Out Message

3. Close the browser, CAS2Net will wipe out all login information of the logged on person.

## 3.3 Password Maintenance

This section is only used in training versions of CAS2Net. See Section 3.1 for instructions on using a CAC to access production CAS2Net.

This section describes how the system users change and renew the login password.

- 1. Click "<u>Password Maintenance</u> Change your password" from the navigation bar.
- 2. CAS2Net displays "Password Maintenance" page:
  - Name and User Id of the logged on supervisor.
  - Password change criteria:
    - Be at least 15 characters long.
    - Contain at least two upper case letters, two lower case letters, two digits, and two special characters.
    - Special characters list:  $\langle -! \# \$ \% \land \& *() + = \rbrace \{ ] [ | : ; " ` <> ? , .$
    - Cannot begin with a number.
    - Cannot contain the following special characters: @ /
    - $\circ$  Be different from the User Name.
    - Be different at least 3 characters from the current password.
  - "Enter current password" textbox.
  - "Enter new password" textbox.
  - "Re-enter new password" textbox.

|                                                                                             | Password Maintenance                                                                                                    | This information is protect<br>by the Privacy Act of 19                                |
|---------------------------------------------------------------------------------------------|----------------------------------------------------------------------------------------------------|----------------------------------------------------------------------------------------|
| mation is protected<br>hivacy Act of 1974<br>mailoruis protected                            | Your current login session is:<br>Name: <b>Garfield, George</b><br>User ID: <b>GARFIELDG</b>                                                                           | This information is protect<br>by the Privacy Act of 19<br>This information is protect |
| rivacy Act of 1974                                                                          | by the Privacy Act of 1974                                                                                                    | by the Privacy Act of 19                                                               |
| Contain at least tw     Cannot begin with a     Cannot contain any     Be different from yo | o uppercase letters, two lowercase letters, two digit<br>o special characters from the following list: `~!#\$%^<br>a number<br>of the following special characters: @/ |                                                                                        |
|                                                                                             | Enter current password:                                                                                                    | This information is protect<br>ne me Privacy Act of 19                                 |
|                                                                                             | Re-enter new password:                                                                                                    | by the Privacy Act of 19                                                               |
|                                                                                             | This interrostion is preducted                                                                                                    | This interrestion is preside                                                           |

Figure 3-14: Password Maintenance Screen

- 3. Enter current password.
- 4. Enter new password.
- 5. Re-enter new password.
- 6. Click "Submit" button.

7. CAS2Net displays message "Success! Password changed successfully." and prompts to return to the Main Menu.

| This information is protected<br>by the Privacy Act of 1974                             | Password Maintenance                                                                                             | This information is protected<br>by the Privacy Act of 1974                                                    | TI<br>k |
|-----------------------------------------------------------------------------------------|----------------------------------------------------------------------------------------------------|----------------------------------------------------------------------------------------------------|---------|
| Success Password changed successfully.                                                  | This information is protected by the Privacy Act of 1974                                                         | This information is protected<br>by the Privacy Act of 1974                                                    | TT<br>I |
| NOTE:You will be prompted to login in with your memory.<br>Return to <u>Main Menu</u> . | new password on the next link you click since you<br>this information is protected<br>by the Privacy Act of 1974 | r browser still has your old password cached in<br>This information is protected<br>by the Privacy Act of 1974 | TI<br>k |

Figure 3-15: Password Maintenance – Success!

Note: CAS2Net will display a "Failure!" message if:

- The old password is mistyped.
- The re-enter password does not match the new password.
- The new password does not meet the criteria.

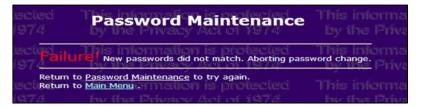

Figure 3-16: Password Maintenance – Failure!

## 4. EMPLOYEE

This section describes the employee role and how to use CAS2Net to participate in the assessment process. CAS2Net supports the employee's ability to create and modify Contribution Planning criteria and objectives and provide a personal Self-Assessment for Mid-Point Review and Annual Appraisal.

The Employee will have the following options appear in the navigation bar: <u>Contribution Planning</u>, <u>Mid-Point Review Self-Assessment</u>, <u>Annual Appraisal Self-Assessment</u>, <u>Reports</u>, <u>Password</u> <u>Maintenance</u> and <u>Logout</u>.

- The **Contribution Planning** option allows the employee to collaborate with his supervisor to create or modify objectives for the current performance cycle.
- **Mid-Point Review Self-Assessment** enables the employee to document his own evaluation of his performance.
- The **Annual Appraisal Self-Assessment** allows the employee to evaluate his achievements with respect to each AcqDemo performance factor.
- The **Reports** option provides the capability to generate reports for each of the features above as well as Additional Feedback provided by the Level 1 Supervisor.

## 4.1 Contribution Planning

Click "Contribution Planning" from the navigation bar. CAS2Net refreshes the screen to display the "Contribution Planning" screen.

After discussion with their supervisor, employees can initiate the Contribution Planning process if the there is no current plan by entering text and clicking on the Save button. This creates a draft plan that both employee and supervisor can view and edit.

The employee may check the "Release to Supervisor" checkbox and click "Save" to inform the supervisor that your input is complete. The "Release to Supervisor" checkbox is for information only. As long as status remains "In Progress", the employee may later clear the "Release to Supervisor" checkbox and "Save" to let the supervisor know that employee input is incomplete.

| Acq                                                    |                           | Contribution          | Planning   | for Amy Artis                    |                        |
|--------------------------------------------------------|---------------------------|-----------------------|------------|----------------------------------|------------------------|
| Demo                                                   |                           |                       | Year: 2011 |                                  |                        |
| Employee Menu                                          | Broadband Level:          | Occupational Series:  |            | Career Path:                     | Expected OCS:          |
| Contribution Planning                                  |                           | 318 - Secretary       | NH - Bu    | usiness Management And Technical | 48                     |
| Mid-Point Review Self-<br>Assessment                   |                           |                       |            | Management Professional          |                        |
| Annual Appraisal Self.                                 | Contribution Planning Inp |                       |            | (Charac                          | ters used: 45 of 4000) |
| Assessment                                             | Here is the employee inp  | ut to start the plan. |            |                                  | ~                      |
| Reports                                                |                           |                       |            |                                  |                        |
| Password Maintenance<br>Change your password           |                           |                       |            |                                  |                        |
| Logout<br>Exit CAS2Net                                 |                           |                       |            |                                  |                        |
| Session Maintenance<br>Assume the role of another user |                           |                       |            |                                  |                        |
| Session Info<br>User Amy Artis<br>Role Employee        | Release to Superviso      | r                     |            |                                  | Save Exit              |
| <u> Revert</u>                                         |                           |                       |            |                                  |                        |

## Figure 4-1: Employee Contribution Planning Web Form

Once the supervisor finalizes the plan and submits it, no further changes are permitted—with two exceptions:

- 1) If the supervisor performs the Contribution Planning "Modify" feature, then CAS2Net generates a new working copy of Contribution Planning and accepts updates both the supervisor or employee.
- 2) If "Release to Supervisor" is unchecked when Contribution Planning is finalized, then CAS2Net provides a "Release" button on the employee Contribution Planning web page to allow the employee to update the "Release to Supervisor" status.

#### "RELEASE" CONTRIBUTION PLANNING

Whenever Contribution Planning is in a "submitted" state or Annual Appraisal evaluations have begun, the employee will have read only access to the Contribution Plan content.

In cases where the "Release to Supervisor" remains unchecked, CAS2Net provides a "Release" button. The employee may click "Release" to update the employee input status.

| Demo                                                     |                             | Contribution Planning for Aaron Arndt<br>Year: 2011 |                              |                |                           |
|----------------------------------------------------------|-----------------------------|-----------------------------------------------------|------------------------------|----------------|---------------------------|
| e Menu<br>n Planning                                     | Broadband Level:            | Occupational Series:<br>322 - Clerk-Typist          | Career P<br>NK - Administrat |                | Expected OCS:<br>35       |
| Review Self-<br>t                                        | Contribution Planning as    | e of 07/26/2011 16:07: active                       |                              |                |                           |
| oraisal Self-<br>t                                       | this is a test - contributi | ion planning, on 7/26 4:04 PM                       |                              |                | *                         |
|                                                          |                             |                                                     |                              |                |                           |
| Maintenance                                              |                             |                                                     |                              |                |                           |
| assword                                                  |                             |                                                     |                              |                |                           |
|                                                          |                             |                                                     |                              |                |                           |
|                                                          |                             |                                                     |                              |                |                           |
| <u>intenance</u>                                         |                             |                                                     |                              |                | -                         |
| e of another user<br>sion Info                           | Method of Communication     | on:                                                 |                              | Date Conducted | <u>▼</u><br>I: 07/22/2011 |
| e of another user<br>sion Info<br>varon Arndt<br>mployee | Method of Communication     | on:                                                 |                              | Date Conducted |                           |
| e of another user<br>sion info<br>varon Arndt            |                             | on:                                                 |                              | Date Conducted |                           |
| e of another user<br>sion Info<br>varon Arndt<br>mployee | Face to Face                |                                                     |                              | Date Conducted |                           |
| e of another user<br>sion Info<br>varon Arndt<br>mployee | Face to Face                |                                                     |                              | Date Conducted |                           |
| e of another user<br>sion Info<br>varon Arndt<br>mployee | Face to Face                |                                                     |                              | Date Conducted |                           |

Figure 4-2: "Release" Employee Contribution Planning

## NEXT CYCLE YEAR CONTRIBUTION PLANNING

CAS2Net is focused on annual appraisals and paypool operations at the same time that new Contribution Planning is being documented for the next performance year. During this business cycle overlap, CAS2Net allows employees to choose between the previous and next cycle years.

When the current period of performance year is different from the active appraisal cycle year, then CAS2Net displays the Contribution Planning "Year" as a dropdown list with both years as choices.

The "Year" dropdown is displayed on each Contribution Planning web page with the current period of performance year selected by default.

Select the previous year from the "Year" dropdown to switch to the active appraisal cycle year.

| Аса                                                                | Contribution Planning for Aaron Arndt |                                            |                                             |                           |  |  |  |  |  |
|--------------------------------------------------------------------|---------------------------------------|--------------------------------------------|---------------------------------------------|---------------------------|--|--|--|--|--|
| Demo                                                               | Year: 2012 -                          |                                            |                                             |                           |  |  |  |  |  |
| Employee Menu                                                      |                                       |                                            |                                             |                           |  |  |  |  |  |
| Contribution Planning                                              | Broadband Level:                      | Occupational Series:<br>322 - Clerk-Typist | Career Path:<br>NK - Administrative Support | Expected OCS:<br>35       |  |  |  |  |  |
| Mid-Point Review Self-<br>Assessment                               | Contribution Planning I               |                                            |                                             | aracters used: 0 of 4000) |  |  |  |  |  |
| Annual Appraisal Self-<br>Assessment                               | Contribution Planning                 | input:                                     |                                             | anacters used: 0 or 4000) |  |  |  |  |  |
| Reports                                                            |                                       |                                            |                                             |                           |  |  |  |  |  |
| Password Maintenance<br>Change your password                       |                                       |                                            |                                             |                           |  |  |  |  |  |
| Logout<br>Exit CAS2Net                                             |                                       |                                            |                                             |                           |  |  |  |  |  |
| Session Maintenance<br>Assume the role of another user             |                                       |                                            |                                             | <u>×</u>                  |  |  |  |  |  |
| Session Info<br>User-Aaron Arndt<br>Role Employee<br><u>Revert</u> | Release to Supervi                    | sor                                        |                                             | Save Exit                 |  |  |  |  |  |
|                                                                    |                                       |                                            |                                             |                           |  |  |  |  |  |
|                                                                    |                                       |                                            |                                             |                           |  |  |  |  |  |
|                                                                    |                                       |                                            |                                             |                           |  |  |  |  |  |
|                                                                    |                                       |                                            |                                             |                           |  |  |  |  |  |

Figure 4-3: "Next Cycle Year" Employee Contribution Planning Web Form

The capability to create "next cycle year" Contribution Planning as well as "active appraisal cycle" Contribution Planning makes it imperative that employees correctly select the appropriate year from the dropdown provided at the top center of the Contribution Planning screen in creating a plan for either year.

#### 4.2 Mid-Point Review Self-Assessment

This selection is not yet unavailable. The navigation menu item is presently inactive.

#### 4.3 Annual Appraisal Self-Assessment

Click "Annual Appraisal Self-Assessment" from the navigation bar. CAS2Net refreshes the screen to display the "Annual Appraisal Self-Assessment" screen.

The "Annual Appraisal Self-Assessment" consists of two main parts:

- "Contribution Planning" which is reviewed, modified, and submitted by the supervisor and shown as read-only.
- "Employee Self-Assessment": where employee enters his achievements with respect to each AcqDemo performance factor.

| Employee Menu<br>Construction Dataming<br>Mit A Frank Swatz<br>Answard Appraisal Self-<br>Assessment<br>Provider Management And Technical<br>II and Computer Specialis<br>II and Computer Specialis | Acq<br>Demo                                                                                                    | Annual Appraisal Self-Assessment<br>for Uli Ulanov                                                                                       |
|----------------------------------------------------------------------------------------------------|----------------------------------------------------------------------------------------------------|----------------------------------------------------------------------------------------------------|
| Bit Addama Level:     Occupational Berles:     Career Path:     Expected OCS:       a334 - Computer Specialist     334 - Computer Specialist     NH - Business Management And Technical Additional Additional Addited Additional Additional Addited Additional Additional Ad                                                                                                    | mployee Menu                                                                                                    | Year: 2011                                                                                                    |
| Seports         Contribution Planning:           Seport Maniferance         CP has how been metred           Seport Maniferance         CP has how been metred           Support as added modifications to CP         Support as added modifications to CP           Support as added modifications to CP         Support as added modifications to CP           Support as added modifications to CP         Support as added modifications to CP           Support as added modifications to CP         Support makes one more change by employee           Support makes one more change         Problem           Problem         Communication           Resource         Problem           Problem         Supportation           Problem         Support Solving                                                                                                    | id-Point Review Self-<br>ssessment<br>nnual Appraisal Self-                                                                                                    | II 334 - Computer Specialist NH - Business Management And Technical 48<br>Management Professional 48                                     |
| Proteirm Teamwork / Customer Leadership / Communication Resource     Management     Employce Self-Assessment:     Proteirm Solving                                                                                                    | Several Maintenance<br>ange voe passeed<br>gout<br>It CASI2NE<br>Solion Maintenance<br>ume the role of another user<br>Sexsion Info<br>Sexsion Info<br>Sexsion Info<br>Sexsion Services | CP has now been entered<br>CP has been modified for release to supv<br>Supv has added modifications to CP<br>One more change by employee |
|                                                                                                    |                                                                                                    | Solving Cooperation Relations Supervision Management Employee 3elf-Assessment:                                                           |

Figure 4-4: Annual Appraisal Self-Assessment Web Form

Employee clicks on each performance factor tab, and types or copies and pastes from other sources *(example: MS Word, note that some special characters in Word do not work in CAS2Net)* his own evaluation of his performance for the appraisal year to the "Employee Self-Assessment" textbox. The "hotlink" below the tabs is linked to the descriptor and discriminators of the performance factors.

Employee can modify his self-assessment over and over, and save it by clicking the "Save" button. When he satisfies with his evaluation, he can check the checkbox "Release to Supervisor", by then the rating supervisor would know that he has the final version the Employee Self-Assessment.

*Note: "Self-Assessment" status is information only; CAS2Net does not enforce any business rules regarding the employee's "Release to Supervisor" state.* 

#### 4.4 Reports

When "Reports" is clicked in the Employee Menu, CAS2Net presents the "Employee Reports" menu which includes the following:

- Contribution Planning
- Mid-Point Review Self-Assessment (not yet available)
- Additional Feedback
- Annual Appraisal Self-Assessment

When the report is available for printing, CAS2Net displays the report name as a "hot link". When the report is unavailable for printing, CAS2Net shows the report name as simple text with the caption "(Not Provided)" or "(Not Released)" appended.

When the "hot link" report name is clicked, CAS2Net runs the selected report and opens a new window to display the generated Adobe PDF file.

Reference section "10.1 Employee Reports" for sample employee reports.

| Acq                                                                    | This information is protected<br>by the Privacy Act of 1974 | CAS <sup>2</sup> Net Repo                                                    | rtshis information is protu<br>by the Privacy Act of 1 |
|------------------------------------------------------------------------|-------------------------------------------------------------|------------------------------------------------------------------------------|--------------------------------------------------------|
| Employee Menu                                                          | This information is protected<br>by the Privacy Act of 1974 | This information is Year: 2011<br>by the Privacy Act of 1974                 |                                                        |
| Contribution Planning<br>Mid-Point Review Self-<br>Assessment          | This information is protected<br>by the Privacy Act of 1974 | Employee Reports                                                             | This information is profi                              |
| Annual Appraisal Self.<br>Assessment<br>Reports                        | This information is protected<br>by the Privacy Act of 1974 | Contribution Planning<br>Mid-Point Review Self-Assess<br>Additional Feedback | and the second                                         |
| Password Maintenance<br>Change your password<br>Logout                 | This information is protected                               | Annual Appraisal Self-Assessment (N                                          | lot Provided)                                          |
| Exit CAS2Net<br>Session Maintenance<br>Assume the role of another user | by the Privacy Act of 1974<br>This information is protected |                                                                              |                                                        |
| Session Info                                                           | by the Privacy Act of 1974                                  |                                                                              |                                                        |

Figure 4-5: Employee Reports Menu

|                                | <b>Contribution Plan</b> | ning for Amy Artis                                                |               |
|--------------------------------|--------------------------|-------------------------------------------------------------------|---------------|
|                                | Year: 2                  | 2011                                                              |               |
| Broadband Level:               | Occupational Series:     | Career Path:                                                      | Expected OCS: |
| п                              | 318 - Secretary          | NH - Business Management and<br>Technical Management Professional | 48            |
| <b>Contribution Planning:</b>  |                          |                                                                   |               |
| Here is the employee input to  | o start the plan.        |                                                                   |               |
| Here is the supervisors additi | ional input.             |                                                                   |               |
| Method of Communication:       | :                        | Date Conducte                                                     | d: 07-AUG-11  |
| Face to Face                   |                          |                                                                   |               |

Figure 4-6: Sample Employee Report

## 5. LEVEL 1 SUPERVISOR

This section focuses on the Level 1 Supervisor's use of the system and details how to use CAS2Net to rate and enter/edit performance factors in the Annual Appraisal. CAS2Net supports the Level 1 Supervisor's ability to create and modify performance ratings for each employee they supervise, which includes entering "Categorical" and "Numerical" ratings and recording supporting narrative comments.

If the Level 1 Supervisor is also a "demo" employee, then the following "Employee Menu" options will appear in the upper portion of the navigation bar: <u>Contribution Planning</u>, <u>Mid-Point Review Self-Assessment</u>, Annual Appraisal Self-Assessment, and <u>Reports</u>.

Refer to Section "4. Employee" for information relating to the Employee Menu features.

The Level 1 Supervisor will have the following options appear in the navigation bar: <u>Contribution</u> <u>Planning</u>, <u>Additional Feedback</u>, <u>Mid-Point Review</u>, <u>Annual Appraisal</u>, <u>Reports</u>, <u>Password</u> <u>Maintenance</u> and <u>Logout</u>.

- The **Contribution Planning** option allows the supervisor to collaborate with employee to create or modify objectives for the current performance cycle.
- Additional Feedback allows the supervisor to provide helpful guidance throughout the performance cycle.
- **Mid-Point Review** enables the supervisor to assess employee performance at the mid-point of the annual the performance cycle. This feature has not been deployed.
- The **Annual Appraisal** allows the supervisor to document each employee's performance ratings and assessments with respect to the AcqDemo performance factor.
- The **Reports** option provides the capability to generate reports for each of the features above as well as Additional Feedback provided by the Level 1 Supervisor.

## 5.1 Contribution Planning

Contribution Planning is a collaborative effort shared by the supervisor and the employee. Either party may initiate Contribution Planning if none exists. Either may update while status remains "in progress". The supervisor is responsible for completing the process by entering the date and method of communication and clicking "Submit". If later modifications are necessary, it is the supervisor's responsibility to reopen Contribution Planning via the "Modify" feature.

It is important to note that Contribution Planning must be "submitted" to be accessible by other CAS2Net processes--such as Additional Feedback and Annual Appraisal. An entry that is "In Progress" is not visible outside Contribution Planning web form.

## CONTRIBUTION PLANNING STATUS

When "Contribution Planning" is selected in the Supervisor 1 Menu, the "Contribution Planning Status" web page is displayed.

CAS2Net lists employees assigned to the supervisor along with Contribution Planning status columns:

- Employee
  - Employee Input status—values include:
    - Green 'checkmark' = Employee has checked "Release to Supervisor"
    - Red 'X' = Employee has saved input without checking "Release to Supervisor"
    - (blank) = Employee has NOT saved Contribution Planning input
- Contribution Planning Status—values include:
  - Green 'checkmark' = 'Complete'

- Red 'X' = 'Incomplete' (In Progress)
- $\circ$  (blank) = Not Provided

| Acq<br>Demo                                                                                                    | Contr                       | anning Status<br>2011                                                 |                              |  |
|----------------------------------------------------------------------------------------------------|-----------------------------|-----------------------------------------------------------------------|------------------------------|--|
| Employee Menu<br>Contribution Planning<br>Mid Point Review Self.<br>Assessment<br>Annual Appraisal Self.                                                                                 | Employee<br>Amy Artis       | Employee Input                                                        | Contribution Planning Status |  |
| Assessment<br>Reports<br>Supervisor I Menu                                                                                                    | Barry Burns<br>Connie Celon |                                                                       |                              |  |
| Contribution Planning<br>Additional Feedback<br>Mid-Point Review<br>Annual Appraisal<br>Reports<br>View or print reports in POF Issuer<br>Passwoord Maintenance<br>Owinge prove passwood | Cont                        | ribution Planning Co<br>ribution Planning Inc<br>ontribution Planning | omplete.                     |  |
| Logout<br>Exit CASSNet<br>Session Maintenance<br>Assume the role of another use<br>Sension Main<br>User Pater Olicon<br>Table Supervisor                                                 |                             |                                                                       |                              |  |

Figure 5-1: Supervisor Contribution Planning Status

#### CONTRIBUTION PLANNING WEB FORM

On the Contribution Planning Status page, click an employee name to open the Contribution Planning web form.

CAS2Net populates the screen with last saved information for selected employee (if any).

The supervisor edits and enters text as needed.

Click "Save" to save changes and refresh the web page.

Click "Exit" to return to the Contribution Planning Status web page without saving changes.

| Acq                                                                                                    |                                                                                                    | Contribution P         | lanning for Amy Artis                                                                         |                                                                                                    |
|----------------------------------------------------------------------------------------------------|----------------------------------------------------------------------------------------------------|------------------------|-----------------------------------------------------------------------------------------------|----------------------------------------------------------------------------------------------------|
| Demo                                                                                                    |                                                                                                    | ١                      | Year: 2011                                                                                    |                                                                                                    |
| Employee Menu<br>Contribution Planning<br>Mid Point Review Self.<br>Assessment<br>Assessment<br>Reports<br>Supervisor I Menu<br>Contribution Planning<br>Additional Leedback<br>Mid Point Review                                                                                                    | Broadband Level:<br>II<br>Contribution Planning "h<br>Here is the employee in<br>Here is the supervisors | put to start the plan. | Career Path:<br>NH - Business Management And Technical<br>Management Professional<br>(Charact | Expected OCS:<br>48<br>ers used: 90 of 4000)                                                                                     |
| Annual Approximati<br>Begoria<br>Versi da painti reports in HOP formati<br>Canange and avanement<br>Canange and avanement<br>Canange and avanement<br>Conception<br>Annual Conception<br>Conception<br>Conc | Method of Communication                                                                                  |                        | Su Mo Tu V<br>31 1 2<br>7 8 9<br>14 45 16<br>2 22 22<br>28 29 30<br>4 5 6 0                   | 8/7/2011<br>st 2011<br>vo Th Fr Sa<br>3 4 5 6<br>10 11 2 13<br>Fr 18 19 20<br>Ed 25 20 27<br>11 1 2 3<br>7 8 9 10<br>Jubumit Ext |

Figure 5-2: Supervisor Contribution Planning Web Form

After the supervisor meets with the employee to review the "Contribution Planning" content, the supervisor selects the date and method of communication and clicks "Submit" indicating the "Contribution Planning" process is complete.

"Submit" saves changes and returns to the Contribution Planning Status page.

*Note: The "Submit" button is disabled until the date conducted is selected. Once the date is selected, the "Submit" button becomes active.* 

#### MODIFY CONTRIBUTION PLANNING

If later modifications to a plan are needed, click on the Contribution Planning from the Supervisor Menu and select the name of the employee to open the Contribution Planning web form for selected employee.

The "Contribution Planning" input text box is pre-filled with last saved or submitted content.

Hot links provide read-only access to previously submitted "Contribution Planning" content.

The supervisor may click the "Modify" button to initiate modifications to Contribution Planning for this employee. CAS2Net reopens the Contribution Planning input for editing pre-filled with the original content. Note that the "Employee Input" status is unchanged by the "Modify" request.

| Acq<br>■ Demo                                                                                                    |                                                                                                    | Contribution Planning<br>Year: 201 |                                             |                     |
|----------------------------------------------------------------------------------------------------|----------------------------------------------------------------------------------------------------|------------------------------------|---------------------------------------------|---------------------|
| Employee Menu Contribution Planning Mid-Point Review Self- Assessment Annual Appraisal Self- Assessment Reports Supervisor1 Menu Contribution Planning Additional Feedback Mid-Point Review Annual Appraisal Reports Password Maintennee Change you passwol | Contribution Planning a<br>Contribution Planning a<br>Contribution Planning a<br>Contribution Planning as<br>Contribution planning in<br>Eventually, Van decides |                                    | Career Path:<br>NK - Administrative Support | Expected OCS:<br>51 |
| Locout<br>Exit CAS2Net<br>Session Maintenance<br>Assume the role of another user<br>Session Info<br>User Tammy Stewart<br>Role Supervisor I<br>Recett                                                                                                    | Method of Communicatio                                                                                                    |                                    | Date Conducted:                             | Modify Exit         |

Figure 5-3: "Modify" Contribution Planning

*Note. The caption "active" appears next to the last saved Contribution Planning entry label or "hot link" to highlight the version that is current.* 

Change text as necessary and click "Save". At this point, this new instance of Contribution Planning is added to the CAS2Net database which is again editable by either the supervisor or the employee.

When complete and reviewed with the employee, select method of date and communication and click "Submit".

#### NEXT CYCLE YEAR CONTRIBUTION PLANNING

CAS2Net is focused on annual appraisals and paypool operations at the same time that new Contribution Planning is being documented for the next performance year. During this business cycle overlap, CAS2Net allows supervisors to choose between the previous and next cycle years.

When the current period of performance year is different from the active appraisal cycle year, then CAS2Net displays the Contribution Planning "Year" as a dropdown list with both years as choices.

The "Year" dropdown is displayed on each Contribution Planning web page with the current period of performance year selected by default.

Select the previous year from the "Year" dropdown to switch to the active appraisal cycle year.

| Acq<br>Demo                                            | Contribution Planning Status<br>Year: 2012 - |                              |  |  |  |
|--------------------------------------------------------|----------------------------------------------|------------------------------|--|--|--|
| Employee Menu                                          |                                              |                              |  |  |  |
| Contribution Planning                                  |                                              |                              |  |  |  |
| Mid-Point Review Self-<br>Assessment                   | Employee Employee Inp                        | Contribution Planning Status |  |  |  |
| <u>Annual Appraisal Self.</u><br><u>Assessment</u>     | Sarah Sorenson                               |                              |  |  |  |
| Reports                                                | Timothy Tarman                               |                              |  |  |  |
| Supervisor I Menu                                      |                                              |                              |  |  |  |
| Contribution Planning                                  | <u>Uli Ulanov</u>                            |                              |  |  |  |
| Additional Feedback                                    |                                              |                              |  |  |  |
| Mid-Point Review                                       | Key:                                         |                              |  |  |  |
| Annual Appraisal                                       | Contribution Planning C                      | omplete.                     |  |  |  |
| Reports<br>View or print reports in PDF format         | Contribution Planning Ir                     | complete.                    |  |  |  |
| Password Maintenance<br>Change your password           | No Contribution Plannin                      | g Provided.                  |  |  |  |
| Logout<br>Exit CAS2Net                                 |                                              |                              |  |  |  |
| Session Maintenance<br>Assume the role of another user |                                              |                              |  |  |  |

Figure 5-4: "Next Cycle Year" Contribution Planning Status

| Acq                                                                                                    | Contribution Planning for Sarah So                                                                                                 | renson                                                                                                    |
|----------------------------------------------------------------------------------------------------|----------------------------------------------------------------------------------------------------|----------------------------------------------------------------------------------------------------|
| Demo                                                                                                    | Year: 2012 -                                                                                                    |                                                                                                    |
| Employee Menu<br>Contribution Planning<br>Mid-Point Review Self-<br>Assessment                                             | Broadband Level: Occupational Series: Career Path:<br>III 1515 - Operations Research NH - Business Management<br>Management Profes |                                                                                                    |
| Assessment<br><u>Annual Appraisal Self.</u><br><u>Assessment</u><br><u>Reports</u>                                         | Contribution Planning Input:                                                                                                    | (Characters used: 0 of 4000)                                                                                                    |
| Supervisor I Menu<br><u>Contribution Planning</u><br>Additional Feedback<br>Mid-Point Review                               |                                                                                                    |                                                                                                    |
| Annual Appraisal<br>Reports<br>View or print reports in PDF format                                                         | Method of Communication:                                                                                                    | Date Conducted:                                                                                                    |
| Password Maintenance<br>Change your password<br>Logout<br>Exit CAS2Net                                                     | □ Face to Face<br>□ TeleConference                                                                                                 | September 2011           Su Mo Tu We Th         Fr Sa           28 29 30 31 1         2                                                                                                    |
| Session Maintenance<br>Assume the role of another user<br>Session Info<br>User Chris Babbit<br>Role Supervisor I<br>Revent | Video Conference Email Other                                                                                                    | 4       5       6       7       8       9       10         11       12       13       14       15       16       17         18       19       20       12       22       24         25       26       27       28       29       3       1         2       3       4       5       6       7       8 |

Figure 5-5: "Next Cycle Year" Supervisor Contribution Planning Web Form

The capability to create "next cycle year" Contribution Planning as well as "active appraisal cycle" Contribution Planning makes it imperative that supervisors correctly select the appropriate year from the dropdown provided at the top center of the Contribution Planning screen in creating a plan for either year.

#### 5.2 Additional Feedback

Additional Feedback may be created by the supervisor at any time throughout the period of performance to provide guidance and feedback to an employee. The web page is only visible to the Level 1 Supervisor but the employee can print the content when and if the supervisor has checked the "Release to Employee" checkbox or "submitted" the Additional Feedback.

The supervisor can create multiple instances of Additional Feedback using the "Create" feature.

#### ADDITIONAL FEEDBACK STATUS

When "Additional Feedback" is selected in the Supervisor 1 Menu, the "Additional Feedback Status" web page is displayed.

| Acq<br>■ Demo                                                          |              | Feedback Stat              | us |
|------------------------------------------------------------------------|--------------|----------------------------|----|
| Employee Menu                                                          |              |                            | 1  |
| Contribution Planning                                                  | Employee     | Additional Feedback Status |    |
| Mid-Point Review Self-<br>Assessment                                   | Amy Artis    | <br><b>⊠</b>               |    |
| Annual Appraisal Self-<br>Assessment                                   |              |                            |    |
| Reports                                                                | Barry Burns  |                            |    |
| Supervisor I Menu                                                      | Connie Celon |                            |    |
| Contribution Planning                                                  |              |                            |    |
| Additional Feedback                                                    | Key:         |                            |    |
| Mid-Point Review                                                       |              | al Feedback Complete.      |    |
| Annual Appraisal                                                       |              |                            |    |
| Reports<br>View or print reports in PDF format                         |              | al Feedback Incomplete.    |    |
| Password Maintenance<br>Change your password                           | No Addit     | ional Feedback Provided.   |    |
| Logout<br>Exit CAS2Net                                                 |              |                            |    |
| Session Maintenance<br>Assume the role of another user                 |              |                            |    |
| Session Info<br>User Peter Olson<br>Role Supervisor I<br><u>Revent</u> |              |                            |    |

Figure 5-6: Supervisor Additional Feedback Status

CAS2Net lists employees assigned to the supervisor along with Additional Feedback status columns:

- Employee
  - Additional Feedback Status—values include:
    - Green 'checkmark' = 'Complete'
    - Red 'X' = 'Incomplete' (In Progress)
    - $\circ$  (blank) = Not Provided

#### ADDITIONAL FEEDBACK WEB FORM

On the Additional Feedback Status page, click an employee name to open the Additional Feedback web form.

CAS2Net populates the screen with last saved information for selected employee (if any). Form content includes:

- "As of" subtitle identifies the Additional Feedback by its last saved date and time. The default for a "new" entry is the current date and time.
- Advisory text "DO NOT USE FOR MID-POINT REVIEW FEEDBACK' emphasizes proper use.
- Employee attribute subtitle (Broadband Level, Occupational Series, Career Path, Expected OCS)
- "Contribution Planning" 'read only' textbox contains the last submitted information.

• "Overall Supervisor Feedback" textbox

(Tabs by CAS2Net Performance Factor)

- Factor name subtitle => hot link to "Descriptors and Discriminators" page
- "Supervisor Assessment" textbox

(Tab for Employee Review Date)

- Method of Communication checkboxes (Face to Face, Teleconference, Video Conference, Email, Other)
- "Other" method of communication text.
- Date Conducted
- Date Conducted calendar control.
- (Status checkbox and action buttons)
- "Release to Employee" checkbox
- "Save", "Submit", and "Exit" buttons

|                            |                                                         | 0                       |                                 |                             | 0                 | D.th.                                                                                         | E                                                                                                    |
|----------------------------|---------------------------------------------------------|-------------------------|---------------------------------|-----------------------------|-------------------|-----------------------------------------------------------------------------------------------|----------------------------------------------------------------------------------------------------|
| roadband Level             |                                                         |                         | onal Series:<br>uter Specialist | , 1                         | H - Business Mana | er Path:<br>gement And Technical                                                              | Expected OCS:<br>74                                                                                                    |
|                            |                                                         | correction p            | orer opecialisi                 |                             | Managemen         | t Professional                                                                                |                                                                                                    |
| ontribution Plan           | nning:                                                  |                         |                                 |                             |                   |                                                                                               | *                                                                                                    |
|                            |                                                         |                         |                                 |                             |                   |                                                                                               | <u>_</u>                                                                                                    |
|                            |                                                         |                         |                                 |                             |                   |                                                                                               |                                                                                                    |
|                            |                                                         |                         |                                 |                             |                   |                                                                                               |                                                                                                    |
|                            |                                                         |                         |                                 |                             |                   |                                                                                               |                                                                                                    |
|                            |                                                         |                         |                                 |                             |                   |                                                                                               |                                                                                                    |
|                            |                                                         |                         |                                 |                             |                   |                                                                                               | ×                                                                                                    |
|                            |                                                         |                         |                                 |                             |                   |                                                                                               |                                                                                                    |
| verall Supervis            | or Feedback:                                            |                         |                                 |                             |                   | (Charao                                                                                       | cters used: 0 of 4000)                                                                                                    |
| verall Supervis            | or Feedback:                                            | :                       |                                 |                             |                   | (Charae                                                                                       | cters used: 0 of 4000)                                                                                                    |
| verall Supervis            | or Feedback:                                            | :                       |                                 |                             |                   | (Charae                                                                                       |                                                                                                    |
| verall Supervise           | or Feedback:                                            | :                       |                                 |                             |                   |                                                                                               | X                                                                                                    |
| Pro                        | blem                                                    | amwork /                | Customer                        | Leadership /                | Communication     | Resource Resource                                                                             | ×<br>Noyee<br>view                                                                                                    |
| Pro                        | oblem Te<br>lving Ca                                    | eamwork /<br>opperation | Customer<br>Relations           | Leadership /<br>Supervision | Communication     | Resource<br>Management<br>D                                                                   | ×<br>sloyee                                                                                                    |
| Pro                        | oblem Te<br>lving Ca                                    | eamwork /<br>opperation |                                 |                             | Communication     | Resource Resource                                                                             | ×<br>Noyee<br>view                                                                                                    |
| Pro<br>So<br>Method of Com | oblem Te<br>lving Co<br>amunication:                    | eamwork /<br>opperation |                                 |                             | Communication     | Resource Rem<br>Management D<br>Date Conducted:<br>Augus                                      | ployce<br>view<br>ate                                                                                                    |
| Pro<br>So<br>Method of Com | blem Te<br>lving Co<br>nmunication:<br>Face             | eamwork /<br>opperation |                                 |                             | Communication     | Resource<br>Management<br>Date Conducted:<br>Su Mo Tu W                                       | A state a state a stat |
| Pro<br>So<br>Method of Com | blem Te<br>lving Co<br>nmunication:<br>Face             | eamwork /<br>opperation |                                 |                             | Communication     | Resource<br>Management<br>Date Conducted:<br>Su Mo Tu W<br>31 1 2 3                           | ployce<br>view<br>ate                                                                                                    |
| Pro<br>So<br>Method of Com | blem Te<br>lving Co<br>nmunication:<br>Face<br>iference | eamwork /<br>opperation |                                 |                             | Communication     | Resource<br>Management<br>Date Conducted:<br>Su Mo Tu W<br>31 1 2 3<br>7 8 9 11<br>14 15 16 1 | E 2011 P<br>(e Th Fr Sa<br>3 4 5 6<br>0 11 12 13<br>7 18 19 20                                                                                                    |
| Pro<br>So<br>Method of Com | blem Te<br>lving Co<br>nmunication:<br>Face<br>iference | eamwork /<br>opperation |                                 |                             | Communication     | Resource Rem<br>Management D<br>Date Conducted:<br>Su Mo Tu W<br>31 1 2 3<br>7 8 9 11         | 2<br>bloygee<br>view<br>view<br>vate<br><b>t 2011</b><br><b>b</b><br><b>e</b> Th Fr Sa<br>3 4 5 6<br>0 11 12 13<br>7 18 19 20<br>4 26 26 27                                                                                                    |

Figure 5-7: Supervisor Additional Feedback Web Form

Enter assessment content into the "Overall Supervisor Feedback" textbox or into one or more "Supervisor Assessment" textboxes provided with performance factor tabs. Note that the factor name on each factor tab is a "hot link" to corresponding "Descriptors and Discriminators" for that factor.

Optionally, check the "Release to Employee" button to allow the employee to print the "Additional Feedback Report" while the entry is "In Progress".

Note: "Release to Employee" is disabled before text is typed into any assessment textbox.

Click "Save" to save changes and refresh the web page.

Click "Exit" to return to the Additional Feedback Status page without saving changes.

After meeting with the employee to review the "Additional Feedback" content, select the date and method of communication and click "Submit" to indicate that the "Additional Feedback" process is complete.

"Submit" saves changes and returns to the Additional Feedback Status page.

*Note* (1). *The "Submit" button is disabled until the date is selected. Once the date is selected, the "Submit" button becomes active and the "Release to Employee" button is disabled.* 

Note (2). "Release to Employee" checkbox is automatically set when Additional Feedback is submitted.

#### CREATE ADDITIONAL FEEDBACK

To create another instance of Additional Feedback, click "Additional Feedback" in the Supervisor Menu and select the name of the employee to open the Additional Feedback web form for selected employee.

The "Contribution Planning" input text box is pre-filled with last submitted content.

Hot links provide read-only access to previously submitted "Additional Feedback" entries.

The supervisor may click the "Create" button to open a new Additional Feedback for this employee.

|                                                          | Addi                                                   | As of 08/                              | Dack for Barr<br>107/2011 16:22<br>D-POINT REVIEW FEEDBACK |                                                          |                          |
|----------------------------------------------------------|--------------------------------------------------------|----------------------------------------|------------------------------------------------------------|----------------------------------------------------------|--------------------------|
| Broadband Leve                                           |                                                        | pational Series:<br>perations Research | NH - Business Mana                                         | <b>r Path:</b><br>gement And Technical<br>t Professional | Expected OCS:<br>48      |
| Contribution Pla                                         | inning:                                                |                                        |                                                            |                                                          |                          |
| Test plan.                                               |                                                        |                                        |                                                            |                                                          | 4                        |
| Overall Supervia                                         |                                                        |                                        |                                                            |                                                          | ×                        |
| ,                                                        | oblem Teamwork                                         |                                        |                                                            | Resource R                                               | nployee<br>eview<br>Date |
|                                                          | olving Cooperatio                                      |                                        | vision                                                     | Management                                               |                          |
|                                                          | olving Cooperatio                                      |                                        | vision                                                     | Date Conducted:                                          | 08/07/2011               |
| S                                                        | olving Cooperatio                                      |                                        | vision                                                     |                                                          | 08/07/2011               |
| S<br>Method of Co                                        | olving Cooperation<br>mmunication:<br>Face             |                                        | vision                                                     |                                                          | 08/07/2011               |
| S<br>Method of Con<br>Face to<br>TeleCo                  | olving Cooperation<br>mmunication:<br>Face             |                                        | vision                                                     |                                                          | 08/07/2011               |
| S<br>Method of Con<br>Face to<br>TeleCo                  | olving Cooperation<br>mmunication:<br>Face<br>nference |                                        | vision                                                     |                                                          | 08/07/2011               |
| S<br>Method of Con<br>I Face to<br>I TeleCo<br>I Video C | olving Cooperation<br>mmunication:<br>Face<br>nference |                                        | vision                                                     |                                                          | 08/07/2011               |

Figure 5-8: "Create" Additional Feedback

When "Create" is clicked, CAS2Net opens a clean Additional Feedback web form

Enter the Additional Feedback text; check "Release to Employee" to allow the employee to print the new Additional Feedback content and click "Save".

When Additional Feedback input is complete and reviewed with the employee, select method of date and communication and click "Submit".

#### 5.3 Mid-Point Review

This selection is not yet unavailable. The navigation menu item is presently inactive.

## 5.4 Annual Appraisal

When "Annual Appraisal" is selected in the Supervisor 1 Menu, CAS2Net displays the "Annual Appraisal Status" page. "Annual Appraisal Status" lists employees to be assessed by the supervisor along with status information:

- Employee
- Self-Assessment status
- Categorical Status
- Numerical Status
- Presumptive Status

Status values include:

- Green checkmark = 'Complete'
- Red 'X' = 'Incomplete' (In progress)
- (blank) = Self-Assessment Not Provided

*Note: "Self-Assessment" status is information only; CAS2Net does not enforce any business rules regarding the employee's "Release to Supervisor" state.* 

| Acq<br>Demo                                                       |                | Annu                  | al Appraisa<br>Year: 2011 | al Status        |                    |
|-------------------------------------------------------------------|----------------|-----------------------|---------------------------|------------------|--------------------|
| Employee Menu<br>Contribution Planning                            | Employee       | Self-Assessment       | Categorical Status        | Numerical Status | Presumptive Status |
| Mid-Point Review Self-<br>Assessment                              | Sarah Sorenson | <b>X</b>              | 8                         | 8                | None               |
| Annual Appraisal Self.<br>Assessment                              | Saran Sorenson |                       |                           |                  | None               |
| Reports                                                           | Timothy Tarman | ×                     |                           |                  | None               |
| Supervisor I Menu                                                 | Uli Ulanov     | X                     | <b>~</b>                  | 2                | None               |
| Contribution Planning                                             | Oli Olariov    | <b>~</b>              |                           |                  | None               |
| Additional Feedback                                               | Key:           |                       |                           |                  |                    |
| Mid-Point Review<br>Annual Appraisal                              |                | Annual Appraisal Com  | plete                     |                  |                    |
| Reports<br>View or print reports in PDF format                    |                | Annual Appraisal Con  |                           |                  |                    |
| Password Maintenance<br>Change your password                      |                | No Annual Appraisal F | Provided.                 |                  |                    |
| Logout<br>Exit CAS2Net                                            |                |                       |                           |                  |                    |
| Session Maintenance<br>Assume the role of another user            |                |                       |                           |                  |                    |
| Session Info<br>User Chris Babbitt<br>Role Supervisor I<br>Revert |                |                       |                           |                  |                    |

Figure 5-9: Annual Appraisal Status

- 1. Supervisor clicks to select the employee name.
- 2. CAS2Net presents the Annual Appraisal page prepopulated with the selected employee data and rating factors.

Annual Appraisal web page includes:

- Employee attribute subtitle: Broadband Level, Occupational Series, Career Path, Expected OCS.
- "Contribution Planning" 'read only' textbox contains the last submitted information.
- "Hot links" provide access to Additional Feedback and Mid-Point Review instances (if available).
- Tabs by rating factor: Problem Solving, Teamwork/Cooperation, Customer Relations, Leadership/Supervision, Communication, Resource Management.

Each rating factor tab provides:

- "Descriptors and Discriminators" link.
- Employee Self-Assessment 'read only' textbox.
- Factor weight.

- Categorical score dropdown list.
- Numerical score dropdown list.
- Supervisor comment text box.

"Save" and "Exit" buttons enable the user to keep or discard changes.

| Demo                                                                | Annual Appraisal for Dennis Donaldson<br>Year: 2011 |                                         |                                 |               |
|---------------------------------------------------------------------|-----------------------------------------------------|-----------------------------------------|---------------------------------|---------------|
| Benno                                                               | Year: 2011                                          |                                         |                                 |               |
| oloyee Menu                                                         | Broadband Level:                                    | Occupational Series:                    | Career Path:                    | Expected OCS: |
| ribution Planning                                                   |                                                     | 318 - Secretary                         | NK - Administrative Support     | 35            |
| Point Review Self-                                                  |                                                     |                                         |                                 |               |
| ssment                                                              | Save Successful                                     |                                         |                                 |               |
| al Appraisal Self-                                                  |                                                     |                                         |                                 |               |
| <u>ssment</u>                                                       | Contribution Planning:                              |                                         |                                 |               |
| <u>irts</u>                                                         | help I need help                                    |                                         |                                 | <u>_</u>      |
| ervisor I Menu                                                      | He is beyond help                                   |                                         |                                 |               |
| ribution Planning                                                   | Thanks you are a great                              | hoss                                    |                                 |               |
| tional Feedback                                                     | You are correct                                     |                                         |                                 |               |
| Point Review                                                        | Thank youtest                                       |                                         |                                 |               |
| al Appraisal                                                        |                                                     |                                         |                                 |               |
|                                                                     |                                                     |                                         |                                 |               |
| rts<br>r print reports in PDF format                                |                                                     |                                         |                                 | ×             |
| word Maintenance                                                    | Additional Feedback as                              | of 08/03/2011 11:37 (In Progress)       |                                 |               |
| e your password                                                     |                                                     | of 08/03/2011 11:22 (Conducted 08/03/20 | (11)                            |               |
| ut                                                                  |                                                     |                                         |                                 |               |
| AS2Net                                                              | Prob                                                |                                         | adership / Communication Resour |               |
| ion Maintenance<br>e the role of another user                       | Solv                                                | ing Cooperation Relations Su            | pervision Manager               | ment          |
| Session Info<br>Jser Richard Quarles<br>Role Supervisor I<br>Severi | Employee Self-Assessn                               |                                         | n <u>Solving</u>                | <u>_</u>      |
|                                                                     |                                                     |                                         |                                 |               |
|                                                                     | Supervisor Assessment<br>Denis has a good pro       |                                         | ht: 1.0 Categorical: [3M 💌 M    | Numerical: 53 |

Figure 5-10: Annual Appraisal Web Form

- 3. Supervisor, one by one, clicks each performance factor to:
  - Enter comments to the Supervisor Assessment text box.
  - Assign Categorical score by selecting score from the "Categorical" dropdown list.
  - Assign Numerical score by selecting the correlated scores with selected "Categorical" rating in "Numerical" dropdown list.
- 4. Supervisor clicks "Save" button to save the appraisal. When "Save" is clicked, CAS2Net saves the content and displays message "Save Successful".
- 5. Supervisor clicks "Exit" button to go back to "Annual Appraisal Status" page. If "Exit" is clicked before "Save", CAS2Net does not save the changes and returns to the "Annual Appraisal Status" page.
- 6. Supervisor can go back to edit/change the appraisal and save it over and over.

*Note* (1):

- *CAS2Net treats "Categorical" scores as optional since they may not be required by all AcqDemo components.*
- *Changing a "Categorical" score to "Unrated" does not affect the corresponding "Numerical" score.*

• Changing "Categorical" to a different rating value causes the corresponding "Numerical" score to revert to "Unrated".

Note (2): If Supervisor needs to change the "Contribution Planning" or Employee needs to change the Self-Assessment, Supervisor can revert all scores (Categorical and Numerical) to "Unrated", then click "Submit".

#### 5.5 Reports

Click "Reports" in the Supervisor I Menu of the navigation bar to display the Supervisor I Reports menu. CAS2Net displays the following report options for the Level 1 Supervisor.

- Contribution Planning Single Employee
- Contribution Planning All Employees
- Additional Feedback Single Employee
- Additional Feedback All Employees
- Mid-Point Review (not yet available)
- Appraisal Form Parts II and III All Employees
- Appraisal Form Parts II and III Single Employee

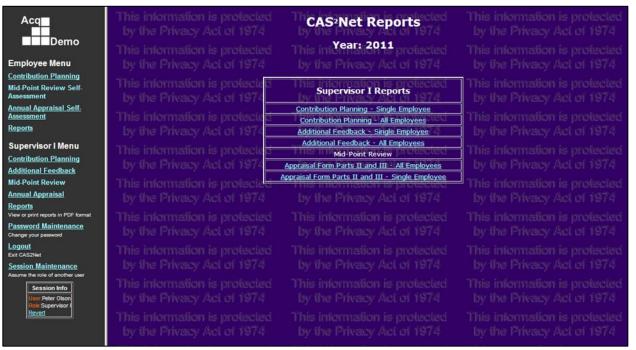

Figure 5-11: Level 1 Supervisor Reports Menu

Refer to Section "10.2 Supervisor Reports" for samples of each report.

#### LEVEL 1 SUPERVISOR REPORT - SINGLE EMPLOYEE

When the "Single Employee" option is selected, CAS2Net displays the [report] Employee "Report Generation Options" page.

- Select the name of the employee from the "Employee Selection" dropdown.
- Select the "Appraisal Year".
- Click the "Generate" button.

When "Generate" is clicked, CAS2Net runs the selected report and opens a new window to display the generated Adobe PDF file.

Refer to Section "10.2 Supervisor Reports" for report samples.

*Note.* The "Contribution Planning – Employee" selection dropdown list includes only employees with Contribution Planning entries.

| Normation is prot<br>te Privacy Act of 1   | 974 Contrib<br>974 by il       | oution Plan - Employee                                 | by the Priva                  |
|--------------------------------------------|--------------------------------|--------------------------------------------------------|-------------------------------|
| nformation is prote<br>te Privacy Act of 1 | ected This i<br>974 <b>Rep</b> | ort Generation Options                                 | This informat                 |
| nformation is prot                         | Employee Selection             | Artis, Amy  Contribution Planning 'In Progress' or 'Co | mplete) informat              |
| te Privacy Act of 1                        | Appraisal Year                 | <ul> <li>2011/acy Act of 1974</li> </ul>               | by he Priva                   |
| nformation is prot                         | Report Format                  | PDF format* is standard for all reports                | This internet                 |
| ie Privacy Act of 1                        | Command                        | Generate Act of 1074                                   | by he Priva                   |
| nformation is proti<br>16 Privacy Act of 1 |                                | dobe@ Reader@ Get Adobe Reader                         | This information by the Priva |
| nformation is prote<br>re Privacy Act of 1 |                                | Retum To Main Page ected<br>ne Privacy Act of 1974     | This informat<br>by the Priva |

Figure 5-12: Level 1 Supervisor Employee Report Generation Options

|                                |                      | ning for Amy Artis                                                |               |
|--------------------------------|----------------------|-------------------------------------------------------------------|---------------|
|                                | Year: 2              | 2011                                                              |               |
| Broadband Level:               | Occupational Series: | Career Path:                                                      | Expected OCS: |
| п                              | 318 - Secretary      | NH - Business Management and<br>Technical Management Professional | 48            |
| Contribution Planning:         |                      |                                                                   |               |
| Here is the employee input to  | o start the plan.    |                                                                   |               |
| Here is the supervisors additi | ional input.         |                                                                   |               |
| lethod of Communication        |                      | Date Conducto                                                     | ed: 07-AUG-11 |
| ace to Face                    |                      |                                                                   |               |

Figure 5-13: Level 1 Supervisor Single Employee Report Sample

#### LEVEL 1 SUPERVISOR REPORT – ALL EMPLOYEES

When the "All Employee" option is selected, CAS2Net displays the [report] Supervisor "Report Generation Options" page.

- Select the name from the "Supervisor Selection" dropdown (defaults to user name).
- Select the "Appraisal Year".
- Click the "Generate" button.

When "Generate" is clicked, CAS2Net runs the selected report for all subordinate employees and opens a new window to display the generated Adobe PDF file. Use Adobe Acrobat controls to scroll through the report files and print selected pages.

Refer to Section "10.2 Supervisor Reports" for report samples.

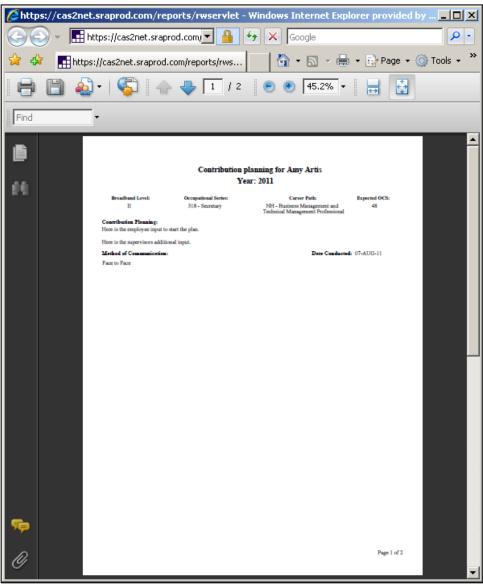

Figure 5-14: Level 1 Supervisor All Employees Report Sample

## 6. LEVEL 2 SUPERVISOR

The Level 2 Supervisor (also known as the "Sub-Panel Manger") uses CAS2Net to review the rating of a selected employee for completeness of forms and accurate application and adherence to AcqDemo policies and procedures. The Level 2 Supervisor also reviews the performance ratings of employees for fair consideration, and consistency across the appraising supervisors.

If the Level 2 Supervisor is also a "demo" employee, then the following "Employee Menu" options will appear in the upper portion of the navigation bar: <u>Contribution Planning</u>, <u>Mid-Point Review Self-Assessment</u>, <u>Annual Appraisal Self-Assessment</u>, <u>Reports</u>, <u>Password Maintenance</u> and <u>Logout</u>.

Refer to Section "4. Employee" for information relating to the Employee Menu features.

When the Level 2 Supervisor has responsibility for rating the performance of direct reports, then the following supervisor assessment options will appear at the top of the Sub-Panel Manager Menu in the navigation bar: <u>Contribution Planning</u>, <u>Additional Feedback</u>, <u>Mid-Point Review</u>, and <u>Annual Appraisal</u>.

These features are detailed in Section "5. Level 1 Supervisor".

All Level 2 Supervisors will have the following menu options: <u>Sub-Panel Meeting</u>, <u>Appraisal Status</u>, <u>Reports</u>, <u>Password Maintenance</u> and <u>Logout</u>.

- The <u>Sub-Panel Meeting</u> option provides the tools for comparing "Categorical" and "Numerical" scores across all employees in the Level 2 Supervisor's reporting hierarchy.
- The <u>Appraisal Status</u> option provides appraisal status details by employee.
- The <u>**Reports**</u> option provides the capability to generate reports that list employees, appraisal status, assessments, etc.

#### 6.1 Sub-Panel Meeting

When Sub-Panel Meeting is selected from the Sub-Panel Manager menu, CAS2Net displays the "SubPanel Meeting Menu" selection page.

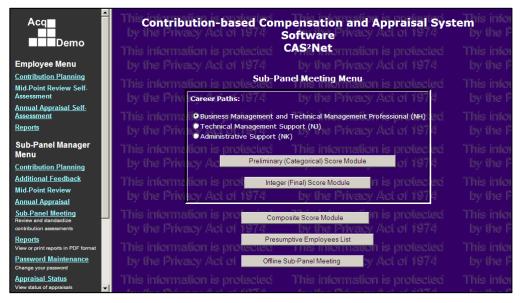

Figure 6-1: Sub Panel Meeting Menu

Choose Career Path radio button.

Click Sub-Panel Meeting Menu option to select Sub-Panel Meeting feature:

- Preliminary (Categorical) Score Module
- Integer (Final) Score Module
- Composite Score Module
- Presumptive Score Module
- Offline Sub-Panel Meeting

## 6.1.1 Preliminary (Categorical) Score Module

The "Preliminary (Categorical) Score Module" provides tools for reviewing and comparing employee categorical ranking for the same performance factor relative to others in the same career path and level of performance.

| Preliminary Score Module                                                                      |                                                                             |                                                                                            |
|-----------------------------------------------------------------------------------------------|-----------------------------------------------------------------------------|--------------------------------------------------------------------------------------------|
|                                                                                               | Commence Sub-Panel Meeting                                                  |                                                                                            |
| by the Privacy Act of 1914                                                                    | [List of Scores ]                                                           | by the Privacy Act of 1914                                                                 |
| This information is protected<br>by the Privacy Act of 1974<br>This intervention is producted | This Information is protected<br>by the Privacy Act of 1974<br>Close Window | This information is protecte<br>by the Privacy Act of 1974<br>This information to protecte |

Figure 6-2: Preliminary (Categorical) Score Module "Selection"

Click the "[List of Scores ]" link on the Preliminary Score Module selection web page to display the names and preliminary (categorical) scores for all sub-panel employees.

| by the Privacy Act of 1974 by the Privacy Act of 1974 by the Privacy Act of 1974 by the Privacy Act of 1974 by the Division is protected. This information is protected. This |                         |          |                      |                       |                        |                                                    |                        |
|----------------------------------------------------------------------------------------------------|-------------------------|----------|----------------------|-----------------------|------------------------|----------------------------------------------------|------------------------|
|                                                                                                    | Employee Name           | Dechlore | Teamwork/Cooperation | Customer<br>Relations | Leadership/Supervision | <del>, i i i i i i i i i i i i i i i i i i i</del> | Resource<br>Management |
| 11                                                                                                    | Quarles, Richard<br>(3) | Unrated  | Unrated              | Unrated               | Unrated                | Unrated                                            | Unrated                |
| 12                                                                                                    | Stewart, Tammy<br>(3)   | Unrated  | Unrated              | Unrated               | Unrated                | Unrated                                            | Unrated                |
| 13                                                                                                    | Udell, Vincent (3)      | Unrated  | Unrated              | Unrated               | Unrated                | Unrated                                            | Unrated                |

Figure 6-3: Preliminary (Categorical) Score Module "List of Scores"

|                                                                                | Business Management and Technical Managem<br>Double-click the name to assign the Integer sco | re. This information is protected                               |  |
|--------------------------------------------------------------------------------|----------------------------------------------------------------------------------------------|-----------------------------------------------------------------|--|
| by the Privac Act offactor                                                     | Level: Employee Movement:                                                                    | UNRATEDIC (1974<br>Quarles, Richard (3)                         |  |
| This information Problem Solving<br>by the Privacy Customer Relations          | Thie information i up pleated<br>by The Pri Left UnSelect Right                              | Stevaria, Tammy (2)<br>Udell, Vincent (3)<br>Udell, Vincent (3) |  |
| This information<br>by the Privacy Actor Terry                                 | This Wifermation is protected<br>by the Prive Move to United                                 | n protected<br>i. chi 1974                                      |  |
| This information <mark>A Fater Desciption</mark><br>by the Privacy Act of 1974 | This information is protected<br>by the Privacy Act of 1974                                  | This information is protected<br>Move From Unrated of dif 1974  |  |
|                                                                                | This Save Changes S Save & Close<br>by the Privacy Act of 1974                               |                                                                 |  |
| 11.0-5n is proter 11.6-23<br>Act of 19                                         | Privacy A                                                                                    | by the Prive                                                    |  |
| n is prote<br>• Act of 19                                                      | prmation is<br>Privacy A                                                                     | This inform<br>by the Priv                                      |  |
| n is prote<br>2, stort many Act of 19.                                         | prmation is                                                                                  | his inform<br>by the Prives, no. c                              |  |
|                                                                                | This inform <sup>1</sup> Edt Comments 11 totted<br>by the Privacy Act of 1974                |                                                                 |  |
|                                                                                | This information is protected<br>by the Privace Window 1974                                  |                                                                 |  |

Click the "Commence Sub-Panel Meeting" button to open the Sub-Panel Meeting web page.

#### Figure 6-4: Preliminary (Categorical) Score Module Web Page

Integer scores are restricted to specific ranges that vary by career path and preliminary category. When the preliminary category is omitted, any integer score for the given career path is selectable.

Employee names are shown is list boxes that correspond to the preliminary score category along with integer score values, if available. Radio buttons allow the user to show a set of categories corresponding to the lowest to the highest level of performance. Employee movement buttons are provided to redistribute the employee higher or lower in the same list—or left or right to adjacent preliminary category list boxes.

## 6.1.2 Integer (Final) Score Module

Click "Integer (Final) Score Module" on the Sub-Panel Meeting Menu to display the Integer Score Web Page.

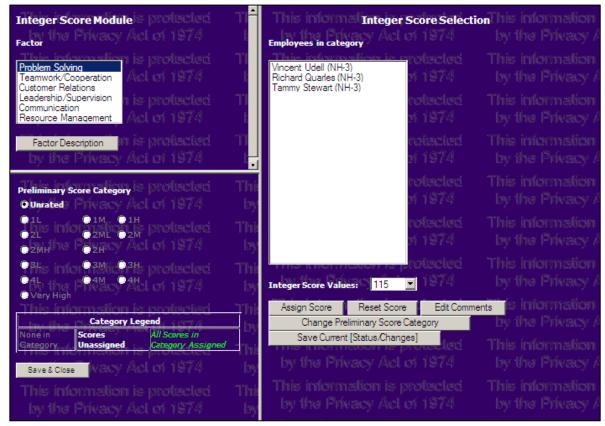

Figure 6-5: Sub-Panel Meeting Integer (Final) Score Module Web Page

Integer scores are restricted to specific ranges that vary by career path and preliminary category. When the preliminary category is omitted, any integer score for the given career path is selectable.

The user selects Sub-Panel Meeting from the CAS2Net main menu. From the Sub-Panel Meeting menu page, the user selects a career path and chooses "Integer (Final) Score Module".

The "Integer Score Module" filters the Sub-Panel employees for the selected career path by performance factor and preliminary score category. The supervisor or manager can select an employee and assign an integer score, edit comments, and change the preliminary score category.

#### 6.1.3 Composite Score Module

The "Composite Score Module" provides a final check on the scores that have been assigned. It calculates an overall OCS score for each employee as a weighted average of the performance factors. All employees and their corresponding OCS scores are displayed in this list.

| Composit                                                                                         | e Scor                         | e M                 | odule        | This information is protected<br>by the Privacy Act of 1974      | This information is protecte<br>by the Privacy Act of 1974 |
|--------------------------------------------------------------------------------------------------|--------------------------------|---------------------|--------------|------------------------------------------------------------------|------------------------------------------------------------|
| Name<br><u>Quarles, Richard</u><br>Stewart, Tammy                                                | NH A                           | Level<br>III<br>III | OCS Score    | Expected Score Final Rail Psn<br>74<br>74                        | This information is protecte<br>by the Privacy Act of 1974 |
| Udell, Vincent                                                                                   | NH<br>NJ                       | III<br>IV           | etied<br>974 | 74 his information is protected<br>74 by the Privacy Act of 1974 | This information is protecte<br>by the Privacy Act of 1974 |
| Blank OCS scores<br>Blank OCS scores<br>Blail Position<br>A = Above Upper 1<br>B = Below Lower F | indicate one c<br>Rail         | or more             |              | by the Privacy Act of 1974                                       |                                                            |
| C1 = Between the<br>C2 = Between the                                                             | Upper Rail an<br>Lower Rail an | id the S            | SPLUCIO      | This information is protected<br>by the Privacy Act of 1974      | This information is protect<br>by the Privacy Act of 1974  |
| This inform<br>by the Pri                                                                        |                                |                     |              | This information is protected<br>by the Close Window it of 1974  | This information is protecte<br>by the Privacy Act of 1974 |

Figure 6-6: Composite Score Module Web Page

The user selects Sub-Panel Meeting from the CAS2Net main menu. From the Sub-Panel Meeting menu page, the user chooses "Composite Score Module'.

CAS2Net brings up a list of employees in the Sub-Panel that includes employee name, career path, performance level, calculated OCS score, expected score, and final rail position.

## 6.1.4 Presumptive Employees List

Click the "Presumptive Employees List" button to display a listing of presumptive employees.

| Presumptive Employee                                    |                   | information is p<br>he Privacy Act |                | This information is protect<br>by the Privacy Act of 197                |
|---------------------------------------------------------|-------------------|------------------------------------|----------------|-------------------------------------------------------------------------|
| The following employees are presump                     |                   |                                    |                | ore modules.                                                            |
| by the Privacy Act of 1                                 | D Social Security | # Employee Name                    | Presumptive Ty | This information is protection<br><b>Pel</b> py the Privacy Act of 1974 |
|                                                         | 1 275-82-4913     | Connie Celon (NH-3)                | Due to time    | his information is protect                                              |
|                                                         |                   |                                    |                |                                                                         |
| This information is protect<br>by the Privacy Act of 19 |                   | n Close Window p<br>he Privacy Act |                | This information is protect<br>by the Privacy Act of 197                |

## Figure 6-7: Presumptive Employees List

The "Presumptive Employees List" includes the CAS2Net employee id, social security number, employee name and presumptive type

#### 6.1.5 Offline Sub-Panel Meeting

The Offline Interface web page provides the tools to upload or download Employee Data for the Sub-Panel Meeting.

From the Sub Panel Meeting Menu page, click "Offline Sub-Panel Meeting" to display the "Offline Interface" page with buttons to choose download or upload employee data functions.

| This internet Contribution-based                                        | l Compensation and Appraisal<br>CAS <sup>2</sup> Net                                                                    | System Software protected                                              |
|-------------------------------------------------------------------------|----------------------------------------------------------------------------------------------------|------------------------------------------------------------------------|
| This information is protected<br>by the Privacy Act of 1974             | Offline Interface                                                                                                    | This information is protected<br>by the Privacy Act of 1974            |
| This information i <del>s protected</del><br>by the Privacy Apt of 1974 | Download Employee Data                                                                                                  | This into mation is protected<br>by the Frivacy Act of 1974            |
| This information is protected<br>by the Privacy Act of 1974             | bleted download (Eastern Time): 16-FEB-2011 09:50<br>Upload Employee Data<br>Last completed upload (Eastern Time): None | b:12 AM<br>This information is protected<br>by the Frivacy Act of 1974 |
| This information is protected<br>by the Privacy Act of 1974             | This information is protected<br>by the Privacy Act of 1974                                                             | This information is protected<br>by the Privacy Act of 1974            |
| This information is protected<br>by the Privacy Act of 1974             | This internation is protected<br>by the Close Window of 1974                                                            | This information is protected<br>by the Privacy Act of 1974            |

Figure 6-8: Sub Panel Meeting "Offline Interface" Menu

#### SUB-PANEL DOWNLOAD EMPLOYEE DATA

Click "Download Employee Data" to display the "Offline Interface – Download Employee Data" page.

| This in Contribution-based<br>by the Privacy Act of 1974              | Compensation and Apprais<br>CAS <sup>2</sup> Net                                                                                                    | al System Software                                                            |
|-----------------------------------------------------------------------|----------------------------------------------------------------------------------------------------|-------------------------------------------------------------------------------|
|                                                                       | Interface - Download Employ<br>generated and the server may take several min                                                                                | by the Privacy Act of 1974                                                    |
| Please be patient and do not repeatedly reques                        | st a download file which will cause the server to appraisal records.                                                                                        | slow down further and may generate duplicate ()<br>by the Privacy Act of 1974 |
| This information is protected<br>by the Provense (het in Sub-Panel Me | puter, use a right mouse button click on the link<br>eting choices without hot links for the files have<br>t your data maintainer if you need to unlock a n | e been locked. This information is protecte                                   |
| This information is Paypool<br>by the Privacy A                       | File Name File De<br>H. to. Sub-Panel Dan Curtiss.csv Sub-Panel Mar                                                                                         | escription<br>hager: Dan Curtiss                                              |
|                                                                       | This information is protected<br>by the Close Window I of 1974                                                                                              | d This information is protecte<br>by the Privacy Act of 1974                  |
| This information is protected                                         | This information is protected                                                                                                    | d This information is protecte                                                |

Figure 6-9: Offline Interface – Download Employee Data

The Level 2 Supervisor has the capability to download sub-panel employee data that can later be imported into the CCAS Spreadsheet for Sub-Panel review. When offline meeting activities are concluded, the data can be exported from the spreadsheet and uploaded back to the CAS2Net database using the "Upload Employees Scores" button.

Click the filename hot link to produce a text file containing CAS2Net employee data in "comma delimited file" (CSV) file format.

#### SUB-PANEL UPLOAD EMPLOYEE DATA

Click "Upload Employee Data" to display the "Offline Interface – Upload Employee Data" page.

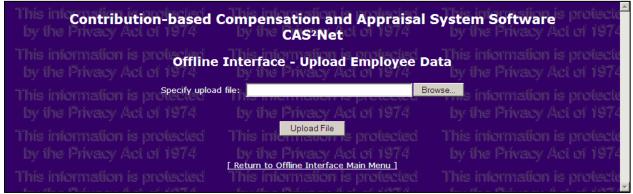

Figure 6-10: Offline Interface – Upload Employee Data

"Upload Employee Data" parses an external text file produced by the CCAS Spreadsheet and updates the CAS2Net database with the file content.

#### 6.2 Appraisal Status

The Appraisal Status web page lists Sub-Panel Manager employees' appraisal status for review by First Level Supervisor.

| Employee Menu Contribution Planning Mid-Point Review Self-                                                  | This information is protect <mark>Appr</mark><br>by the Privacy Act of 1974        | aisal Statustion is protected<br>by the Privacy Act of 1974                                                                      | This info<br>by the P  |
|----------------------------------------------------------------------------------------------------|------------------------------------------------------------------------------------|----------------------------------------------------------------------------------------------------|------------------------|
| Assessment<br><u>Annual Appraisal Self-</u><br><u>Assessment</u>                                            | by the Prive (with Dan Curt                                                        | / First Level Supervisor<br>iss as Subpanel Manager)<br>Emp. with Average Standard                                               | This info<br>by the P  |
| <u>Reports</u><br>Sub-Panel Manager<br>Menu                                                                 | This information of the supervisor varie Employe<br>Helen Gonzalez<br>John Tverson | es Complete Scr. Delta OCS Deviation           1         0         N/A         N/A           3         0         N/A         N/A | This infor<br>by the P |
| Contribution Planning<br>Additional Feedback                                                                | This information is protected<br>by the Privacy Act of 1974                        | This information is protected<br>by the Privacy Act of 1974                                                                      |                        |
| Mid-Point Review<br><u>Annual Appraisal</u><br><u>Sub-Panel Meeting</u>                                     | This information is protected<br>by the Privacy Act of 1974                        | This information is protected<br>by the Privacy Act of 1974                                                                      | This info<br>by the F  |
| Review and standardize<br>contribution assessments<br><u>Reports</u><br>View or print reports in PDF format | This information is protected<br>by the Privacy Act of 1974                        | This information is protected<br>by the Privacy Act of 1974                                                                      |                        |
| Password Maintenance<br>Change your password<br>Appraisal Status                                            | This information is protected<br>by the Privacy Act of 1974                        | This information is protected<br>by the Privacy Act of 1974                                                                      | This infor<br>by the P |
| View status of appraisals Logout Exit CAS2Net                                                               | This information is protected<br>by the Privacy Act of 1974                        | This information is protected<br>by the Privacy Act of 1974                                                                      | This info<br>by the P  |

Figure 6-11: Level 2 Supervisor Appraisal Status

2nd Level Supervisors are shown Sub-Panel employees grouped by 1st Level Supervisor.

Click the supervisor name to drill down to the 1st Level Supervisor list or the detail page listing subordinate employees.

Employee detail columns include (1st Level) supervisor name, (paypool) office symbol, employee name, previous OCS, current OCS, expected OCS, and individual scores by each performance factor.

| Sub-Panel Manager –<br>Menu                                             | This information is protected This information is protected This information is protected                                                                                                    |
|-------------------------------------------------------------------------|----------------------------------------------------------------------------------------------------|
| Contribution Planning                                                   | by the Privacy Act of 1974 by the Privacy Act of 1974 by the Privacy Act of 1974                                                                                                    |
| Additional Feedback                                                     | This information is protected Employees with Dan Curtissias Subpanel Manager This information is protected                                                                                                    |
| Mid-Point Review                                                        | A Market Market A A A A A A A A A A A A A A A A A A A                                                                                                    |
| Annual Appraisal                                                        | Supervisor Office Employee Previous Current Expected Problem Teamwork/ Customer Leadership/<br>Name Symbol Name OCS OCS OCS Solving Cooperation Relations Supervision Communication Management                                                                                                    |
| Sub-Panel Meeting<br>Review and standardize<br>contribution assessments | Helen         AMC/LHACB         Richard         N/A         0         74         Unrated         Unrated |
| teports<br>'iew or print reports in PDF format                          | This information is protected This information is protected This information is protected                                                                                                    |
| assword Maintenance<br>hange your password                              | by the Privacy Act of 1974 by the Privacy Act of 1974 by the Privacy Act of 1974                                                                                                    |
| Appraisal Status<br>View status of appraisals                           | This information is protected This information is protected This information is protected<br>by the Privacy Act of 1974 by the Privacy Act of 1974 by the Privacy Act of 1974                                                                                                    |

Figure 6-12: Level 2 Supervisor Appraisal Status Employee Details

#### 6.3 Reports

Click "Reports" in the Sub-Panel Manager Menu of the navigation bar to display the Sub-Panel Manager Reports menu.

CAS2Net provides the following report options for the Level 2 Supervisor.

- Contribution Planning Single Employee
- Contribution Planning All Employees
- Additional Feedback Single Employee
- Additional Feedback All Employees
- Mid-Point Review (not yet available)
- Appraisal Form Parts II and III All Employees
- Appraisal Form Parts II and III Single Employee
- Appraisal Form Part II By Employee
- Appraisal Form Part II by Supervisor
- Appraisal Status Report

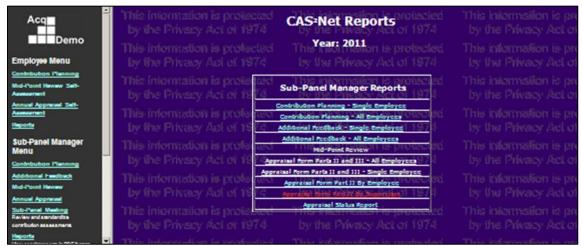

Figure 6-13: Level 2 Supervisor Reports Menu

Refer to Section "10.2 Supervisor Reports" for samples of each report.

# 7. PAYPOOL MANAGER

The Paypool Manager uses the CAS2NET to monitor the progress of performance appraisals through the review workflow. The Paypool Manager views the performance ratings of employees in the paypool for fair consideration, and consistency across the appraising supervisors.

If the Paypool Manager is also a "demo" employee, then the following "Employee Menu" options will appear in the upper portion of the navigation bar: <u>Contribution Planning</u>, <u>Mid-Point Review Self-Assessment</u>, <u>Annual Appraisal Self-Assessment</u> and <u>Reports.</u>

Refer to Section "4. Employee" for information relating to the Employee Menu features.

When the Paypool Manager has responsibility for rating the performance of direct reports, then the following supervisor options will appear at the top of the Paypool Manager Menu in the navigation bar: **Contribution Planning, Additional Feedback, Mid-Point Review, and Annual Appraisal.** 

Refer to Section "5. Level 1 Supervisor" for information relating to these menu items.

The Paypool Manager will always have the following menu options: <u>Sub-Panel Meeting</u>, <u>Appraisal</u> <u>Status</u>, <u>Reports</u>, <u>Password Maintenance</u> and <u>Logout</u>.

- The <u>Sub-Panel Meeting</u> option provides the tools for comparing "Categorical" and "Numerical" scores across all employees in the paypool.
- The <u>Appraisal Status</u> option provides appraisal status details by employee.
- The <u>**Reports**</u> option provides the capability to generate reports that list employees, appraisal status, assessments, etc.

## 7.1 Sub-Panel Meeting

When Sub-Panel Meeting is selected from the Paypool Manager menu, CAS2Net displays the "SubPanel Meeting Menu" selection page.

| Acq                                                                             | Contribution-based Compensation and Appraisal System Software<br>CAS <sup>2</sup> Net                                                                                                    |  |  |  |  |
|---------------------------------------------------------------------------------|----------------------------------------------------------------------------------------------------|--|--|--|--|
| Employee<br>Appraisal<br>Appraise employee                                      | This information is protected This information is protected<br>by the Privacy Act of 1974 Sub-Panel Meeting MenuAct of 1974                                                                                                    |  |  |  |  |
| contribution<br><u>Sub-Panel</u><br><u>Meeting</u><br>Review and<br>standardize | This information Career Paths: Control information is protected<br>by the Privacy<br>O Business Management and Technical Management Professional (NH)                                                                                                    |  |  |  |  |
| contribution<br>assessments<br>Reports<br>View or print reports in              | This information<br>by the Privacy Act of 1974                                                                                                    |  |  |  |  |
| PDF format<br><u>Password</u><br><u>Maintenance</u><br>Change your password     | This information is properties and the properties of the properties of the propertie |  |  |  |  |
| Appraisal Status<br>View status of<br>appraisals<br>Logout                      | This information is protected This information is protected<br>by the Privacy Act of 1979 by the Privacy Act of 1974                                                                                                    |  |  |  |  |
| Exit CAS2Net<br>Session<br>Maintenance<br>Assume the role of<br>another user    | Composite Score Module<br>This information is protected<br>by the Privacy Act of 197, Presumptive Employees List                                                                                                    |  |  |  |  |
| Session Info<br>User Bob Arnold<br>Role Paypool                                 | This information is protect Offine Sub-Panel Meeting jis protected<br>by the Privacy Act of 1974 by the Privacy Act of 1974                                                                                                    |  |  |  |  |
| Manager<br>Revert                                                               | This information is protected This information is protected                                                                                                    |  |  |  |  |

Figure 7-1: Sub Panel Meeting Menu

Click the radio button associated with a given Career Path selection.

Click one of the following buttons to activate the Sub-Panel Meeting module:

- Preliminary (Categorical) Score Module
- Integer (Final) Score Module
- Composite Score Module
- Presumptive Score Module
- Offline Sub-Panel Meeting

#### 7.1.1 Preliminary (Categorical) Score Module

The "Preliminary (Categorical) Score Module" provides tools for reviewing and comparing employee categorical ranking for the same performance factor relative to others in the same career path and level of performance.

| Preliminary Score Module      | This information is protected<br>by the Privacy Act of 1974<br>Commence Sub-Panel Meeting<br>This function is protected | This information is protecte<br>by the Privacy Act of 1974<br>This information is protecte |
|-------------------------------|----------------------------------------------------------------------------------------------------|--------------------------------------------------------------------------------------------|
| by the Privacy Act of 1974    | [ List of Scores ]                                                                                                    | by the Privacy Act of 1974                                                                 |
| This information is protected | This information is protected                                                                                           | This information is protecte                                                               |
| by the Privacy Act of 1974    | by the Privacy Act of 1974<br>Close Window                                                                              |                                                                                            |

Figure 7-2: Preliminary (Categorical) Score Module "Selection" Menu

Click the "[List of Scores ]" link on the Preliminary Score Module selection web page to display the names and preliminary (categorical) scores for all sub-panel employees.

| Preliminary Score ModuleThis information is protectedThis information is protectedby the Privacy Act of 1974by the Privacy Act of 1974by the Privacy Act of 1974This information is protectedList of Employees Preliminary ScoresThis information is protected |                         |                    |                      |                       |                        |               |                        |
|----------------------------------------------------------------------------------------------------|-------------------------|--------------------|----------------------|-----------------------|------------------------|---------------|------------------------|
| D                                                                                                    | Employee<br>Name        | Problem<br>Solving | Teamwork/Cooperation | Customer<br>Relations | Leadership/Supervision |               | Resource<br>Management |
| 6                                                                                                    | Gonzalez,<br>Helen (4)  | Unrated            | Unrated              | Unrated               | Unrated                | Unrated       | Unrated                |
| 7                                                                                                    | Iverson, John<br>(4)    | Unrated            | Unrated              | Unrated               | Unrated                | Unrated       | Unrated                |
| 1472                                                                                                    | Michelson,<br>Nancy (4) | Unrated            | Unrated              | Unrated               | Unrated                | Unrated       | Unrated                |
| This information is protected This information is protected This information is protecte<br>by the Privacy Act of 1974 by the Privacy Act of 1974 by the Privacy Act of 1974                                                                                   |                         |                    |                      |                       |                        |               |                        |
| This information is protected This information is protected This information is protec<br>by the Privacy Act of 1974 by the Privacy Act of 1974 by the Privacy Act of 197                                                                                      |                         |                    |                      |                       |                        |               |                        |
| Thi                                                                                                    | s informat              | ion is pr          | otected This in      | formation             | is protected TI        | his informati | on is protecte         |

Figure 7-3: Preliminary (Categorical) Score Module "List of Scores"

| Preliminary Score Module                                                  |                                                                                                    |                                                                                                    |                                                            |
|---------------------------------------------------------------------------|----------------------------------------------------------------------------------------------------|----------------------------------------------------------------------------------------------------|------------------------------------------------------------|
|                                                                           | th: Business Management and Technical Mana<br>Double-click the name to                                          | gement Professional (NH)                                                                                  |                                                            |
| This information is protected                                             | Double-click the name to                                                                                        | assign the Integer score. On its protected                                                                | This information is protecte                               |
| by the Privacy Act of 1974                                                |                                                                                                    | vee Movement: UNRATED                                                                                     |                                                            |
| This information is protected<br>by the Privacy Act of<br>Customer Re     | poperation & PTIVOW ACLOI 1 1-74                                                                                | Up Gonzalez, Helen (4)<br>Up Solution is Iverson, John (4)<br>JnSelect Right TVAC Act Michelson, Nancy (4 | information is protecte<br>he Privacy Act of 1974          |
| This information is pro Leadership/S<br>by the Privacy Act of Resource Ma | upervision form $5$ m is protected                                                                              | Down is information is                                                                                    | information is protecte<br>he Privacy Act of 1974          |
| This information is proid Factor Da<br>by the Privacy Act of 1974         | the second second second second second second second second second second second second second second second se | This information is protocold<br>by the Privacy Act Move From Unit                                        | information is protecte                                    |
| This information is protected<br>by the Privacy Act of 1974               | This information is projectised<br>by the Privacy Actor Ferry                                                   | This information is protected<br>Save & Close<br>by the relivacy Act of 1974                              | This information is protecte<br>by the Privacy Act of 1974 |
| T <u>his informatio</u> n is protected<br><sup>1L (0-5)</sup> Act of 1974 | This information is protected<br><sup>1M (6-23)</sup> y Act of 1974                                             | This information is protected <sup>1H</sup> (24 · 29)           cy Act of 1974                            | This information is protecte<br>(22-29)                    |
| n is protected<br>• Act of 1974                                           | on is protected<br>by Act of 1974                                                                               | ion is protected<br>cy Act of 1974                                                                        | tion is protecte<br>icy Act of 1974                        |
| n is protected<br>• Act of 1974                                           | on is protected<br>by Act of 1974                                                                               | ion is protected<br>cy Act of 1974                                                                        | tion is protecte<br>icy Act of 1974                        |
|                                                                           | This information is protected<br>by the Privacy Act of 1                                                        | This information is protected<br><sup>mments</sup> the Privacy Act of 1974                                |                                                            |
| This information is protected<br>by the Privacy Act of 1974               | This information is protected<br>by the Privacy Act of 1974                                                     | This information is protected<br>by the Privacy Act of 1974                                               | This information is protecte<br>by the Privacy Act of 1974 |
|                                                                           | This information is protected                                                                                   | This information is protected                                                                             |                                                            |

Click the "Commence Sub-Panel Meeting" button to open the Sub-Panel Meeting web page.

Figure 7-4: Preliminary (Categorical) Score Module Web Page

Integer scores are restricted to specific ranges that vary by career path and preliminary category. When the preliminary category is omitted, any integer score for the given career path is selectable.

Employee names are shown is list boxes that correspond to the preliminary score category along with integer score values, if available. Radio buttons allow the user to show a set of categories corresponding to the lowest to the highest level of performance. Employee movement buttons are provided to redistribute the employee higher or lower in the same list—or left or right to adjacent preliminary category list boxes.

## 7.1.2 Integer (Final) Score Module

| Click "Integer (Final) Score Module" | ' on the Sub-Panel Meeting Menu to display the Integer Score Web |
|--------------------------------------|------------------------------------------------------------------|
| Page.                                |                                                                  |

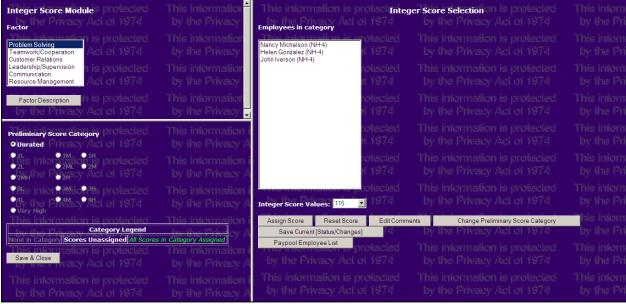

Figure 7-5: Sub-Panel Meeting Integer (Final) Score Module Web Page

Integer scores are restricted to specific ranges that vary by career path and preliminary category. When the preliminary category is omitted, any integer score for the given career path is selectable.

The "Integer Score Module" filters the Sub-Panel employees for the selected career path by performance factor and preliminary score category. The supervisor or manager can select an employee and assign an integer score, edit comments, and change the preliminary score category.

#### 7.1.3 Composite Score Module

The "Composite Score Module" provides a final check on the scores that have been assigned. It calculates an overall OCS score for each employee as a weighted average of the performance factors. All employees and their corresponding OCS scores are displayed in this list.

From the Sub-Panel Meeting menu page, click "Composite Score Module'.

| Composite Score Mo                                                                                                    | dule This information is protected<br>74 by the Privacy Act of 1974 | This information is protecte<br>by the Privacy Act of 1974                      |
|----------------------------------------------------------------------------------------------------|---------------------------------------------------------------------|---------------------------------------------------------------------------------|
| Name         Career Path         Level           Gonzalez, Helen         NH         IV           Iverson, John         NH         IV | OCS Score Expected Score Final Rail Psn<br>90<br>90                 | This information is protecte<br>by the Privacy Act of 1974                      |
| Michelson, Nancy NH IV<br>Creen OCS scores are complete.<br>Blank OCS scores indicate one or more f                                  | actors without an integer score? CY Act of 1974                     | <ul> <li>This information is protecte<br/>by the Privacy Act of 1974</li> </ul> |
| <u>Rail Position</u><br>A = Above Upper Rail<br>3 = Below Lower Rail<br>C1 = Between the Upper Rail and the SF                       | 74 by the Privacy Act of 1974                                       | This information is protecte<br>by the Privacy Act of 1974                      |
| C2 = Between the Lower Rail and the SF                                                                                               | cted This information is protected                                  |                                                                                 |
|                                                                                                    |                                                                     | by the Privacy Act of 1974                                                      |
| This information is prote<br>by the Privacy Act of 19                                                                                |                                                                     | 1 This information is protecte<br>by the Privacy Act of 1974                    |
| This information is prote                                                                                                    | cted This information is protected                                  | This information is protected                                                   |

Figure 7-6: Composite Score Module Web Page

CAS2Net brings up a list of employees in the Sub-Panel that includes employee name, career path, performance level, calculated OCS score, expected score, and final rail position.

## 7.1.4 Presumptive Employees List

From the Sub-Panel Meeting menu page, click the "Presumptive Employees List" button to display a listing of presumptive employees.

| Presumptive Employees Li                                                |                   | formation is protected                                       |                                                              |
|-------------------------------------------------------------------------|-------------------|--------------------------------------------------------------|--------------------------------------------------------------|
| by the Privacy Act of 1974<br>The following employees are presumptive a |                   | s Privacy Act of 1974<br>included in the Prelimary or Final  | by the Privacy Act of 1974<br>Score modules.                 |
| This information is protected                                           | This in           | formation is protected                                       | This information is protecte                                 |
| by the rinkes meterior                                                  | cial Security #   | Employee Name Presumptive<br>Connie Celon (NH-3) Due to time | - by dis r measy motor for-                                  |
| This information is protected                                           | F F F F S S F F F | rennaden is protocica                                        | his information is protected                                 |
|                                                                         |                   | e Privacy Act of 1974                                        |                                                              |
| This information is protected<br>by the Privacy Act of 1974             |                   | Close Window protected<br>a Privacy Act of 1974              | This information is protectary<br>by the Privacy Act of 1974 |

Figure 7-7: Presumptive Employees List

The "Presumptive Employees List" includes employee id, social security number, name and presumptive type.

#### 7.1.5 Offline Sub-Panel Meeting

The Offline Interface web page provides the tools to upload or download Employee Data for the Sub-Panel Meeting.

From the Sub Panel Meeting Menu page, click "Offline Sub-Panel Meeting" to display the "Offline Interface" page with buttons to choose download or upload employee data functions.

| Contribution-based                                                      | Compensation and Appraisal<br>CAS <sup>2</sup> Net       | System Software protected                                              |
|-------------------------------------------------------------------------|----------------------------------------------------------|------------------------------------------------------------------------|
| This information is protected<br>by the Privacy Act of 1974             | Offline Interface                                        | This information is protected<br>by the Privacy Act of 1974            |
| This information i <del>s protected</del><br>by the Privacy Apt of 1974 | Download Employee Data                                   | This intermation is protected<br>by the Frivacy Act of 1974            |
|                                                                         | leted download (Eastern Time): 16-FEB-2011 09:50         | bill AM<br>This into mation is protected<br>by the Frivacy Act of 1974 |
| This information is protected                                           | Last completed upload (Eastern Time): None               | This information is protected<br>by the Privace Act of 1972            |
| This information is protected<br>by the Privacy Act of 1974             | This information is protected<br>by the Close and a 1974 | This information is protected<br>by the Privacy Act of 1974            |

Figure 7-8: Sub Panel Meeting "Offline Interface" Menu

#### SUB-PANEL DOWNLOAD EMPLOYEE DATA

Click "Download Employee Data" to display the "Offline Interface – Download Employee Data" page.

| Contribution-based Compensation and Appraisal System Software<br>CAS <sup>2</sup> Net                                                                                                    | This inic <sup>*</sup><br>by the |
|----------------------------------------------------------------------------------------------------|----------------------------------|
| This information is protected Offline Interface - Download Employee Data<br>by the Privacy Act of 1974                                                                                                    | This inic by the                 |
| NOTE: Files are dynamically generated and the server may take several minutes before download starts.<br>Please be patient and do not repeatedly request a download file which will cause the server to slow down further and may generate duplicate appra | isal records.                    |
| To save a linked file to your computer, use a right mouse button click on the link and choose "Save Target As"                                                                                                    | by the                           |
| by the Privacy Act of 1974 Contact your data maintainer if you need to unlock a meeting.                                                                                                    | by the                           |
| Paypool         File Name         File Description           AMC/LH         ppAMCLH to CCAS.csv         Paypool: AMC/LH           AMC/LH         ppAMCLH to Sub-Panel Bob Arnold.csv         Sub-Panel Manager: Bob Arnold                                 | i nis niiv<br>by the             |
| AMC/LH ppAMCLH to Sub-Panel (No Sub-Panel).csv Sub-Panel Manager: None Assigned                                                                                                    | This inic                        |
| by the Privacy Act of 1974 by the Privacy Act of 1974 by the Privacy Act of 1974                                                                                                    | by the                           |
| This information is protected This information is protected This information is protected                                                                                                    | This int                         |

Figure 7-9: Offline Interface – Download Employee Data

The Paypool Manager has the capability to download employee data that can later be imported into the CCAS Spreadsheet for paypool or sub-panel review. When offline meeting activities are concluded, the data can be exported from the spreadsheet and uploaded back to the CAS2Net database using the "Upload Employees Scores" button.

Click the filename hot link to produce a text file containing CAS2Net employee data in "comma delimited file" (CSV) file format.

#### SUB-PANEL UPLOAD EMPLOYEE DATA

Click "Upload Employee Data" to display the "Offline Interface – Upload Employee Data" page.

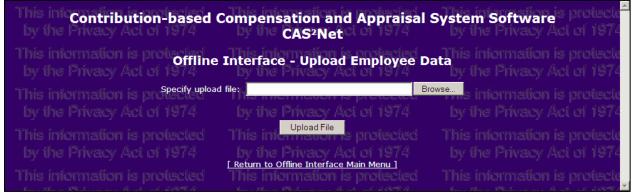

Figure 7-10: Offline Interface – Upload Employee Data

"Upload Employee Data" parses an external text file produced by the CCAS Spreadsheet and updates the CAS2Net database with the file content.

#### 7.2 Appraisal Status

The Appraisal Status web page lists Sub-Panel Meeting employee appraisal status for review by Sub-Panel Meeting managers grouped by 1st and/or 2nd Level Supervisor.

| Acq<br>Demo                                        | This information is protected<br>by the Privacy Act of 1974 by the Privacy Act of 1974                                            | This info<br>by the P      |
|----------------------------------------------------|----------------------------------------------------------------------------------------------------|----------------------------|
|                                                    | This information is prote Grouped by Subpanel Manager ON is protected                                                             | This infor                 |
| Paypool Manager<br>Menu                            | Supervisor Name Total Emp. with Average Standard Employees Complete Scr. Delta OCS Deviation                                      | by the F                   |
| Contribution Planning                              | This informa (not specified) in the <b>8</b> his information 19.0 pro N/A ed                                                      | This infor                 |
| Additional Feedback                                | by the Priva <mark>Bob Arnold of 107.4 3 Locates D.0 Laco, N/A</mark> ( of N/A 4                                                  | by the F                   |
| Mid-Point Review                                   | Dan Curtiss 4 0 N/A N/A                                                                                                    | e<br>Santa San San San San |
| Annual Appraisal                                   | This informa Francis Evans teled 3 his information N/A pro N/A ed                                                                 | I his imer                 |
| Sub-Panel Meeting                                  | Helen Gonzalez         7         2         1.5         2.12           John Iverson         10         1         -27.0         N/A | by the P                   |
| Review and standardize<br>contribution assessments | Larry Koenig Clean 6 3 1 0.0 4.58                                                                                                 | This into                  |
| Reports                                            | Nancy Michelson 6 1 0.0 N/A                                                                                                    | bue illes E                |
| View or print reports in PDF format                | By the Priva <del>cy Accorrent a puty the Privacy Actor 199</del> 4                                                               | By ute r                   |
| Password Maintenance<br>Change your password       | This information is protected This information is protected                                                                       | This infor                 |
| Appraisal Status                                   | Grouped by First Level Supervisor<br>(with Bob Arnold as Subpanel Manager)                                                        | by the F                   |
| View status of appraisals                          | Supervisor Name Total Emp. with Average Standard<br>Employees Complete Scr., Delta OCS Deviation                                  | This info                  |
| Logout<br>Exit CAS2Net                             | Dan Curtiss 2 0 N/A N/A                                                                                                    | bue ilses E                |
| Session Maintenance                                | Francis Evans 1 0 N/A N/A                                                                                                    | BY UR P                    |
| Assume the role of another user                    | This information is protected This information is protected                                                                       | This infor                 |
| Session Info User Bob Arnold                       | by the Privacy Act of 1974 by the Privacy Act of 1974                                                                             | by the F                   |
| Role Paypool Manager<br>Revert                     | This information is protected This information is protected                                                                       | This info                  |

Figure 7-11: Paypool Manager Appraisal Status

Paypool Managers are shown sub-panel employees grouped by 2nd Level Supervisor. Information columns include supervisor name, total employees, number of employees with complete scores, average delta OCS, and standard deviation.

Click a supervisor name to drill down to the lower level supervisor list or the detail page listing subordinate employees.

Employee detail columns include (1st Level) supervisor name, (paypool) office symbol, employee name, previous OCS, current OCS, expected OCS, and individual scores by each performance factor.

| Ienu                                                            | This information is protected This integration is protected by the Privacy Act of 1974 by the Privacy Act of 1974 by the Privacy Act of 1974                                                                                                    |
|-----------------------------------------------------------------|----------------------------------------------------------------------------------------------------|
| <u>Iditional Feedback</u><br>id-Point Review                    | This information is protected Employees with Dan Curtissias Subpanel Manager This information is protected                                                                                                    |
| nnual Appraisal                                                 | Supervisor         Office         Employee         Previous         Current         Expected         Problem         Teamwork/         Customer         Leadership/         Communication         Resour           Name         Symbol         Name         OCS         OCS         Solving         Cooperation         Relations         Supervision         Communication         Manager |
| b-Panel Meeting<br>iew and standardize<br>tribution assessments | Helen<br>Gonzalez AMC/LHACB Richard N/A 0 74 Unrated Unrated Unrated Unrated Unrated Unrated Unrated Unrated Unrated                                                                                                    |
| o <mark>rts</mark><br>or print reports in PDF format            | This information is protected This information is protected This information is protected                                                                                                    |
| sword Maintenance<br>ge your password                           | by the Privacy Act of 1974 by the Privacy Act of 1974 by the Privacy Act of 1974                                                                                                    |
| praisal Status                                                  | This information is protected This information is protected This information is protected by the Privacy Act of 1974 by the Privacy Act of 1974                                                                                                    |

Figure 7-12: Level 2 Supervisor Appraisal Status Employee Details

#### 7.3 Reports

Click "Reports" in the Paypool Manager Menu of the navigation bar to display the Paypool Manager Reports menu.

CAS2Net displays the following report options for the Paypool Manager.

- Contribution Planning Single Employee
- Contribution Planning All Employees
- Additional Feedback Single Employee
- Additional Feedback All Employees
- Mid-Point Review (not yet available)
- Appraisal Form Parts II and III All Employees
- Appraisal Form Parts II and III Single Employee
- CAS2Net Status Report
- Appraisal Status Report
- Supervisor Roster by Employee
- Supervisor Roster by Supervisor

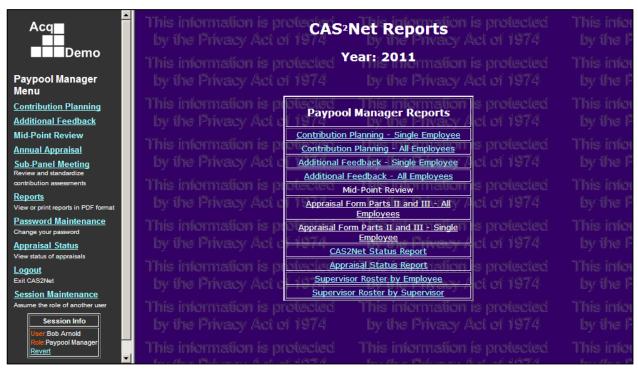

Figure 7-13: Paypool Manager Reports Menu

Refer to Section "10.2 Supervisor Reports" for samples of each report.

## 8. DATA MAINTAINER

This section provides guidance for the CAS2Net Data Maintainer to monitor the progress of appraisal activities for employees in the assigned paypool and utilize CAS2Net online tools to perform day to day paypool administration.

If the Data Maintainer is also a "demo"employee, then the following "Employee Menu" options will appear in the upper portion of the navigation bar: <u>Contribution Planning</u>, <u>Mid-Point Review Self-Assessment</u>, <u>Annual Appraisal Self-Assessment</u>, and <u>Reports</u>.

Refer to Section "4. Employee" for information relating to the Employee Menu features.

When the Data Maintainer has responsibility for rating the performance of direct reports, then the following supervisor options will appear at the top of the Data Maintainer Menu in the navigation bar: <u>Contribution Planning</u>, <u>Additional Feedback</u>, <u>Mid-Point Review</u>, and <u>Annual Appraisal</u>. These features are detailed in Section "5. Level 1 Supervisor".

The following options appear in the Data Maintainer Menu of the navigation bar after you have successfully logged in: <u>Appraisal Status and Lock</u>, <u>Reports</u>, <u>Data Maintenance</u>, <u>Offline Interface</u>, <u>Paypool Notices</u>, <u>Password Maintenance</u> and <u>Logout</u>.

- <u>Appraisal Status and Lock</u> summarizes the appraisal status of employees in the assigned paypool by supervisor level; provides the capability to drill down by supervisor to list employee details; and locks or unlocks appraisals by sub-panel manager or for the entire paypool.
- The <u>**Reports**</u> option provides the capability to generate reports that list employees, appraisal status, assessments, etc.
- <u>Data Maintenance</u> provides maintenance tools for creating or updating employee records; supports assignment of one or more employees to the Level 1 Supervisor, Level 2 Supervisor, Sub-Panel Manager, or Paypool Manager of your assigned paypool; provides the capability to assign one or more supervisors to an employee in your assigned paypool.
- The <u>Offline Interface</u> option provides tools for selecting a paypool or sub-panel employee data file to "Download Employee Data" or "Upload Employee Data".
- The <u>**Paypool Notices**</u> option provides the capability to generate Employee Notice documents detailing individual payout information.

#### 8.1 Appraisal Status and Lock

The Appraisal Status and Lock web page provides tools to approve and lock appraisals by 2nd Level Supervisors or Paypool Managers. Locking the scores prevents incidental updates after end of cycle activities have commenced.

| ave commenced.                                                |                                                                                                    |        |
|---------------------------------------------------------------|----------------------------------------------------------------------------------------------------|--------|
| Acq                                                           | This information is Appraisal Status and Lock is protected                                                                                                    | This i |
| Demo                                                          | by the Privacy Act of 1974 by the Privacy Act of 1974                                                                                                    | by i   |
| Caralana Maran                                                | This information is protectional by perplan minipur mation is protected                                                                                                    | This   |
| Employee Menu<br>Contribution Planning                        | by the Prisupervisor Nems Supervisor Nems Complete Scr. Delta OCS Deviation                                                                                                    | ley u  |
| Mid-Point Review Self-                                        | This inform (ad appended) to lacked 4 This inite matters is prevalented                                                                                                    | This i |
| Assessment                                                    | by the Prilestander of 1074 43 by the Plivar 24 ket 1149 074                                                                                                    | by if  |
| Annual Appresal Self-<br>Assessment                           | This information is protected                                                                                                    | This i |
| Reports                                                       | by the Privacy Act of 19 Unick Entry Pageol Valcy Act of 1974                                                                                                    | by t   |
| Data Maintainer Menu                                          | This information is protected This information is protected                                                                                                    | This i |
| Appressel Status and Lock<br>Vew and lock employee appraicals | by the Privacy Act of Roughd by Subpary Menaderivacy Act of 1974                                                                                                    | by if  |
| Reports                                                       | This in Supervisor Name Total Emp. with Average Standard Subpanel                                                                                                    | This   |
| View or printregons in PDF former<br>Date: Meintenence        | by the (not accorded) of all 1970s by the Prise by Ania Lock 4                                                                                                    | lev ti |
| Mainsin employee data                                         | This inites Anold on is projected. This Phiom NAtion is the loss                                                                                                    | This   |
| Password Maintenance<br>Change your password                  | he ihe Pin Curba Act of 1975 by iPie Pin Act ANA                                                                                                    | by it  |
| Office Interface                                              | Francia Evana 3 0 N/A N/A Lock                                                                                                    |        |
| Paypool Notices<br>Ingerantinformation for your               | Holen Genzalez                                                                                                    | This   |
| Important Information for your<br>paypool                     | by the trivelog Act 1574 by the Privaty Act American<br>John Jucraon 10 1 -27.0 N/A Look                                                                                                    | by t   |
| Logout<br>ExtrC/02Nec                                         | This initermation is retected. This hiermation is the de                                                                                                    | This   |
| Secon Mentenance                                              | by the Privacy Act of 1976 by the Privacy Act Here 2                                                                                                    | by i   |
| desume the role of another user                               | This information is protected This information is protected                                                                                                    | This i |
| Seculor Info<br>User Francis Freeman                          | by the Pri <del>papy Act of 1974 by the Privacy Act of 1</del> 974                                                                                                    | by i   |
| Role Data Maintainer<br>Revent                                | This international interaction Total Time within Average Standard assign                                                                                                    | This i |
|                                                               | by the Principled of the second of the secon | by if  |
|                                                               | This indenne Bob Arnold - carved assisted 4 Their indial version 18.0 in real NA syland                                                                                                    | This   |
|                                                               | Chris Babbitt 3 2 -2.0 4.24                                                                                                    | by fi  |
|                                                               |                                                                                                    |        |
|                                                               | THIS INFORM EVANA A STATE OF A STATE OF                                                                                                    | This i |
|                                                               | by the Price Res Privace Res Privace Privace Priva                                                                                                    | by i   |
|                                                               | This inform the frame of the section 1 This info matter was been as the private of the section 1 This info was the private of the section of the section of  | This i |
|                                                               | by the Print of 1974 s by the Briver water was \$74                                                                                                    | by B   |
|                                                               | This inform terry former protected 1 This init? protiNA is prNA poted                                                                                                    | This i |
|                                                               | by the Privace Middleon 1274 z by the privace spectral 74                                                                                                    | by i   |
|                                                               | This inform Refer Querles al sected 4 This intermediate is puttle clea                                                                                                    | This i |
|                                                               | by the Pritemy Stevent 1, 57,4 3 by the privary NA CLONA 74                                                                                                    | by t   |
|                                                               | This inform Zane Yates, malected, 3 This informatized is privated                                                                                                    | This i |
|                                                               | by the Privacy Act of 1974 by the Privacy Act of 1974                                                                                                    | by fi  |
|                                                               |                                                                                                    |        |

Figure 8-1: Data Maintainer - Appraisal Status and Lock

Preliminary and final scores must be complete in order to approve the appraisal for paypool review.

The "Appraisal Status and Lock" summary page lists paypool status information in three sets: by Paypool Manager, by Sub-Panel Manager (2nd Level Supervisor), and by 1st Level Supervisor As long as corresponding employee appraisal scores are complete, appraisals can be locked at the Sub-Panel Manager level or for the entire paypool.

The supervisor name is a hyperlink to drill down to the 1st Level Supervisor list or the detail page listing subordinate employees. Employee detail columns include (1st Level) supervisor name, (paypool) office symbol, employee name, previous OCS, current OCS, expected OCS, and individual scores by each performance factor.

#### 8.2 Reports

Click "Reports" in the Data Maintainer Menu of the navigation bar to display the Data Maintainer Reports menu.

CAS2Net displays the following report options Data Maintainer.

- CAS2Net Status Report
- Appraisal Form Part II By Employee
- Appraisal Form Part II By Supervisor
- Appraisal Status Report
- Download Employee Data
- Employee Roster
- Post-Cycle Activity Report
- Supervisor Roster by Employee
- Supervisor Roster by Supervisor
- Zone A/CIP Report

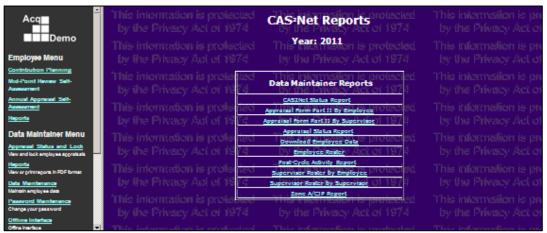

Figure 8-2: Data Maintainer Reports Menu

Refer to Section "10.2 Supervisor Reports" for samples of each report.

## EMPLOYEE ROSTER

Click "Employee Roster" to generate a list of employees in the paypool.

| Acq                                                                                                    | This information is protected Employee Roster Report belied<br>by the Privacy Act of 1974 by the Privacy Act of 1974                                                                                                    | This intermation is pro<br>by the Privacy Act of                            |
|----------------------------------------------------------------------------------------------------|----------------------------------------------------------------------------------------------------|-----------------------------------------------------------------------------|
| Employee Menu                                                                                           | This information is profected This information is protected<br>by the Privacy Act of <u>1976</u> Report Generation Options <u>1974</u>                                                                                                    | This information is pro<br>by the Privacy Act of                            |
| Contribution Planning<br>Mid-Point Neview Salt-<br>Assessment                                           | This internation is per strated statistic action is production by the Privacy Act or Breet Formatic Performatical Action is production.                                                                                                    | This informstion is proby the Privacy Act of                                |
| Annual Appresail Self-<br>Assessment<br>Neports                                                         | This information is prefected This information is protected<br>by the Privacy Act of 1974 by the Privacy Act of 1974                                                                                                    | This information is pro<br>by the Privacy Act of                            |
| Data Maintainer Menu<br>Appressel Status and Lock<br>Verv and lock amployee appraisals                  | This information is provide a second The second second sec | This information is pro<br>by the Privacy Act of                            |
| <u>Haporta</u><br>Vav or grinnagora in POF formae<br><u>Data: Mannfamanca</u><br>Nainahi angloj sa data | This information is protected<br>by the Privacy Act of 1974<br>This information is protected<br>by the Privacy Act of 1974                                                                                                    | This information is pro<br>by the Privacy Act of<br>This information is man |
| Password Manhanance                                                                                     | This information is protected This information is protected                                                                                                    |                                                                             |

Figure 8-3: Employee Roster Report Generation Options

Since the Data Maintainer's primary duty is to review and update the basic personnel data on all AcqDemo employees in your paypool, the first thing you may choose to do is click on the Reports link on the main menu to bring up the Data Maintainer report menu.

After clicking on Employee Roster, and choosing a sort order (name or office symbol), click the" Generate" button to launch Adobe Acrobat Reader with a roster of all AcqDemo employees in your paypool. If you do not have Adobe Acrobat Reader on your computer, there is a button that will take you to Adobe's website from which you can download the reader.

| Ac         | Dem           | Employ            | /ee R    | oster            |                                                                                                    |                |        |   |       |                    |                |       |           |              |
|------------|---------------|-------------------|----------|------------------|----------------------------------------------------------------------------------------------------|----------------|--------|---|-------|--------------------|----------------|-------|-----------|--------------|
| Dave       | Pool: Alle    |                   |          |                  |                                                                                                    |                |        |   |       |                    |                |       |           |              |
| 0          | Lest Name     | Finithene M. Buff | Canal 40 | Office<br>System | Press of the local division of the local division of the local div | Readin<br>Part | 2      |   | 2     | 222.               | Local Division | 0090  |           | Start Data   |
| <b>6</b> 1 | And           | Aeron             | 0128     |                  | Cram (wai)                                                                                                    | N              | Net.   | 2 | (100) | \$15,854           |                |       |           | 21-F18-89    |
| 19         | A/24          | Amy               | 3720     | AMOUNTCA         | None                                                                                                    | N              | 144    | 2 | 0218  | 348,401            | 41             |       |           | 01-FEB-00    |
| 15         | Factors       | Chris             | coinc)   | AMOUNDER         | None                                                                                                    | N              | 10-1   | 2 | CHICS | \$79,725           | -              | 8. 1  | -         | 25-OCT-00    |
| 10.01      | Bullio        | Herry             | 100      | ARCONACA         | Table .                                                                                                    | N              | Teri . | 2 | 1010  | 340,401            | 41             | 8. 1  | 1         | 12-403-01    |
| 44         | Buller .      | Repos             | 0218     | AMCENTA          | None                                                                                                    | N              | 10-1   | 2 | 0025  | \$79,725           | 41             | 8. 1  | where the | 01-FEB-08    |
| 6          | Canadata      | Carmen            | 7990     | AMOUNTE          | Note                                                                                                    | N              | 10-1   | 2 | 0248  | \$48,421           | 41             | 8. 1  | where the | 01-FEB-08    |
| 21         | Calon         | Canale            | 4913     | AMOUNACA         | Time                                                                                                    | N              | NH     | 3 | COM   | \$75,725           | 41             | 8. 1  | where the | 01-AU0-03    |
| 4          | Curline       | Den               | 8067     | AMOUNT           | Note                                                                                                    | N              | 10-1   | 4 | 0830  | \$107,107          | 41             | 8. 1  | where the | 01-FEB-08    |
| -          | Dancy         | Danne             | 0940     | AMOUNTE          | None                                                                                                    | N              | NHC.   | 1 | 00022 | \$24,807           | 41             | 8. 1  | where the | 01-FEB-08    |
| 20         | Demandation   | Dennis            | 200      | ARCORAGE         | Note                                                                                                    | N              | 18.    | 2 | CO16  | 10,000             | <b>4</b> 1     | H. 1  | 4         | T + 68 - 69  |
| C7         | Emerson       | Bilos             | 8834     | AMCOUNTS         | Crum (weetly)                                                                                                    | N.             | 10-1   | 2 | 0941  | \$48,401           | 41             | 8. 1  | where the | 01-FEB-68    |
| 23         | Evens         | 6th               | 3175     | AMOUNACE         | Note                                                                                                    | N              | 10-1   | 3 | 0830  | \$75,725           | 41             | 8. 1  | where the | 01-FEB-08    |
| 5          | EVens.        | Practices         | 100      | 101010-00        | No.                                                                                                    | N              | Tel:   | 4 | 1000  | 1100,000           | 41             | 8. 1  | 1         | CT + 101 401 |
| 24         | Fameworth     | Fred              | 7422     | AMOUNACE         | Note                                                                                                    | N              | 10-1   | 2 | 0830  | \$48,421           | 41             | 8. 1  | where the | 01-FEB-08    |
| 17         | Files         | Checargon         | 8173     | AMCENTA          |                                                                                                    | N              | 10-1   | 3 | CHIRC | \$79,725           |                |       |           | 01-FEB-68    |
| 2          | President     | Francis           | 100      | ARCON            | Texture .                                                                                                    | 7              | NR.    | 2 | CO16  | 100,000            | 41             | 8. 1  | 1         | 21 + 68 - 69 |
| 2          | Clarifield    | Cecilige          | 8079     | AMOUNT           | Note                                                                                                    | N              | NU     | 4 | 0856  | \$75,725           | 41             | 8. 1  | where the | 01-FEB-08    |
|            | Chongraphics  | Helen             | 0075     | AMOUNAC          | None                                                                                                    | N              | 10-1   | 4 | 0340  | \$107,107          | 41             | 8. 1  | where the | 10-667-03    |
| 25         | Ch/mes        | Oa/D              | 5297     | AMOUNACE         | Note                                                                                                    | N              | NH     | 2 | 0850  | \$48,401           | 41             | 8. 1  | where the | 01-FE8-89    |
| 2572       | HOANG         | DWIELLE           | 1294     | AMOUNT           | None                                                                                                    | N              | 10-1   | 1 | 0035  | \$24,807           | 80             | 78. 1 | where the | 07-JUL-10    |
| 18         | Hensen        | line .            | 3651     | AMOUNTE          | Note                                                                                                    | N              | 10-1   | 3 | 0830  | \$75,725           | 41             | 8. 1  | where the | 01-FEB-08    |
| 28         | Harris        | Henry             | 2002     | ARE DONE A       | No.                                                                                                    | N              | Tel:   | 2 | 1000  | 340,40             |                |       | 1         | CT + 101 401 |
| 25 M       | Hang          | Andrew            | 1294     | AMOUNT           | Note                                                                                                    | N              | NU     | 1 | 0018  | \$24,837           | 80             | 78. 1 | where the | 20-349-11    |
| 2574       | Hung          | 6M                | 6914     | AMOUNT           | None                                                                                                    | N              | NU     | 1 | 0002  | \$24,807           | 80             | 78. 1 | where the | 01-JUN-11    |
| 200        | Hang          | Joen              | 0.00     |                  | Title                                                                                                    | N              | NPI 1  | 4 | 6460  | THE OWNER WATCHING |                | 8. 1  | 1         | 01-0022-011  |
| 27         | Minerial I    | han               | 8297     | AMOUNADA         |                                                                                                    | N              | NHC.   | 3 | 0085  | \$48,568           |                |       |           | 01-FEB-69    |
| 7          | Netson        | John .            | 1133     | AMOUNAD          |                                                                                                    | N              | NH     | 4 | 0830  | \$107,107          |                |       |           | 01-FE8-68    |
| 28         | Jan Ba        | .3a/w             | 8080     | ARCONCA          |                                                                                                    | N              | 10-1   | 3 | 1000  | \$10,720           |                |       |           | CT + 63 - 65 |
| 29         | <b>Karnes</b> | Kalth             | 2912     | AMOUNADE         |                                                                                                    | N              | NRC 1  | 2 | 0085  | \$35,804           |                |       |           | 01-FEB-68    |
| 20         | Lawrence      | Lance             | 8000     | AMCEHADE         |                                                                                                    | N              | 101    | 3 | 0830  | \$79,725           |                | 8. 1  | where the | 01-FE8-69    |
| 21         | Martinez      | Mary              | 2581     | AMCENAGE         |                                                                                                    | N              | NH     | 3 | 0800  | \$75,725           |                |       |           | 01-FEB-88    |
| 1472       | Michelson     | Nancy             | ano      | AMOUNT           | None                                                                                                    | N              | 10-1   | 4 | 0880  | \$107,107          | 41             |       | where the | 29-96P-00    |
| 22         | Nance         | Noten             | 2784     | AMOUNTER         | None                                                                                                    | N              | 10-1   | 2 | 0850  | \$75,725           | 41             | 8. 1  | she i     | 01-FEB-08    |

Figure 8-4: Employee Roster Report

The employee roster lists the following information for each employee:

- *ID number (a number assigned by the database for internal use)*
- Last Name
- First Name
- Middle Initial
- Suffix
- SSAN
- Office Symbol
- Presumptive Status
- Retained Pay Status
- Career Path
- Broadband
- Occupational Series
- Current Base Pay
- Locality Pay Area Code
- Servicing Civilian Personnel Office Code
- Previous OCS
- Appraisal Period Start Date

You can print the roster by clicking the printer icon in Adobe Acrobat Reader. By comparing the printed roster with other rosters and listings provided by your personnel office or maintained within your paypool, you can annotate errors and omissions on your paypool database roster. Once you have marked

up the roster to reflect the actual status of every AcqDemo employee in your paypool, you may use the Data Maintenance module to update the CAS2Net database.

#### 8.3 Data Maintenance

The Data Maintenance module supports modifications to employee attributes and supervisor relationships on the CAS2Net database.

Clicking on the Data Maintenance link in the left side navigation bar of the Main Menu displays the Employee Maintenance Menu.

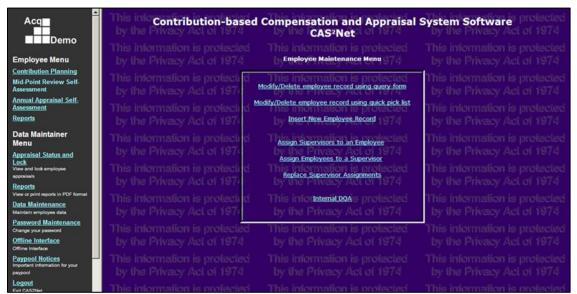

Figure 8-5: Data Maintenance – Employee Maintenance Menu

Employee Maintenance Menu options include:

- Modify/Delete employee record using query form
- Modify/Delete employee record using quick pick list
- Insert New Employee Record
- Assign Supervisors to an Employee
- Assign Employees to a Supervisor
- Replace Supervisor Assignments

#### 8.3.1 Create Employee Record

CAS2Net provides two navigation paths to the "Add an Employee Record" web page.

- 1. Select "Insert New Employee Record" from the Data Maintenance "Employee Maintenance Menu"
- 2. Click the "Add an Employee Record" link on the "Employee Picklists by Career Path" screen.

The "Add an Employee Record" page contains fields for all data elements stored in the database. Four data elements are mandatory for the creation of a new non-demo record (SSN, first name, last name, and occupational series) – the labels on these fields are highlighted in yellow.

When all data is entered, scroll to the bottom of the screen and click the "Add" button. The only nondemo employees who need to be entered into the database are CAS2Net users: data maintainers and paypool superusers.

The Data Maintainer would use this function to create records for employees joining the paypool during the post-cycle period, which runs from 1 October through early January.

## ADD EMPLOYEE RECORD WEB FORM

| This information is prote Add                              | an Employee Record                                                                                | This information                             |
|------------------------------------------------------------|---------------------------------------------------------------------------------------------------|----------------------------------------------|
| Required fields for non-demo e                             | er values for a new employee record.<br>employees are colored <i>yellow</i> and marked with an as | by the Privacy A<br>sterisk (#), information |
| All fields except for middle initial, suf                  | fix, end date and login name are required for demo e                                              | employee records. invacy /                   |
| Part 1 - Complete this section for all Demo a              | nd Non-Demo employees is protected<br>by the Privacy Act of 1974                                  |                                              |
| Prefix:                                                    |                                                                                                   |                                              |
| First Name: *                                              |                                                                                                   |                                              |
| Middle Initial:                                            |                                                                                                   |                                              |
| Last Name: + 01300                                         |                                                                                                   |                                              |
| suffix: the Privac                                         |                                                                                                   |                                              |
| swiis information dected                                   |                                                                                                   |                                              |
| Part 2: Complete this section for all Demo en              | ployees                                                                                           |                                              |
| This information is protected                              | This information is protected                                                                     |                                              |
| Demo: the Privacy Demo of 1974                             |                                                                                                   |                                              |
| Start Date: Calendar                                       |                                                                                                   |                                              |
| (mm/dd/yyyy)?<br>End Date: Calendar                        |                                                                                                   |                                              |
| (mm/dd/yyyy)?<br>Basic Pay:                                |                                                                                                   | This information                             |
| Retained Pay Status: Retained Pay                          |                                                                                                   |                                              |
| Presumptive Rating O None                                  |                                                                                                   |                                              |
| Status: Due to time                                        | recertify) the Privacy Act of 1974                                                                |                                              |
| Due to circumstance (<br>Due to circumstance (             | expected)                                                                                         |                                              |
| Last OCS: TOTMARK                                          | This information is protected                                                                     |                                              |
| Post-cycle Activity: O None                                | by the Privacy Act what to do if em<br>promoted?                                                  |                                              |
| This informatio Temporary Promotion<br>Permanent Promotion | View his information is leaving? Ido                                                              |                                              |
| by the Privacy Demotion                                    | by the Privacy Act CT 1974                                                                        |                                              |
| CCPO Code: Select One                                      | is protected                                                                                      |                                              |
| Locality Code: Select One                                  | ■by the Privacy Act of 1974                                                                       |                                              |
| Service: Air Force                                         |                                                                                                   | This information                             |
| by the Privacs Marine Corp. 974                            |                                                                                                   |                                              |
| Navy     Office of the Secretary                           | y of Defense formation is protected                                                               | This information                             |
| Supervisors: Level 1 Supervisor:                           | buriling Driverse Ant Insert the New                                                              | Employee Record first.                       |
| This informatic Sub-Panel Meeting:                         | will be enabled                                                                                   | supervisor assignments                       |
| Incides Delucio                                            | This mormation is protected<br>builties Driverse Just [Assign Superv                              | isors]ar iba Brivarsr /                      |
| Paypool Manager:                                           |                                                                                                   |                                              |
| Career Path: O N/A-Not Assigned                            |                                                                                                   |                                              |
|                                                            | ent and Technical Management                                                                      |                                              |
| NJ-Technical Managem                                       | nent Support                                                                                      |                                              |
| This information NK-Administrative Sup                     |                                                                                                   |                                              |
| Broadband Level: O Not Assigned                            | by the Privacy Act of 1974                                                                        |                                              |
| This information live z atected                            |                                                                                                   |                                              |
| by the Privacy Level 3 1974                                |                                                                                                   |                                              |
| Organization: Paypool Code: Clack                          |                                                                                                   |                                              |
| by the Privac Office Symbol:                               |                                                                                                   |                                              |
| This information                                           |                                                                                                   |                                              |
| Series: Lovig74                                            |                                                                                                   |                                              |
| This internation is projected                              | This information is protected                                                                     |                                              |
| Part 3: Complete this section for all employe<br>accounts  | es requiring CAS2Net user                                                                         |                                              |
|                                                            |                                                                                                   |                                              |
| User Account: Create CAS2Net user a                        | This information is protected<br>accounty the Privacy Act of 1974                                 |                                              |
| Login Name:                                                |                                                                                                   |                                              |
| Group: Intermatic Gemployee                                |                                                                                                   |                                              |
| Supervisor I 4<br>Sub-Panel Manager                        |                                                                                                   |                                              |
| This informatio Paypool Manager                            |                                                                                                   |                                              |
| by the Privacy Data Maintainer                             | by the Privacy Act of 1974                                                                        |                                              |
| This information is protected                              | This information is protected                                                                     |                                              |
| by the Privacy Act of 1974                                 | by Add Clear acy Act of 1974                                                                      |                                              |
| This information is protected                              | ['Data Maintenance Menu ] is protected                                                            |                                              |
| by the Privacy Act of 1974                                 | [Back to Home Page ] Act of 1974                                                                  |                                              |
|                                                            | Employee Record Web For                                                                           |                                              |

Figure 8-6: Add Employee Record Web Form

#### 8.3.2 Modify/Delete Employee Record

CAS2Net offers two menu items for locating the employee record to be modified.

The first option, "Modify/Delete employee record using query form", lets the Data Maintainer enter search criteria to locate employees with given attributes.

The second, "Modify/Delete employee using quick pick list", lets the Data Maintainer search for employees by career paths.

**Using Query Form:** This method takes you through a query screen in which you can enter information about the employee record(s) you want to modify or delete – entering SSN is the most direct way to get exactly the record you want. If you enter more general criteria, such as broadband and career path, you will get a list of all employees in the database matching those criteria. You may use the % symbol as a wild card in your queries.

After you enter the query criteria, scroll to the bottom of the screen and select the order in which you want the records sorted (optional), and then click the "Find" button. The query form is shown on the following page.

## SEARCH EMPLOYEE QUERY FORM

| Find s information is protected                                               | This information is protected                                        | This information i                       |
|-------------------------------------------------------------------------------|----------------------------------------------------------------------|------------------------------------------|
| Person ID:                                                                    | By the Physics Act of 1074<br>This intermediate is presided          | This information i                       |
| First Name:<br>Middle Initial:                                                | by the Privacy Act of 1974                                           | by the Privacy A                         |
| Cast Name: ormation is                                                        | This information is protected                                        | This information i                       |
| Social Security Num:                                                          | by the Privacy Act of 1974<br>This information is protected          | by the Privacy A<br>This information i   |
| Demo: the Privacy Act 0 All 1974                                              |                                                                      | by the Privacy A                         |
| This information is Non-Bened                                                 | This information is protected                                        | This information i<br>by the Privacy A   |
| Presumptive Rating Status: O All Terres                                       | This information is protected                                        | This information i                       |
| by the Privacy Actored to circumst                                            | tance (recentity) <sup>Striver</sup> Act of 1974                     | by the Privacy A                         |
| This information is protected                                                 | This indimination is protected                                       | This information i                       |
| Servicing CPO: TV: AI                                                         | <b>1</b> 1974                                                        | by the Privacy A                         |
| Service: All                                                                  | ny me Privacy Act of 1974                                            | This Information i<br>by the Privacy A   |
| Broadband Level: Jion is All Include<br>Not Assigned                          |                                                                      | This information i                       |
| by the Privacy ActoLevel 74                                                   |                                                                      | by the Privacy A                         |
| This information is a team ted<br>by the Privacy Acterniti74                  |                                                                      | This information i<br>by the Privacy A   |
| Organization: Paypool Code:                                                   | This information is protected                                        | This information i                       |
| by the Privacy Ac Al SA                                                       |                                                                      | by the Privacy A                         |
| by the Privacy Act of 1974                                                    | (Leave blank for at)ation is profueled<br>by the Privacy Act of 1974 | This information I<br>by the Privacy A   |
| Career Path: O All<br>This information is Not Assigned                        |                                                                      | This information i                       |
| Technical Mana                                                                |                                                                      | by the Privacy A                         |
| This information is Administrative                                            | Support is information is protected                                  | This information i<br>This information i |
| Series: he Privacy Ac                                                         | ave blank for all) Privency Act of 1974                              | by the Privacy A                         |
| Login Nome: mation is                                                         | This information is protected                                        | This intermation i                       |
| Group: OAL                                                                    | By the Privacy Act of 1974<br>White between these is received        | by the Privacy A<br>This information i   |
| by the Privacy Act Supervisor I                                               | This information is protected<br>by the Privacy Act of 1974          | by the Privacy A                         |
| • Sub-Panel Man<br>This information is • Paypool Manag                        | <ul> <li>This information is protected</li> </ul>                    | This information i                       |
| by the Privacy Act Data Maintaine                                             |                                                                      | by the Privacy A                         |
| This information is RT Online View<br>by the Privacy Actor Superuser          | * This information is protected<br>by the Privacy Act of 1974        | This information i<br>by the Privacy A   |
| Retained Pay Status: O All                                                    | This information is protected                                        | This information i                       |
| by the Privacy Actore 1974                                                    |                                                                      | by the Privacy A                         |
| This Information is protected                                                 | This information is protected<br>by the Diverse that of x07.0        | This information i<br>by the Privacy A   |
| Sort Order 1:<br>LastName                                                     | This inf                                                             | This information i                       |
| by the Privacy Act of 1914                                                    | by the Privacy Act of 1974                                           | by the Privacy A                         |
| This information is protocled                                                 | This information is protocled                                        | This information i                       |
| Find, The Privacy Act of 1974<br>L'Addan Employee Record J LData Maintenance. | by the Privacy Act of 1974                                           | by the Privacy A<br>This intermation i   |
| LBack to Home Page 1 Y Act of 1974                                            | by the Privacy Act of 1974                                           | by the Privacy A                         |
|                                                                               |                                                                      |                                          |

Figure 8-7: Search Employee Record Query Form

Enter one or more search criteria and click "Find".

The query produces a list of records that match the query criteria as shown below. The records are displayed in groups of ten. You can then select a specific employee from the resulting list (shown below) by clicking on the employee's ID link.

| Employee Menu                        | Em          | ploye           | estion is pr      | otected  | T      |                                       |        |      |         | s proi   | ected     | Thi     | s inforn |
|--------------------------------------|-------------|-----------------|-------------------|----------|--------|---------------------------------------|--------|------|---------|----------|-----------|---------|----------|
| Mid-Point Review Self-<br>Assessment | by          | the Pi          | ivacy Act o       | i 1974   |        | by il                                 | ne P   | riva | icy A   | ci ci 1  | 974       | by      |          |
|                                      | ID          | SSN             | Name              | Home Org | Career | Path                                  | Level  | СРО  | Series  | Salary   | Group     | Service |          |
| Annual Appraisal Self-<br>Assessment | 2572        | 227-22-12       | 34 Danielle Hoang | AMC/LH   | NH     | i ii                                  | I      | 7X   | 0025    | \$24,837 | Employee  | OSD     |          |
| Reports                              | 2574        | 123-45-69       | 14 Eric Hoang     | AMC/LH   | IJ     | oy u                                  | IS P   | 7X   | 0332    | \$24,837 | Superuser | OSD     |          |
| eports                               | 2573        | 123-45-69       | 15 Tony Hoang     | -        | N/A    | hás i                                 | 0      |      | in an i | \$0      | Superuser | TTIA    |          |
| ata Maintainer                       | <u>2571</u> | 227-11-12       | 34 Andrew Hoang   | AMC/LH   | UJ     | i i i i i i i i i i i i i i i i i i i | I      | 7X   | 0019    | \$24,837 | Employee  | OSD     |          |
| Menu                                 |             |                 |                   |          |        |                                       |        |      |         |          |           |         |          |
| Appraisal Status and<br>_ock         | Record      | ds 1 to 4 o     | fation is pr      |          |        |                                       |        |      |         |          |           |         | Page 1   |
| /iew and lock employee               | ba          | <u>r ihe</u> Pr |                   |          |        |                                       |        |      |         |          |           |         |          |
| ppraisals                            | ReC         | luery           |                   |          |        |                                       |        |      |         |          |           |         |          |
| <u>leports</u>                       |             |                 |                   |          |        |                                       |        |      |         |          |           |         |          |
| iew or print reports in PDF format   | New C       | )uery           |                   |          |        |                                       |        |      |         |          |           |         | the Pr   |
| ata Maintenance                      |             |                 |                   |          |        |                                       |        |      |         |          |           |         |          |
| laintain employee data               | Add n       | ew Employe      | e record          | calested |        |                                       | intiac |      |         |          |           |         |          |
| assword Maintenance                  |             |                 | rionari ia pr     |          |        |                                       |        |      |         |          |           |         |          |
| Change your password                 | Data        | Maintenar       | ice Menu Lot O    |          |        |                                       |        |      |         |          |           |         |          |
| Offline Interface                    |             |                 |                   |          |        |                                       |        |      |         |          |           |         |          |

Figure 8-8: Search Employee Record Query Results

**Using quick pick list:** The second search option, "Modify/Delete employee using quick pick list", lets the Data Maintainer search for employees by career paths.

| Data Maintainer<br>Menu                                                                     | Employee Picklists By Ca                                          | areer Path<br>by the Privacy Act of 1974                            | This informat<br>by the Priva  |
|---------------------------------------------------------------------------------------------|-------------------------------------------------------------------|---------------------------------------------------------------------|--------------------------------|
| Appraisal Status and<br>Lock<br>View and lock employee<br>appraisals                        | This information is protected<br>by the Privacy Act of 1974       | This information is protected<br>by the Privacy <u>Act of 1974</u>  | This informat<br>Incide: Priva |
| Reports<br>View or print reports in PDF format                                              | N/A - Not Assigned                                                | Flynn, Trish (unassigned)<br>This information is protected          | Submit                         |
| Data Maintenance<br>Maintain employee data                                                  | NH - Business Management and Technical Ma                         | anagement Professional Artis, Amy (AMC/LHACA)                       | Submit 1103                    |
| Password Maintenance<br>Change your password                                                | NJ - Technical Management Support                                 | This informatic Garfield, George (AMC/LH)                           | Submit That                    |
| Offline Interface<br>Offline Interface<br>Paypool Notices<br>Important information for your | NK-Administrative Support protected<br>by the Privacy Act of 1974 | This informatic And Arron (AMC(LHXTA)<br>by the Privacy Act of 1974 | Submit nat                     |
| paypool<br>Logout<br>Exit CAS2Net                                                           | [Add an Employee Record ] [ Data Maintenance                      | This information is protected<br>Menully the Privacy Act of 1974    | This informat<br>by the Priva  |
| Session Maintenance<br>Assume the role of another user                                      | EBack to Home Page ]                                              | This information is protected                                       | This informat                  |

Figure 8-9: Modify/Delete Employee Record Using Quick Pick List

This method takes you through a screen to pick employees by selecting from dropdown lists from each career path. Select an employee from one of the dropdown lists then click on the "submit" button.

When an employee is selected from either search screen, CAS2Net displays the Employee Detail form for updating or deleting AcqDemo employee information.

## EMPLOYEE DETAIL WEB FORM

| This information is protected<br>by the Privacy Act of 1974               | Employee Detail                                                  | This information is protected<br>by the Privacy Act of 1974         |
|---------------------------------------------------------------------------|------------------------------------------------------------------|---------------------------------------------------------------------|
| BOTTOM<br>This information is protected                                   | This information is protected                                    | This information is protected                                       |
| Part 1 - Complete this section for all Demo and                           | by the Privacy Act of 1974                                       | by the Privacy Act of 1974                                          |
| This information is protected                                             | This information is protected                                    | This information is protected                                       |
| by the Privacy Actor 1974                                                 |                                                                  | by the Privacy Act of 1974                                          |
| Prefix: Information is protected                                          | This information is protected                                    | This information is protected                                       |
| First Name:<br>Middle Initial:                                            | by the Privacy Act of 1974                                       | by the Privacy Act of 1974                                          |
| Last Name: Ormation is Artis                                              | This information is protected                                    | This information is protected                                       |
| suffix: the Privacy Action 1974                                           | by the Privacy Act of 1974                                       | by the Privacy Act of 1974                                          |
| SSN: S information is 298-10-3720                                         | This information is protected<br>by the Privacy Act of 1974      | This information is protected<br>by the Privacy Act of 1974         |
| Part 2: Complete this section for all Demo emp                            |                                                                  | This information is protected                                       |
| This information is protected<br>In Demo: Privacy Act of 1974             |                                                                  | by the Privacy Act of 1974                                          |
| In Demo: Demo Start Date: 02/01/1999 Calen                                |                                                                  | This information is protected                                       |
| (mm/dd/yyyy) ?<br>End Date:                                               |                                                                  | ewLoss the Privacy Act of 1974                                      |
| (mm/dd/yyyy) <u>?</u><br>Basic Pay:                                       | This information is protected                                    | This information is protected                                       |
| Retained Pay Status: Across 1974                                          |                                                                  | by the Privacy Act of 1974                                          |
| Presumptive Rating O None<br>Status:                                      |                                                                  | This information is protected                                       |
|                                                                           | ce (expected)Privacy Act of 1974                                 | by the Privacy Act of 1974                                          |
| Due to circumstan                                                         |                                                                  | This information is protected                                       |
| by the Privacy Act of 1974                                                |                                                                  | by the Privacy Act of 1974                                          |
| Post-Cycle Activity                                                       | tion View formation is protecte pror                             | t to do if employee is<br><u>loted?</u> IS information is protected |
| by the Privacy Ac Demotion                                                | <sup>tion</sup> by the Privacy Act of 1974 joining               | ng? by the Privacy Act of 1974                                      |
|                                                                           | AGON, WASH DC 20330                                              | This information is protected                                       |
| Locality Code: LA Los Angeles 27.16<br>Service: Air Force                 | , Ine Privacy Act of 1974                                        | by the Privacy Act of 1974                                          |
| This information is Amysetted                                             |                                                                  | This information is protected                                       |
| by the Privacy Ac®Marine Corp<br>® Navy                                   |                                                                  | by the Privacy Act of 1974                                          |
| This information is Office of the Secr                                    | etary of Defense mation is protected                             | This information is protected                                       |
| Supervisors: Level 1 Supervisor:<br>Peter Olson                           | by the Fittersy met of Ford follo                                | nges to Supervisor must be done using the<br>wing link              |
| Sub-Panel Meeting:<br>Helen Gonzalez                                      |                                                                  | sign supervisors mation is protected                                |
| By the Phylacy Ac Paypool Manager:                                        | by the Privacy Act of 1974                                       | by the Privacy Act of 1974                                          |
| Bob Arnold Career Path: © N/A-Not Assigned                                | This information is protected                                    | This information is protected                                       |
| by the Phylocy AC NH-Business Mana                                        | gement and Technical Management                                  | by the Privacy Act of 1974                                          |
| NJ-Technical Mana                                                         | agement Support                                                  | This information is protected                                       |
| Broadband Level:  Not Assigned                                            | supportine Privacy Act of 1974                                   | by the Privacy Act of 1974                                          |
| This information is protected                                             |                                                                  | This information is protected                                       |
| by the Privacy Ac©Level 2.7.4<br>©Level 3                                 |                                                                  | by the Privacy Act of 1974                                          |
| This information is © Level 4 Cled<br>Series: LOV Privacy A 0318 SECRETAR | This information is protected<br>w by the Privacy Act of 1974    | This information is protected<br>by the Privacy Act of 1974         |
| Organization: Paypool Code:                                               |                                                                  |                                                                     |
| by the Privacy A Office Symbol:                                           |                                                                  | This information is protected<br>by the Privacy Act of 1974         |
| AMC/LHACA LOV                                                             | This information is protected                                    | This information is protected                                       |
| by the Privacy Act of 1974                                                | by the Privacy Act of 1974                                       | by the Privacy Act of 1974                                          |
| Part 3: Complete this section for all employees                           | requiring CAS2Net user accounts<br>This information is protected | This information is protected                                       |
| User Account: No existing CAS2Net                                         | user account. Privacy Act of 1974                                | by the Privacy Act of 1974                                          |
| Contact the CAS2Net                                                       | t Help Desk to create an account if needed.                      | This information is protected                                       |
| Login Name: Privacy AdA1ARTISA3720                                        | by the Privacy Act of 1974                                       | by the Privacy Act of 1974                                          |
| Group:<br>This information is protected                                   |                                                                  | This information is protected                                       |
| Update Delete Revert Close TOP                                            | by the Privacy Act of 1974<br>This information is protected      | This information is protected                                       |

Figure 8-10: Employee Detail Web Form

You will have to scroll up and down to see all of the data fields. The following data elements are open for direct entry or modification:

| a direct entry of modification.                                                 |
|---------------------------------------------------------------------------------|
| Part 1: Complete this section for all Demo and Non-Demo employees               |
| First Name                                                                      |
| Middle Initial                                                                  |
| Last Name                                                                       |
| Suffix                                                                          |
| SSN                                                                             |
| Part 2: Complete this section for all Demo employees                            |
| Start Date (date entered Acq Demo)                                              |
| End Date (date departed Acq Demo)                                               |
| Current Fiscal Year Base Pay (does NOT include locality pay)                    |
| Last Year's OCS (if available)                                                  |
| Supervisor Names (Level 1 Supervisor, Managers Meeting, and Pay pool Manager)   |
| Office Symbol                                                                   |
| Occupational Series                                                             |
| 7 Wild Card Column Entries (do not use, these come from the CCAS spreadsheet)   |
| 2 Supervisor Names for Part 1 of the Appraisal Form (from the CCAS spreadsheet) |
| Comments for Part 1 of the Appraisal Form (from the CCAS spreadsheet)           |
| Part 3: Complete this section for all employees requiring CAS2Net user accounts |

Login Name

The following data elements may be changed only by selecting from dropdown lists, check boxes, or radio buttons:

| Part 1: Complete this section for all Demo and Non-Demo employees               |               |  |  |  |  |  |  |
|---------------------------------------------------------------------------------|---------------|--|--|--|--|--|--|
| Prefix (not used)                                                               | Dropdown List |  |  |  |  |  |  |
| Part 2: Complete this section for all Demo employees                            |               |  |  |  |  |  |  |
| In Demo Flag                                                                    | Check Box     |  |  |  |  |  |  |
| Retained Pay Status                                                             | Check Box     |  |  |  |  |  |  |
| Presumptive Rating Status                                                       | Radio Buttons |  |  |  |  |  |  |
| Temporary/Permanent Promotion (during the post-cycle period)                    | Radio Buttons |  |  |  |  |  |  |
| Servicing CCPO Code                                                             | Dropdown List |  |  |  |  |  |  |
| Locality Code                                                                   | Dropdown List |  |  |  |  |  |  |
| Service                                                                         | Radio Buttons |  |  |  |  |  |  |
| Broadband Level                                                                 | Radio Buttons |  |  |  |  |  |  |
| Pay pool Code                                                                   | Dropdown List |  |  |  |  |  |  |
| Career Path                                                                     | Radio Buttons |  |  |  |  |  |  |
| Part 3: Complete this section for all employees requiring CAS2Net user accounts |               |  |  |  |  |  |  |

Group (employee, supervisor, etc.)

Dropdown List

Supervisor Names, Office Symbol, and Occupational Series (Number and Title) may be changed by either typing in a value or selecting from a list of values. Click the LOV link to select from the list of values. New values entered for Supervisor Names and Office Symbol will be added to the list of values once the employee record is updated.

Given the long list of Occupational Series, you will be prompted to enter a search criterion when you click on the LOV link for Series. You may use the % symbol as a wild card in your search. For example, entering"3%" for the search criterion will return all Series with a 3 in it (see below). You may update the search criterion and click the "Find" button or click on a Series ID link to select the value.

When changes are complete, scroll to the bottom of the screen and click the "Update" button to save the changes to the CAS2Net database. If you want to delete the employee from the database, click the "Delete" button. If you have made changes, but want to revert back to the previous values (before clicking the "Update" button), click the "Revert" button.

| 🗿 List Of Values: Series - Microsoft Internet Explorer provi 💶 🗆 🗙 |                     |  |  |  |  |  |  |  |  |
|--------------------------------------------------------------------|---------------------|--|--|--|--|--|--|--|--|
| List Of Values: Series                                             |                     |  |  |  |  |  |  |  |  |
| Search cr                                                          | iterion for Series: |  |  |  |  |  |  |  |  |
| 3%                                                                 | Find Close          |  |  |  |  |  |  |  |  |
|                                                                    |                     |  |  |  |  |  |  |  |  |
| Series<br>ID                                                       | Definition          |  |  |  |  |  |  |  |  |
| 0030                                                               | SPORTS SPECIALIST   |  |  |  |  |  |  |  |  |
| 0301                                                               | SPECIALIST/ANALYST  |  |  |  |  |  |  |  |  |
| 0334                                                               | COMPUTER SPECIALIST |  |  |  |  |  |  |  |  |
| 0340                                                               | PROGRAM MANAGEMENT  |  |  |  |  |  |  |  |  |
| 0341                                                               | ADMIN ASST/OFFICER  |  |  |  |  |  |  |  |  |
| 0343                                                               | PROGRAM ANALYST     |  |  |  |  |  |  |  |  |

Figure 8-11: Occupational Series "List of Values"

Unlike other screens in CAS2Net, you cannot "Back" out of the Employee Detail screen. To exit the screen and return to the list of employees, click the "Close" button at the bottom of the screen.

## 8.3.3 Transfer Paypool

To move an employee from one paypool to another, use the "Transfer Paypool" feature. Start by clicking "Data Maintenance" from the navigation bar.

| Acq                                                                                    | This inte Contribution-based                                | Compensation and Appraisal<br>CAS <sup>2</sup> Net                 | System Software protected<br>by the Privacy Act of 1974     |
|----------------------------------------------------------------------------------------|-------------------------------------------------------------|--------------------------------------------------------------------|-------------------------------------------------------------|
| Employee Menu                                                                          | This information is protected<br>by the Privacy Act of 1974 | This information is protected<br>b Employee Maintenance Menu 974   |                                                             |
| Contribution Planning<br>Mid-Point Review Self-<br>Assessment                          | This information is protected                               | Modify/Delete employee record using query form                     | This information is protected<br>by the Privacy Act of 1974 |
| Annual Appraisal Self-<br>Assessment<br>Reports                                        |                                                             | todify/Delete employee record using quick pick list                | This information is protected<br>by the Privacy Act of 1974 |
| Data Maintainer<br>Menu<br>Appraisal Status and                                        | This information is protected<br>by the Privacy Act of 1974 | Assign Supervisors to an Employee                                  | This information is protected<br>by the Privacy Act of 1974 |
| Lock<br>View and lock employee<br>appraisals<br>Reports                                | This information is protected<br>by the Privacy Act of 1974 | Assign Employees to a Supervisor<br>Replace Supervisor Assignments | This information is protected<br>by the Privacy Act of 1974 |
| View or print reports in PDF format<br>Data Maintenance<br>Maintain employee data      | This information is protected<br>by the Privacy Act of 1974 | This inio Internat DOA's protected<br>by the Privacy Act of 1974   | This information is protected<br>by the Privacy Act of 1974 |
| Password Maintenance<br>Change your password<br>Offline Interface<br>Offline Interface | This information is protected<br>by the Privacy Act of 1974 | This information is protected<br>by the Privacy Act of 1974        | This information is protected<br>by the Privacy Act of 1974 |
| Omine intertace Paypool Notices Important information for your paypool                 | This information is protected<br>by the Privacy Act of 1974 |                                                                    |                                                             |
| Logout<br>Exit CAS2Net                                                                 | This information is protected                               |                                                                    |                                                             |

Figure 8-12: Transfer Paypool – Data Maintenance Menu

Select the "Modify/Delete employee record using query form" link.

CAS2Net refreshes the screen to display the "Look for Employee(s)" search screen.

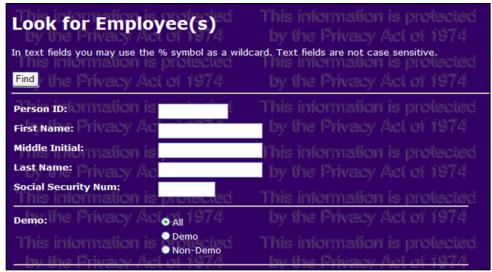

Figure 8-13: Transfer Paypool – Employee Search Query Form

Enter the name of the employee you want to find.

Scroll to the "Organization" section of the form and select "(transfer)" from the "Paypool Code" dropdown list.

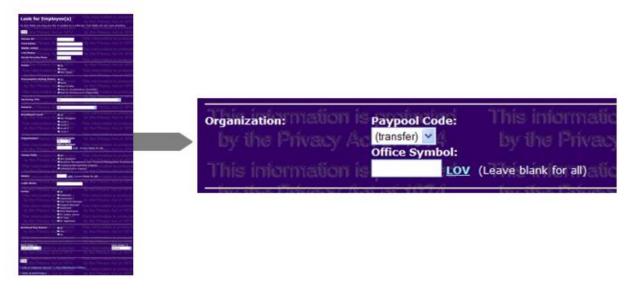

Figure 8-14: Transfer Paypool – Search by "From" Paypool

Click the "Find" button (located at the top and/or bottom of the screen).

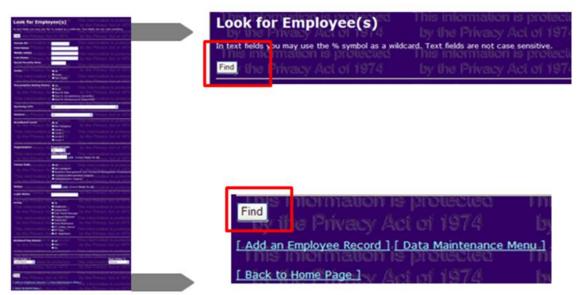

Figure 8-15: Transfer Paypool – Employee Search "Find" buttons

CAS2Net refreshes the screen to display a list of employees in the transfer paypool. (This means the employee is waiting to be put into a paypool and be given supervisor assignments)

Select an employee you would like to modify by clicking on their "ID" number.

If you entered a name to search for, only people with that name will be displayed.

| Em          | ployee                         | <mark>gion is pr</mark><br>acy Act o | otectec<br>i 1974 |       |                                         |       |     |        | is proi<br>let ef ' | iected<br>1974 |        | his<br>by  |
|-------------|--------------------------------|--------------------------------------|-------------------|-------|-----------------------------------------|-------|-----|--------|---------------------|----------------|--------|------------|
|             |                                |                                      | Home Org          | Caree | r Path                                  | Level | СРО | Series | Salary              | Group          | Servio | ce         |
|             | 298-10-3720                    |                                      | c 10-71           | NH    | 1 I I I I I I I I I I I I I I I I I I I | I     |     | 0318   |                     | Employee       |        |            |
| <u>2571</u> | 012-34-5678                    | Jane Transfer                        | 1.1214            | NH    | 100                                     | m     | 6Z  | 0801   | \$75,000            | Employee       | AF     |            |
| Record      | ds 1 to 2 of 2                 | ation is pr<br>acy Act o             | otectec<br>i 1974 |       |                                         |       |     |        | is proi<br>let of ' | lected<br>1974 |        | 'his<br>by |
|             |                                | ation is pr<br>acy Act o             |                   |       |                                         |       |     |        | is proi<br>let of ' | iected<br>1974 |        | his<br>by  |
| bry         | ew Employee r<br>a Maintenance | acv Act o                            | otectec<br>i 1974 |       |                                         |       |     |        | is proi<br>Ict of 1 | lected<br>1974 |        | his<br>by  |

Figure 8-16: Transfer Paypool – Search Results

CAS2Net opens a new internet browser window to display the Employee Detail Screen for the select employee.

| Part 1 - Complete this section for all Demo                                     | by the Privacy Act of 1974          |                                                                                                    |
|---------------------------------------------------------------------------------|-------------------------------------|----------------------------------------------------------------------------------------------------|
| This information is protected                                                   | This information is protected       | This information                                                                                                    |
| IDby the Privacy Act pi 1974                                                    |                                     |                                                                                                    |
| Prefix: information is presented                                                | This information is protected       | This information                                                                                                    |
| First Name: Privacy Act John                                                    | by the Privacy Act of 1974          |                                                                                                    |
| Middle Initial:                                                                 |                                     | This information                                                                                                    |
| Last Name: Iverson                                                              | This information is protected       |                                                                                                    |
| suffix: the Privacy Act 201974                                                  | by the Privacy Act of 1974          | by the Privacy A                                                                                                    |
| ssnis information is 1653-63-1132                                               | This information is protected       | This information                                                                                                    |
| by the Privacy Act of 1974                                                      | by the Privacy Act of 1974          | <ul> <li>by the Privacy A</li> </ul>                                                                                                    |
| Part 2: Complete this section for all Demo                                      | This information is protected       | This information                                                                                                    |
| In the Privace Act of 1974                                                      |                                     | by the Privacy A                                                                                                    |
| In Demo:         ☑ Demo           Start Date: (mm/dd/yyyy) ?         02/01/1999 |                                     | This information                                                                                                    |
| End Date: (mm/dd/yyyy)?                                                         | Calendar ; information is protected | and the second second se |
|                                                                                 | Calendar the Privacy Act of 1974    | View Loss Privacy A                                                                                                    |
| Basic Pay: 107107                                                               | This information is protected       | This information                                                                                                    |

Figure 8-17: Transfer Paypool – Employee Detail Input

Scroll down to the "Organization" section of the Employee Detail Form and select the "Paypool Code" dropdown list.

Choose the name of the paypool you want to move the selected employee to.

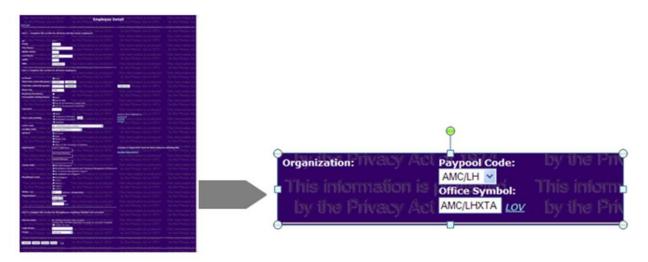

Figure 8-18: Transfer Paypool – "To" Paypool Selection

Click the "Update" button located at the bottom of the screen.

CAS2Net displays a message at the top of the Employee Detail screen indicating successful updates.

Click the "Close" button at the bottom of the Employee Detail Screen.

Tip: Generate the Employee Roster report from time to time to check your progress in cleaning up the paypool database.

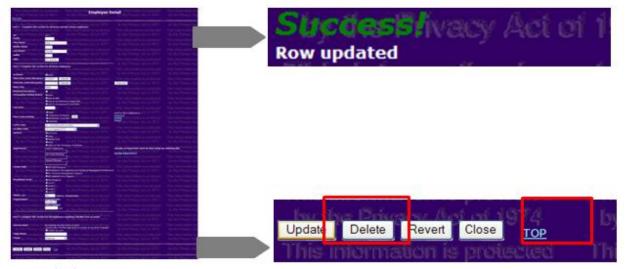

Figure 8-19: Transfer Paypool – Employee Detail Update

#### 8.3.4 Record Post-Cycle Activities

Another very important function of the Data Maintainer is recording post-cycle activities. Post-cycle activities include all gains, losses, and temporary and permanent promotions occurring between 1 October 2001 and early January. These activities are recorded using the Data Maintenance – Employee Maintenance path from the Main Menu.

Post-cycle **losses** are recorded by following Path (1) to the Employee Detail screen and entering an End Date during the post-cycle period for the employee. Post-cycle **gains** are recorded by following Path (2) and then filling in all of the normal data elements, including a Start Date during the post-cycle period. Note that post-cycle gains and losses are only entered for employees leaving or joining AcqDemo during the post-cycle period. Transfers between paypools are NOT considered gains or losses.

Post-cycle **promotions** are recorded by following Path (1) to the Employee Detail screen and then selecting the appropriate promotion radio button under "Temp/Perm Promotion". Once you have selected the type of promotion, click the "View" button and enter the requested information. Don't forget to save your changes. The post-cycle data form for temporary promotions is shown below.

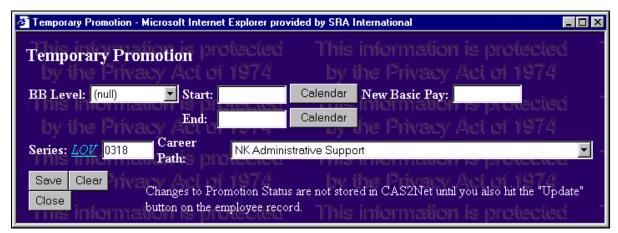

#### Figure 8-20: Temporary Promotion Web Form

Note that once you enter the promotion data and click the "Save" button, you have still not physically updated the CAS2Net database. That will not happen until you get to the end of the Employee Detail screen and click the "Update" button.

# 8.3.5 Create Supervisory Structure; Obtain CAC EDIPI

Make sure you have added all non-demo supervisors and have assigned them the highest supervisory user role they will have:

- Paypool Manager (PPM) is highest (note that each paypool can have only one PPM)
- Sub-Panel Manager also called Supervisor 2 is the next highest
- Supervisor 1 is the lowest level of supervisor

Note each level of supervisor can also act as lower levels of supervisor

- PPM can be assigned as Sub-Panel Manager and Supervisor 1
- Sub-Panel Manager can be assigned as Supervisor 1
- You create your own sub-panels or sub-paypools when you assign Sub-Panel Managers. You will be able to download these into the Sub-Panel version of the CCAS spreadsheet, which allows the sub-panel to review ratings, but does not allow them to assign payouts.

Make sure that you have created records for all non-demo supervisors and have assigned all supervisor roles before assigning supervisors to an employee or employees to a supervisor

<u>Note:</u> You will need to obtain the Social Security Number and Common Access Card (CAC) Electronic Data Interchange Personnel Identifier (EDIPI) for each non-demo user

#### **OBTAINING CAC EDIPI**

The following steps can used by the employee to find his EDIPI.

- 1. Open ActivClient:
- 2. Double-click the ActivClient icon in your Windows system tray

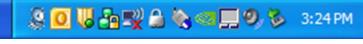

Figure 8-21: Windows ActivClient Icon

10 digit EDIPI follows name in the title bar, but cannot be copied.

3. Double-click "Smart Card Info" icon.

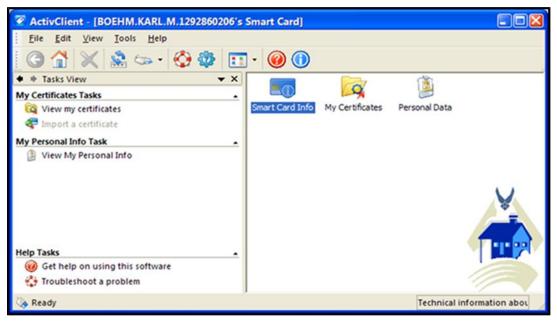

#### Figure 8-22: Smart Card Info Icon

10 digit EDIPI located in the User Name field, and can be copied

4. Copy and send to Data Maintainer to establish account

| ActivClient - [BOEHM.KARL.M.1292860206's | Smart Ca | rd]             |                                 |
|------------------------------------------|----------|-----------------|---------------------------------|
| File Edit View Tools Help                |          |                 |                                 |
| 🛯 🚱 😭 💥 🏩 🆘 · 🚱 🀲 🗉                      | - 🕜      | 0               |                                 |
| ♦ ♦ Tasks View                           |          |                 |                                 |
| Help Tasks                               |          | Smart Card Info |                                 |
| Troubleshoot a problem                   |          |                 |                                 |
|                                          |          | User Name       | BOEHM.KARL.M. 1292860206        |
|                                          |          | Manufacturer:   | Gemalto                         |
|                                          |          | Model:          | TOP DL GX4 144K FIPS            |
|                                          |          | Unique          | CUID = 4070-5072-8400-007A-7E0D |
|                                          |          |                 |                                 |
|                                          | <        |                 | >                               |
|                                          |          |                 | ОК                              |
| 💊 Ready                                  |          |                 |                                 |

Figure 8-23: Smart Card Information Screen

#### CREATE NEW EMPLOYEE RECORD: NON-DEMO EMPLOYEE

Once you have the SSN and EDIPI, click "Data Maintenance" from the navigation bar. CAS2Net refreshes the screen to display the Employee Maintenance Menu.

| Acq<br>Demo                                                                            | Contribution-based Compensation and Appraisal<br>CAS <sup>2</sup> Net                                                       | System Software protected<br>by the Privacy Act of 1974     |
|----------------------------------------------------------------------------------------|----------------------------------------------------------------------------------------------------|-------------------------------------------------------------|
| Employee Menu                                                                          | This information is protected This information is protected<br>by the Privacy Act of 1974 by Employee Maintenance Menu \$74 |                                                             |
| Contribution Planning<br>Mid-Point Review Self-<br>Assessment                          | This information is protected<br>by the Privacy Act of 1977                                                                 | This information is protected<br>by the Privacy Act of 1974 |
| Annual Appraisal Self.<br>Assessment<br>Reports                                        | This information is protected<br>by the Privacy Act of 1977                                                                 | This information is protected<br>by the Privacy Act of 1974 |
| Data Maintainer<br>Menu<br>Appraisal Status and                                        | This information is protected Ti <sub>Assign Supervisors to an Employee</sub> cled                                          | This information is protected<br>by the Privacy Act of 1974 |
| View and lock employee<br>appraisals<br>Reports                                        | Assign Employees to a Supervisor<br>This information is protected<br>by the Privacy Act of 1977                             | This information is protected<br>by the Privacy Act of 1974 |
| View or print reports in PDF format Data Maintenance Maintain employee data            | This information is protected This information is protected by the Privacy Act of 1974                                      | This information is protected<br>by the Privacy Act of 1974 |
| Password Maintenance<br>Change your password<br>Offline Interface<br>Offline Interface | This information is protected This information is protected<br>by the Privacy Act of 1974 by the Privacy Act of 1974        | This information is protected<br>by the Privacy Act of 1974 |

Select the "Insert New Employee Record" link.

# Figure 8-24: Insert New Employee Record Link

- CAS2Net displays the Add an Employee Record screen.
- In Part 1 of the form:
  - Enter the *first* and *last name* along with the *Social Security Number* of the employee being added.

The fields in yellow are mandatory

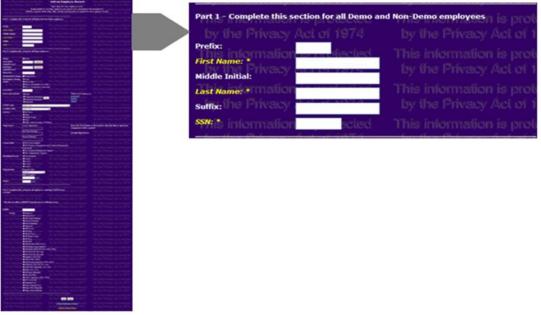

Figure 8-25: Add Employee Record – Part 1

In Part 2 of the form:

- Click the "Demo" checkbox to Uncheck and make the employee Non-Demo.
- Scroll to the "Organization" section of the form to the "Paypool Code" dropdown list. Select the paypool name in which you want to put your employee into.

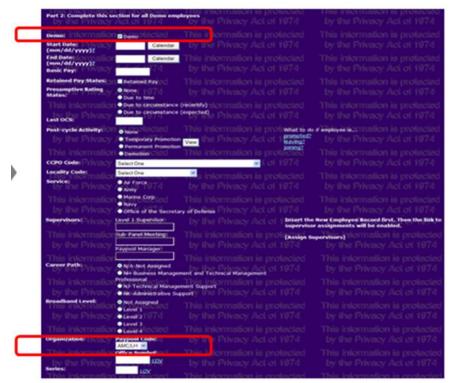

Figure 8-26: Add Employee Record – Part 2

In Part 3 of the form:

- Enter the user's EDIPI in the provided text box.
- Select radio button for desired User Group.
- Click the "Add" button at the bottom of the screen.

| This information is protected                                                                                           | This information is protected                                    |
|----------------------------------------------------------------------------------------------------|------------------------------------------------------------------|
| Part 3: Complete this section for all employees req                                                                     | uiring CAS2Net user accounts 1 01 1974                           |
| This information is protected<br>by the Privacy Act of 1974<br>* Be Sure to collect a DD2875 from the user to aut       | This information is protected<br>by the Privacy Act of 1974      |
| This information is protected<br>by the Privacy Act of 1974                                                             |                                                                  |
| This i Group: add to Employee and<br>by the Privacy A Supervisor I<br>Sub-Panel Manager                                 |                                                                  |
| This information Paypool Manager<br>by the Privacy A Data Maintainer<br>Superuser                                       |                                                                  |
| This information is Full Accessed<br>by the Privacy As All Air Force                                                    |                                                                  |
| This information All Marine Corps<br>by the Privacy A All OSD 74                                                        | This information is protected<br>by the Privacy Act of 1974      |
| All Edwards (4001-4)     All Edwards (4001-4)     All MARCORSYSC     by the Privacy (     AMSAA (129x)     AMCOM (121x) | on (3000-3002) mation is protected<br>by the Privacy Act of 1974 |
| This information (AT&L (500x))<br>by the Privacy A Regional User                                                        |                                                                  |
| This information is Super Regional User<br>by the Privacy Assuper Navy Regional<br>Super Army Regional                  |                                                                  |
| This information is protected<br>by the Privacy Act of 1974                                                             | This information is protected<br>by the Privacy Act of Add Clear |

Figure 8-27: Add Employee Record – Part 3

CAS2Net refreshes the screen to display a successful update. Confirms:

- The employee has been successfully inserted
- Employee's ID number
- SSN
- Name

| Employee Inserted                                            | This information is protected<br>by the Privacy Act of 1974                |
|--------------------------------------------------------------|----------------------------------------------------------------------------|
| ID: 2611 SSN: 123-44-5678                                    | Melissa Mango<br>by the Privacy Act of 1974                                |
| This information is protected<br>by the Privacy Act of 1974  | This information is protected<br>by the <u>Ensert Another Employee1</u> 74 |
| This information is protected<br>by the Privacy Act of 1974  | This into [Edit Inserted Record]                                           |
| This information is protected<br>by the Privacy (lot of 1974 | This information is protected                                              |

Figure 8-28: Add Employee Record Successful

# 8.3.6 Assign Supervisors to an Employee

To assign supervisors to an employee, click "Data Maintenance" from the navigation bar.

CAS2Net refreshes the screen to display the Employee Maintenance Menu.

Select the "Assign Supervisors to an Employee" link.

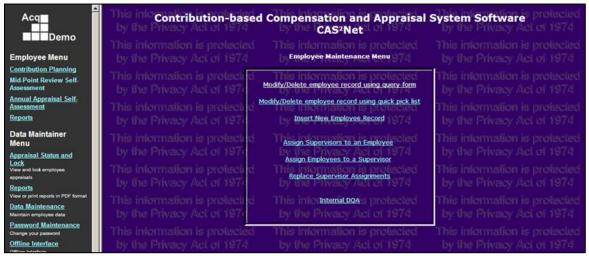

Figure 8-29: Assign Supervisors to an Employee Link

The Assign Supervisor to an Employee screen is displayed. Select an employee's name from the dropdown list.

| Please select an Employee to Assign Supervis                | ors his information is protected                                                                                                    |                                                                                                    |
|-------------------------------------------------------------|----------------------------------------------------------------------------------------------------|----------------------------------------------------------------------------------------------------|
| here o Alassan 195 de conserver Assach south 61 (81 7 A     | ma ma mermaden la protectee                                                                                                    |                                                                                                    |
| Employee: (null)                                            | by the Privacy Act of 1974                                                                                                    |                                                                                                    |
| Level 1 Supervisor:                                         | This information is protected                                                                                                    |                                                                                                    |
| Sub-Panel Manager: (null)                                   |                                                                                                    |                                                                                                    |
| Pay Pool Manager:                                           | e Privacy Act of 1974                                                                                                    |                                                                                                    |
| This information is protected<br>Assign Reset               | This information is protected                                                                                                    | This information                                                                                                    |
| Please send comments/suggestions about this for             | [ Data Maintenance Menu ]<br>This mormation is protected<br>m to Kad Boehm                                                                                                    | This information<br>by the Privacy                                                                                                    |
| This information is protected<br>by the Privacy Act of 1974 |                                                                                                    |                                                                                                    |
|                                                             |                                                                                                    |                                                                                                    |
|                                                             |                                                                                                    |                                                                                                    |
|                                                             |                                                                                                    |                                                                                                    |
|                                                             | Sub-Panel Manager:       [null]         Pay Pool Manager:       [null]         Pay Pool Manager:       (null)         This information is protected         Please send comments/suggestions about this for         This information is protected         by the Privacy Act of 1974         This information is protected         by the Privacy Act of 1974         This information is protected         by the Privacy Act of 1974         This information is protected         by the Privacy Act of 1974         This information is protected         by the Privacy Act of 1974         This information is protected         by the Privacy Act of 1974         This information is protected         by the Privacy Act of 1974         This information is protected         by the Privacy Act of 1974         This information is protected         by the Privacy Act of 1974 | Level 1 Supervisor:       (null)       Image:       (null)         Sub-Panel Manager:       (null)       Image:       (null)         Pay Pool Manager:       (null)       Image:       (null)         This information is protected       This information is protected       This information is protected         This information is protected       This information is protected       This information is protected         This information is protected       This information is protected       This information is protected         This information is protected       This information is protected       This information is protected         This information is protected       This information is protected       This information is protected         This information is protected       by the Privacy Act of 1974       This information is protected         by the Privacy Act of 1974       This information is protected       by the Privacy Act of 1974         This information is protected       by the Privacy Act of 1974       This information is protected         by the Privacy Act of 1974       This information is protected       by the Privacy Act of 1974         This information is protected       by the Privacy Act of 1974       This information is protected         by the Privacy Act of 1974       This information is protected       by the Privacy Act of 1974 |

#### Figure 8-30: Assign Supervisors to an Employee Web Form

CAS2Net refreshes the supervisor dropdown lists to display the selected employee's current supervisors. Select the desired supervisors to assign to the selected employee using the provided dropdown lists.

To undo selections made, and view the current supervisor assignments, click the "Reset" button. Select the desired supervisors to assign to the selected employee and click the "Assign" button.

| This information is | s protected This information is      |
|---------------------|--------------------------------------|
| Employee: Privacy A | CÎ Artis, Amy (AMC/LH) 🔽 Privac / At |
| Level 1 Supervisor: | Olson, Peter (AMC/LH)                |
| Sub-Panel Manager:  | Gonzalez, Helen (AMC/LH)             |
| Pay Pool Manager:   | Arnold, Bob (AMC/LH)                 |

Figure 8-31: Assign Supervisors to an Employee – Supervisor Selection

Once you click the "Assign" button, CAS2Net displays the following message : "Supervisor(s) successfully assigned."

If no supervisor assignments have been changed and the "Assign" button is clicked, the following message is displayed: "No supervisor changes made."

Note that above paypool superusers need to assign supervisors who are in a different paypool than the employee using this module.

| pervisor(s) successfully | assigned cled This informatio |
|--------------------------|-------------------------------|
| mployee:                 | Artis, Amy (AMC/LH)           |
| Level 1 Supervisor:      | Evans, Francis (AMC/LH) 🔽     |
| Sub-Panel Manager:       | Gonzalez, Helen (AMC/LH) 🔽    |
| Pay Pool Manager:        | Arnold, Bob (AMC/LH)          |

Figure 8-32: Assign Supervisors to an Employee Successful

# 8.3.7 Assign Employees to Supervisor

To assign employees to a supervisor, click "Data Maintenance" from the navigation bar.

CAS2Net refreshes the screen to display the Employee Maintenance Menu.

Select the "Assign Employees to a Supervisor" link.

| Acq<br>Demo                                                                                  | This inte Contribution-based<br>by the Privacy Act of 1974    | Compensation and Appraisal<br>CAS <sup>2</sup> Net                               | System Software protected                                   |
|----------------------------------------------------------------------------------------------|---------------------------------------------------------------|----------------------------------------------------------------------------------|-------------------------------------------------------------|
| Employee Menu                                                                                | This information is protected<br>by the Privacy Act of 1974   | This information is protected<br>b Employee Maintenance Menu 974                 | This information is protected<br>by the Privacy Act of 1974 |
| Contribution Planning<br>Mid-Point Review Self-<br>Assessment                                | This information is protected<br>by the Privacy Act of 1974   | Modify/Delete employee record using query form                                   | This information is protected<br>by the Privacy Act of 1974 |
| Annual Appraisal Self.<br>Assessment<br>Reports                                              | This information is protected d<br>by the Privacy Act of 1970 | odify/Delete employee record using quick pick list<br>Insert New Employee Record | This information is protected<br>by the Privacy Act of 1974 |
| Data Maintainer<br>Menu<br>Appraisal Status and                                              | This information is protected<br>by the Privacy Act of 1974   | Assign Supervisors to an Employee                                                | This information is protected<br>by the Privacy Act of 1974 |
| Lock<br>View and took employee<br>appraisals                                                 | This information is protected<br>by the Privacy Act of 1974   | Assign Employees to a Supervisor<br>Replace Supervisor Assignments               | This information is protected<br>by the Privacy Act of 1974 |
| Reports<br>View or print reports in PDF format<br>Data Maintenance<br>Maintain employee data | This information is protected<br>by the Privacy Act of 1976   | This information of the protected by the Privacy Act of 1974                     | This information is protected<br>by the Privacy Act of 1974 |
| Password Maintenance<br>Change your password<br>Offline Interface<br>Offline Interface       | This information is protected<br>by the Privacy Act of 1974   | This information is protected<br>by the Privacy Act of 1974                      | This information is protected<br>by the Privacy Act of 1974 |

Figure 8-33: Assign Employees to Supervisor Link

The Assign Employees to a Supervisor screen is displayed.

Select a supervisor name from the dropdown list and select the supervisor role you want to assign (first level, sub-panel, or paypool manager).

| Acq                                                                                            | Assign Employees to a Supe                                  | rvisor information is protected<br>by the Privacy Act of 1974 |                                      |
|------------------------------------------------------------------------------------------------|-------------------------------------------------------------|---------------------------------------------------------------|--------------------------------------|
| Employee Menu                                                                                  | Please Select a Supervisor to Assign Employe                |                                                               | This information<br>by the Privacy A |
| <u>ontribution Planning</u><br>lid-Point Review Self-<br>ssessment                             |                                                             | t By: • Name • Org<br>• Paypool Manager (2001 Act of 1974     | This information by the Privacy /    |
| <u>nnual Appraisal Self-</u><br><u>ssessment</u><br>eport <u>s</u>                             | Submit Reset fation is protected                            | This information is protected<br>by the Privacy Act of 1974   | This information<br>by the Privacy / |
| Data Maintainer<br>Ienu<br>ppraisal Status and                                                 | Please send comments/suggestions about this for             |                                                               | This information by the Privacy /    |
| ock<br>iew and lock employee<br>opraisals<br>eports                                            | This information is protected<br>by the Privacy Act of 1974 | This information is protected<br>by the Privacy Act of 1974   | This information by the Privacy /    |
| eyorts<br>ew or print reports in PDF format<br>ata <u>Maintenance</u><br>sintain employee data | This information is protected<br>by the Privacy Act of 1974 | This information is protected<br>by the Privacy Act of 1974   |                                      |
| assword Maintenance<br>nange your password<br>ffline Interface                                 | This information is protected<br>by the Privacy Act of 1974 | This information is protected<br>by the Privacy Act of 1974   | This information by the Privacy /    |
| fline Interface<br>aypool Notices<br>sportant information for your<br>spool                    | This information is protected<br>by the Privacy Act of 1974 | This information is protected<br>by the Privacy Act of 1974   | This information by the Privacy /    |
| <u>.ogout</u><br>Exit CAS2Net<br>Session Maintenance                                           | This information is protected<br>by the Privacy Act of 1974 | This information is protected<br>by the Privacy Act of 1974   | This information by the Privacy /    |

Figure 8-34: Assign Employees to Supervisor – Supervisor Selection

CAS2Net refreshes the screen to display a list of employees reporting to the selected supervisor.

# Note: to view employees under the selected supervisor in a different level of supervision, select the desired radio button.

To sort the list of employees by Name or Organization, select the "Name" or "Org" radio button.

Click the check boxes next to employee name(s) of those employee(s) you want to assign to the selected supervisor. To assign all employees listed, click the "Check/Uncheck All" checkbox.

To undo selections click the "Reset" button.

To submit selections, click the "Submit" button.

| Supervisor: Gonzalez, Helen (AMC/ | LHAC) Sort By: O Name Org       |
|-----------------------------------|---------------------------------|
| ● First Level Supervisor ● Sub-1  | Panel Meeting 🍨 Paypool Manager |
| Check                             | /Uncheck All                    |
| Cison, Peter (AMC/LHACA)          | Quarles, Richard (AMC/LHACB)    |
| Andt, Aaron (AMC/LHXTA)           | Artis, Amy (AMC/LHACA)          |
| Babbitt, Chris (AMC/LHXSA)        | Burns, Barry (AMC/LHACA)        |
| Butler, Bryce (AMC/LHXTA)         | Cavasos, Carmen (AMC/LHXTB)     |
| Celon, Connie (AMC/LHACA)         | Curtiss, Dan (AMC/LHA)          |
| Dancy, Dyanne (AMC/LHXTB)         | Donaldson, Dennis (AMC/LHACB)   |
| Enerson, Erica (AMC/LHXTB)        | Evans, Erin (AMC/LHACB)         |
| Evans, Francis (AMC/LHX)          | Farnsworth, Fred (AMC/LHACB)    |
| ■F tes, George (AMC/LHXTA)        | Freeman, Francis (AMC/LH)       |
| Garfield, George (AMC/LH)         | Gonzalez, Helen (AMC/LHAC)      |
| Gimes, Garth (AMC/LHACB)          | Hansen, Ike (AMC/LHXTB)         |
| Harris, Henry (AMC/LHADA)         | Irinski, Ivan (AMC/LHADA)       |
| Iverson, John (AMC/LHAD)          | Jerris, Jane (AMC/LHADA)        |

Figure 8-35: Assign Employees to Supervisor – Employees Selection

Verify the selected employees have been assigned to the supervisor.

Repeat for each supervisory role held by the selected supervisor by clicking on each of the levels of supervisor radio buttons.

## 8.3.8 Replace Supervisor Assignments

To assign employees to a supervisors, click "Data Maintenance" from the navigation bar.

CAS2Net refreshes the screen to display the Employee Maintenance Menu.

Select the "Replace Supervisor Assignments" link. Use this option when a supervisor is replaced by another person.

| Acq<br>Demo                                                                       | Contribution-based Compensation and Appraisal<br>CAS <sup>2</sup> Net                                                      | System Software                                             |
|-----------------------------------------------------------------------------------|----------------------------------------------------------------------------------------------------|-------------------------------------------------------------|
| Employee Menu                                                                     | This information is protected This information is protected<br>by the Privacy Act of 1974 by Employee Maintenance Menu 974 | This information is protected<br>by the Privacy Act of 1974 |
| Contribution Planning<br>Mid-Point Review Self-<br>Assessment                     | This information is protect d This information is protected<br>by the Privacy Act of 1970                                  | This information is protected<br>by the Privacy Act of 1974 |
| Annual Appraisal Self.<br>Assessment<br>Reports                                   | This information is protected<br>by the Privacy Act of 1977                                                                | This information is protected<br>by the Privacy Act of 1974 |
| Data Maintainer<br>Menu<br>Appraisal Status and                                   | This information is protected<br>by the Privacy Act of 1970 by the Privacy Act of 1974                                     | This information is protected<br>by the Privacy Act of 1974 |
| Lock<br>View and lock employee<br>appraisals<br>Reports                           | This information is protected<br>by the Privacy Act of 1977                                                                | This information is protected<br>by the Privacy Act of 1974 |
| View or print reports in PDF format<br>Data Maintenance<br>Maintain employee data | This information is protected This informational protected by the Privacy Act of 1974                                      | This information is protected<br>by the Privacy Act of 1974 |
| Password Maintenance<br>Change your password<br>Offline Interface                 | This information is protected This information is protected<br>by the Privacy Act of 1974 by the Privacy Act of 1974       | This information is protected<br>by the Privacy Act of 1974 |

Figure 8-36: Replace Supervisor Assignments Link

The Replace Supervisor Assignments screen is displayed.

Select a supervisor name from the "Original Supervisor" dropdown list.

| Acq<br>Demo                                                                                                | Update Supervisor Assignm                                                                                   | entis information is protected<br>by the Privacy Act of 1974                                                                | This information i<br>by the Privacy A |
|----------------------------------------------------------------------------------------------------|----------------------------------------------------------------------------------------------------|----------------------------------------------------------------------------------------------------|----------------------------------------|
| Employee Menu                                                                                              | This information is protected<br>Manager Level: Act of 1974                                                 | This information is protected<br>by the Privacy Act of 1974                                                                 | This information i<br>by the Privacy A |
| <u>Contribution Planning</u><br>Mid-Point Review Self-<br>Assessment                                       | First Level Supervisor     Sub-Panel Meeting     Paypool Manager                                            |                                                                                                    |                                        |
| <u>Annual Appraisal Self-</u><br><u>Assessment</u><br><u>Reports</u>                                       | Triginal Supervisor:<br>(null) ↓ ↓ ↓ ↓ ↓ ↓ ↓ ↓ ↓ ↓ ↓ ↓ ↓ ↓ ↓ ↓ ↓ ↓                                          |                                                                                                    |                                        |
| Data Maintainer<br>Menu                                                                                    | Replacement Supervisor:<br>(null) Spritected<br>by the Privacy Act of 1974                                  |                                                                                                    |                                        |
| Appraisal Status and<br>Lock<br>View and lock employee<br>appraisals                                       | Update Clear nation is protected                                                                            | This information is protected                                                                                               | This information i                     |
| <u>Reports</u><br>View or print reports in PDF format<br><u>Data Maintenance</u><br>Maintain employee data | by the Privacy Act of 1974<br>Please send comments/suggestions about this for<br>by the Privacy Act of 1974 | <u>I Data Maintenance Menu 1</u> Act of 1974<br>m to <u>Kail Boehin</u> I mation is protected<br>by the Privacy Act of 1974 |                                        |
| Password Maintenance<br>Change your password<br>Offline Interface                                          | This information is protected<br>by the Privacy Act of 1974                                                 |                                                                                                    |                                        |
| Offline Interface<br><u>Paypool Notices</u><br>Important information for your<br>paypool                   | This information is protected<br>by the Privacy Act of 1974                                                 |                                                                                                    |                                        |
| Logout<br>Exit CAS2Net<br>Session Maintenance<br>Assume the role of enother user                           | This information is protected<br>by the Privacy Act of 1974                                                 |                                                                                                    |                                        |

Figure 8-37: Update Supervisor Assignments – Supervisor Selection

Click the associated radio button to select the level of supervision you want to replace assignments for the selected supervisor.

Select the name of the supervisor you want to replace assignments with from the "Replacement Supervisor" dropdown.

To clear selections, click the "Clear" button.

To submit changes, click the "Update" button.

| Update Supervisor Assignme                                                                     | ents <sup>is</sup><br>by i |
|------------------------------------------------------------------------------------------------|----------------------------|
| This information is protected<br>Manager Level: y Act of 1974                                  | This by it                 |
| <ul> <li>First Level Supervisor</li> <li>Sub-Panel Meeting</li> <li>Paypool Manager</li> </ul> | This<br>by i               |
| Original Supervisor:<br>Amold. Bob (AMC/LH)                                                    | This<br>by i               |
| Replacement Supervisor:<br>(null) Sprotected<br>by the Privacy Act of 1974                     | This<br>by ti              |
| Update Clear nation is protected                                                               | This                       |

Figure 8-38: Replace Supervisor Assignments – Update

CAS2Net displays a message indicating the number of successful replacements between the two selected supervisors.

| Update Supervisor Assignme                                                                                                    | ntsis<br>by il |
|----------------------------------------------------------------------------------------------------|----------------|
| 6 Replacements of Bob Arnold with Ike Hansen                                                                                                    | This           |
| by the Privacy Act of 1974                                                                                                    | by i           |
| Manager Level:                                                                                                    | This           |
| • First Level Supervisor                                                                                                    | by i           |
| Sub-Panel Meeting     Paypool Manager                                                                                                    | This           |
| by the Privacy Act of 1974                                                                                                    | by i           |
| Arnold, Bob (AMC/LH)         Image: Control of the control of the control of th | This           |
| Replacement Supervisor:<br>Hansen, Ike (AMC/LH)                                                                                                    | by i           |
| This information is protected                                                                                                    | This           |
| Update Clear Vacy Act of 1974                                                                                                    | by i           |

Figure 8-39: Replace Supervisor Assignments Successful

#### 8.4 Offline Interface

The "Offline Interface" enables the Data Maintainer to transfer paypool information to and from the CCAS Spreadsheet for Paypool Panel evaluation.

Click "Offline Interface" in the Data Maintainer Menu of the left side navigation bar. CAS2Net displays the Offline Interface menu.

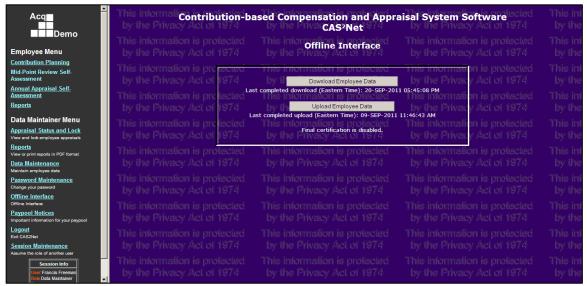

Figure 8-40: Offline Interface Menu

# 8.4.1 Download Employee Data

When the CAS2Net database includes all of the AcqDemo employees in your paypool, and all of the data elements have been reviewed and corrected, you are ready to export files for use in the CCAS spreadsheet. You have two methods for doing this, depending on how your paypool plans to use the spreadsheet.

**Method 1:** Some paypools prefer to have only one spreadsheet containing all employees, into which all factor scores can be entered. These paypools can either use the same spreadsheet, filtered by managers meeting, to sequentially record scores from each meeting, or can capture the results of the various meetings on paper and then transcribe them into the spreadsheet. To generate a single export file containing all paypool employees, click on the Offline Interface link on the Main Menu, then click the Download Employee Data button, and then select the file named "PPxxx\_to\_CCAS.csv". Follow the instructions on the screen for downloading the file (the procedure depends on which browser you are using). Point to where on your hard drive you want the file saved, click the "Save" button and you are done.

**Method 2:** Other paypools prefer to have a separate spreadsheet for each of their managers meetings. To generate these separate files, proceed as in Method 1 above, but when you get to the list of files, select the file named "PPxxx\_to\_CCAS\_name.csv" where "name" is the first manager for whom you want to create a separate file. Continue the download process as in Method 1 above. Repeat this process for each manager. Employees whose records are not reviewed at a managers meeting (i.e., direct reports to the paypool manager) are contained in a file named "PPxxx\_to\_CCAS\_(No Manager).csv".

Click the "Download Employee Data" button to list the data files available for download.

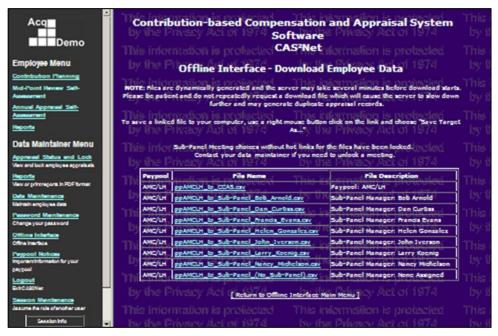

Figure 8-41: Offline Interface – Download Employee Data

Files that are available for downloading are displayed as hyperlinks. A filename shown as ordinary text indicates that the content has been locked. The Data Maintainer can utilize the "Appraisal Status and Lock" functionality to unlock the file.

Click a filename link and follow the Windows "File Download" instructions to "Open" or "Save" the employee data file.

Click "Return to Offline Interface Main Menu" to exit.

# 8.4.2 Upload Employee Data

The CCAS spreadsheet that managers use to enter scores and adjust compensation does not permit changes to basic personnel information – that can only be done directly on the CAS2Net database using Data Maintenance functions. All personnel data errors discovered after managers start using the spreadsheet must be corrected in the CAS2Net database. A new download file with the corrected data must then be generated for import into the spreadsheet. However, each import into the spreadsheet completely overwrites the information already in the spreadsheet. So managers do not lose any work they have already accomplished in the spreadsheet, the CAS2Net database is designed to upload and download the data elements that managers control in the spreadsheet. Therefore, before using the CAS2Net database to correct errors discovered by a manager, the manager must first export a file from his or her spreadsheet for upload to the database. The exported file will be named ppXXX\_to\_CAS2Net\_name.csv. If the file contains the entire paypool, the manager's name will not be part of the file name.

To upload the file to the CAS2Net database, click on the Offline Interface link on the Main Menu, and then click the Upload Employee Data button. Then, either type in the full name of the file you want to upload, or click the "Browse" button to go find the file.

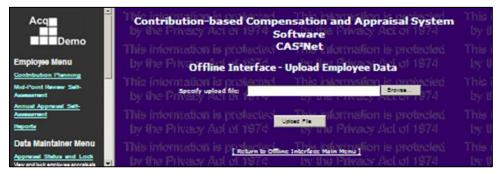

Figure 8-42: Offline Interface – Upload Employee Data

Depending on the version of your web browser, your browse window may be set to look for HTML Files only – use the dropdown list under file type to select "All Files (\*.\*)". Once you have located and highlighted the file, click "Open" and then click "Upload File". At this point all of the data elements entered into the spreadsheet, such as contribution scores, wild card entries, and pay adjustments, are stored in the CAS2Net database. You can now update personnel information and download and import a new file back into the spreadsheet, which will contain the corrected personnel data as well as all of the spreadsheet data that was stored from the upload. The manager can then proceed on with the CCAS process from where he or she left off without having to re-enter any data.

#### 8.5 Paypool Notices

Select "Paypool Notices" from the Data Maintainer Menu on the left side navigation bar to display a list of available Paypool Notices files.

| Acq<br>Demo<br>Employee Menu<br>Contribution Planning<br>Mid-Vioit Uneary Set- |         | <b>Tribution base</b><br>he Privacy Act of<br>Information is pro-<br>he Privacy Act of<br>information is pro- | Paypool Notices List                     | iby Act of 1<br>fion is prot<br>acy Act of 1 | 1974 by it<br>lected This i<br>1974 by tt |
|--------------------------------------------------------------------------------|---------|----------------------------------------------------------------------------------------------------|------------------------------------------|----------------------------------------------|-------------------------------------------|
| Assessment                                                                     | Peypool | e Prinskakel p                                                                                                | i 1974 <b>nie description</b> e Priva    | Date Posted                                  | Lest Download                             |
| Annual Appresal Selt-<br>Assessment                                            | ANC/LH  | discrepane/ireportals                                                                                         | discrepancy_reportAMC_LH_nov2003         | 04-AUG-2003<br>03:09:54 PM                   | 23-JUN-2011<br>05:01:43 PM                |
| Reports                                                                        | AMC/LH  | Sub-Panel ACL OF Meeting_v0.6.xls                                                                             | sub-Panel Spreadaheet the Prive          | 01-AUG-2003<br>11:43:28 AM                   | 23-JUN-2011 () []<br>05:00:25 PM          |
| Data Maintainer Menu<br>Appresel Status and Lock                               | AMC/LH  | casy4.7x13                                                                                                    | ccas spreadaheet This informa            | 30-3UL-2003<br>03:21:10 PM                   | 08-562-2011 5<br>04:26:04 PM              |
| Vew and lock employee appraisals                                               | To save | a linked file to your compu                                                                                   | ter, use a right mouse button click on t | ic link and choose                           | : Save Target                             |
| Reports<br>View or printregons in PDF format                                   |         |                                                                                                    | alected This informa                     |                                              | lected This i                             |
| Deta Maintenance<br>Nalmah employee data                                       |         |                                                                                                    | Paypool Notices Top Menu ]               |                                              | 1974 by ti                                |
| Peeword Mentenance                                                             |         |                                                                                                    |                                          |                                              | lected This i                             |

Figure 8-43: Paypool Notices List

Select a CCAS Spreadsheet from the filename list—e.g. Sub-Panel Meeting [Version #].xls or CCAS [Version #].xls.

Follow the Windows "File Download" instructions to "Open" or "Save" the Excel spreadsheet containing the Paypool Notices.

# 9. SUPERUSER

This section provides guidance for the CAS2Net Superuser on how to use CAS2Net to oversee paypool operations.

If the Superuser is also a "demo" employee, then the following "Employee Menu" options will appear in the upper portion of the navigation bar: <u>Contribution Planning</u>, <u>Mid-Point Review Self-Assessment</u>, <u>Annual Appraisal Self-Assessment</u>, and <u>Reports</u>.

Refer to Section "4. Employee" for information relating to the Employee Menu features.

When the Superuser has responsibility for rating the performance of direct reports, then the following supervisor options will appear at the top of the Data Maintainer Menu in the navigation bar: <u>Contribution Planning</u>, <u>Additional Feedback</u>, <u>Mid-Point Review</u>, and <u>Annual Appraisal</u>. These features are detailed in Section "5. Level 1 Supervisor".

The following options appear in the Superuser navigation bar after you have successfully logged in: <u>Appraisal Status and Lock</u>, <u>Reports</u>, <u>Data Maintenance</u>, <u>Offline Interface</u>, <u>Paypool Notices</u>, <u>Session Maintenance</u>, <u>Password Maintenance</u> and <u>Logout</u>.

• <u>Appraisal Status and Lock</u> summarizes the appraisal status of employees in the assigned paypool by supervisor level; provides the capability to drill down by supervisor to list employee details; and locks or unlocks appraisals by sub-panel manager or for the entire paypool.

Refer to Section "8.1 Appraisal Status and Lock" for more information about this feature.

- The <u>**Reports**</u> option provides the capability to generate reports that list employees, appraisal status, assessments, etc.
- <u>Data Maintenance</u> provides maintenance tools for creating or updating employee records; supports assignment of one or more employees to the Level 1 Supervisor, Level 2 Supervisor, Sub-Panel Manager, or Paypool Manager of your assigned paypool; provides the capability to assign one or more supervisors to an employee in your assigned paypool.

Refer to Section "8.3 Data Maintenance" for information relating to data maintenance functions.

• The <u>Offline Interface</u> option provides tools for selecting a paypool or sub-panel employee data file to "Download Employee Data" or "Upload Employee Data".

Section "8.4 Offline Maintenance" describes the CAS2Net to CCAS Spreadsheet "Offline Interface".

• The <u>**Paypool Notices**</u> option provides the capability to generate Employee Notice documents detailing individual payout information.

Refer to Section "8.5 Paypool Notices" for information on this feature.

• The <u>Session Maintenance</u> option provides the capability to assume the role assigned to another CAS2NET user in your paypool for the purpose of executing his responsibilities in his absence.

#### 9.1 Reports

Click "Reports" in the Superuser Menu of the navigation bar to display the Superuser Reports menu.

CAS2Net displays the following report options for the Superuser.

- CAS2Net Status Report
- Appraisal Form Part II By Employee
- Appraisal Form Part II By Supervisor
- Appraisal Status Report
- Download Employee Data
- Employee Roster
- Post-Cycle Activity Report
- Supervisor Roster By Employee
- Supervisor Roster By Supervisor
- Zone A/CIP Report

| Acq<br>Demo                                                                      | This information is projected<br>by the Privacy Act of 1974                                                                                                    | This i<br>by if |
|----------------------------------------------------------------------------------|----------------------------------------------------------------------------------------------------|-----------------|
| Employee Menu                                                                    | This information is protected<br>by the Privacy Act of 1974 by the Privacy Act of 1974                                                                                             | This i<br>by t  |
| Contribution Planning<br>Mid-Point Review Self-<br>Assessment                    | This information is protected. This information is protected<br>by the Privacy Act of 1974 Define Privacy Act of 1974                                                              | This i<br>by ti |
| Annual Appresal Selt-<br>Assessment<br>Reports                                   | CASING Status Report<br>This information is protected<br>by the Privacy Act of Aperlian form Party by Supervisoracy (Act of 1974                                                   | This i<br>by ti |
| Superuser Menu<br>Appressel Status and Lock<br>Vew and lock employee appraisals  | This information is protected analyze bernation is protected<br>by the Privacy Act of 1974 analyze bernation / Act of 1974                                                         |                 |
| Haporta<br>View or printragona in PDF termas<br>Data Marintemance                | This information is protected<br>by the Privacy Act of Supervisor Reader by Employee Retton is protected<br>by the Privacy Act of Supervisor Reader by Supervisor Vacy Act of 1974 |                 |
| Nainain employee data<br>Seconom Memberian ce<br>desume the role of another user | This information is protected with the Privacy Act of 1974 by the Privacy Act of 1974                                                                                              | This i<br>by ti |
| Seasion info<br>User George Garfeld                                              | This information is protected This information is protected                                                                                                    | This i          |

Figure 9-1: Superuser Reports Menu

Section "10.2 Supervisor Reports" provides samples of CAS2Net reports.

#### 9.2 Session Maintenance

This section describes how the system users change and assume the role of another user.

- 1. Log in as Superuser or Full Access User.
- 2. Click on "Session Maintenance Assume the role of another user".
- 3. CAS2Net displays Session Maintenance screen, includes:
  - User Group: Group of organizations, or roles such as Supervisor Level 1, Supervisor Level 2, Paypool Manager, Data Maintainer, etc....
  - Selection: displays a dropdown list which contains the supervisors' names for each User Group.
  - "Change to selected" buttons.

| ct of 1974          | By the Privacy Act DI 1974      | by the Privac      |
|---------------------|---------------------------------|--------------------|
| our current role    |                                 |                    |
| Superuser           | This information is protected   | This intermatic    |
| User Group          | by the Privacy Act Selection    | by the Privac      |
| Data Maintainer     | Freeman, Francis (AMC/LH)       | Change to selected |
| Employee            | Arndt, Aaron (AMC/LHXTA)        | Change to selected |
| a incontractions    | This intermation is protected   | This intermatic    |
| Paypool Manager     | Arnold, Bob (AMC/LH)            | Change to selected |
| Superuser           | Garfield, George (AMC/LH)       | Change to selected |
| ci of 1974 —        | by the Privacy Act of 1974      | by the Privac      |
| Supervisor, Level 1 | Babbitt, Chris (AMC/LHXSA)      | Change to selected |
| Supervisor, Level 2 | Curtiss, Dan (AMC/LHA)          | Change to selected |
| enconcentration a   | This interrection is preducined | This intermetic    |

Figure 9-2: Session Maintenance Screen

- 4. Select a role and name from the dropdown list that you wish to assume the role, and then click "Change to selected" button.
- 5. CAS2Net displays:
  - The current role shown as the name and role of the assumed supervisor.
  - A "Revert To Self" button.
  - The appropriate menu options in the left navigation bar for the selected supervisor and role.
  - Options to switch to different roles within the organization the assumed.

Note: When CAS2Net changes the current role to the selected name and role, the menu options also changed. The example here shows the assumed supervisor is "Supervisor, Level 1", the left navigation bar shows all options belong to that role:

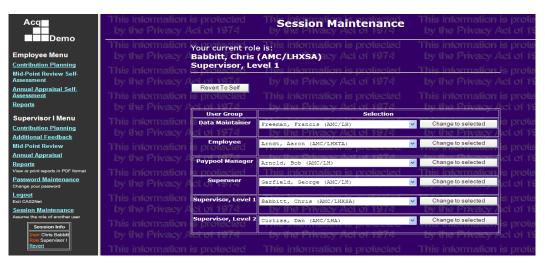

Figure 9-3: Session Maintenance – "Current Role Is..." Screen

- 6. To resume work as the logged in supervisor, click the "Revert To Self" button.
- 7. CAS2Net goes back to the logged on Superuser or Full Access User's Session Maintenance screen.

# **10. CAS2NET REPORTS**

The CAS2NET Reports functionality allows supervisors to generate reports that list employees, appraisal status, supervisor assignments, etc. **Note:** CAS2NET-RPT-04, CAS2NET-RPT-05, CAS2NET-RPT-06 were terminated and do not exist.

The CAS2NET Reports functionality allows supervisors to generate reports that list employees, appraisal status, supervisor assignments, etc. **Note:** CAS2NET-RPT-04, CAS2NET-RPT-05, CAS2NET-RPT-06 were terminated and do not exist.

#### **10.1 Employee Reports**

- Clicking **Reports** in the Employee menu of the left side navigation bar brings up a list of reports that are available to the employee.
- CAS2Net displays CAS2Net report menu

| i is protected                                                 | This information CAS <sup>2</sup> Net Report                                                     | This information is protected      |
|----------------------------------------------------------------|--------------------------------------------------------------------------------------------------|------------------------------------|
| Act of 1974                                                    | by the Privacy Act of 1974                                                                       | by the Privacy Act of 1974         |
| i is protected                                                 | This information is Protected                                                                    | This information is protected      |
| Act of 1974                                                    | by the Privacy Act of 1974                                                                       | by the Privacy Act of 1974         |
| i is protected<br>Act of 1974<br>i is protected<br>Act of 1974 | Employee Reports<br>Contribution Planning<br>Mid-Point Review Self-Assess<br>Additional Feedback | <u>by the Privat</u> y Act of 1974 |
| i is protected<br>Act of 1974                                  | Annual Appraisal Self-Assess                                                                     |                                    |
| 1 is protected                                                 | This information is protected                                                                    | This information is protected      |
| Act of 1974                                                    | by the Privacy Act of 1974                                                                       | by the Privacy Act of 1974         |

Figure 10-1 : Employee Reports Menu

#### 10.1.1 Contribution Planning

- From the CAS2Net employee report menu, select Contribution Planning (only when provided).
- CAS2Net displays Contribution Planning reports (see figure: Sample Employee Contribution Planning Report).

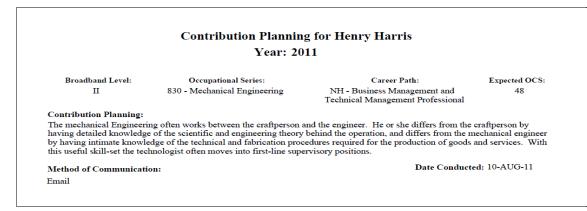

Figure 10-2 : Employee Contribution Planning Report

#### 10.1.2 Mid-Point Review Self-Assessment

Deployment pending.

#### 10.1.3 Additional Feedback

- From the CAS2Net employee report menu, select Additional Feedback (only when provided).
- CAS2Net displays Additional Feedback report (see figure: Sample Additional Feedback Report).

| Additional Feedback for Henry Harris<br>As of 07/14/11 10:37                                                                                                    |                                                      |                                                                                   |                     |  |
|----------------------------------------------------------------------------------------------------|------------------------------------------------------|-----------------------------------------------------------------------------------|---------------------|--|
| Broadband Level:<br>II                                                                                                    | Occupational Series:<br>830 - Mechanical Engineering | Career Path:<br>NH - Business Management and<br>Technical Management Professional | Expected OCS:<br>48 |  |
| Contribution Planning:<br>The mechanical Engineering often works between the craftperson and the engineer. He or she differs from the craftperson by<br>having detailed knowledge of the scientific and engineering theory behind the operation, and differs from the mechanical engineer<br>by having intimate knowledge of the technical and fabrication procedures required for the production of goods and services. With<br>this useful skill-set the technologist often moves into first-line supervisory positions. |                                                      |                                                                                   |                     |  |
| Overall Supervisor Feed<br>This is a test. Henry has th                                                                                                    |                                                      |                                                                                   |                     |  |
| Problem Solving                                                                                                    |                                                      |                                                                                   |                     |  |
| Problem Solving - Henry ha                                                                                                    | s good problem solving skill                         |                                                                                   |                     |  |
| Teamwork/Cooperation                                                                                                    |                                                      |                                                                                   |                     |  |
| Teamwork/Cooperation - He                                                                                                    | enry works well with others                          |                                                                                   |                     |  |
| Customer Relations                                                                                                    |                                                      |                                                                                   |                     |  |
| Customer Relations - Henry                                                                                                    | has good relationship with the customer              |                                                                                   |                     |  |
| Leadership/Supervision                                                                                                    |                                                      |                                                                                   |                     |  |
| Leader surp//super vision                                                                                                    |                                                      |                                                                                   |                     |  |
|                                                                                                    | t applicable, Henry is not a supervisor              |                                                                                   |                     |  |
|                                                                                                    | t applicable. Henry is not a supervisor              |                                                                                   |                     |  |
| Leadership/Supervision - no                                                                                                    |                                                      |                                                                                   |                     |  |
| Leadership/Supervision - no<br>Communication                                                                                                    |                                                      |                                                                                   |                     |  |
| Leadership/Supervision - no<br>Communication<br>Communication - Henry can<br>Resource Management                                                                                                    |                                                      |                                                                                   |                     |  |
| Leadership/Supervision - no<br>Communication<br>Communication - Henry can<br>Resource Management                                                                                                    | nry knows how to manage resources                    | Date C                                                                            | onducted: 07/11/11  |  |

Figure 10-3: Employee Additional Feedback Report

# 10.1.4 Annual Appraisal Self-Assessment

- From the CAS2Net employee reports menu, select Annual Appraisal Self-Assessment (only when provided).
- CAS2Net displays Annual Appraisal Self-Assessment report (see figure: Sample Annual Appraisal Self-Assessment Report).

|                               | Year: 2                                              | 2011                                                                 |                        |
|-------------------------------|------------------------------------------------------|----------------------------------------------------------------------|------------------------|
| Broadband Level:<br>II        | Occupational Series:<br>830 - Mechanical Engineering | Career Path:<br>NH - Business Management and                         | Expected OCS:<br>48    |
|                               | <u>-</u>                                             | Technical Management Professional                                    |                        |
| Contribution Planning:        |                                                      |                                                                      |                        |
|                               | chnologist often moves into first-line su            | ocedures required for the production of good<br>pervisory positions. | is and services. Willi |
| test for henry's self assessm | ent problem solving                                  |                                                                      |                        |
| Teamwork/Cooperation          |                                                      |                                                                      |                        |
| Customer Relations            |                                                      |                                                                      |                        |
| Leadership/Supervision        |                                                      |                                                                      |                        |
| Communication                 |                                                      |                                                                      |                        |
|                               | on, self assessment                                  |                                                                      |                        |
| test for henry, communicati   |                                                      |                                                                      |                        |

Figure 10-4: Annual Appraisal Self-Assessment Report

#### **10.2 Supervisor Reports**

Clicking **Reports** in the supervisor menu of the left side navigation bar brings up a list of reports that are available to the supervisor role.

| Acq                                                                                     | This information is protected CAS <sup>2</sup> Net Reports is protected<br>by the Privacy Act of 1974 by the Privacy Act of 1974                                      | This information by the Privacy    |
|-----------------------------------------------------------------------------------------|----------------------------------------------------------------------------------------------------|------------------------------------|
| Appraisal Status<br>and Lock<br>View and lock                                           | This information is protected This information is protected<br>by the Privacy Act of 974 <b>Reports List</b> by Act of 1974                                           | This information by the Privacy    |
| employee appraisals<br><u>Reports</u><br>View or print reports in<br>PDF format<br>Data | This information is protected by the Privacy Act of 974Appraisal Form Part II By Employees protected 1974                                                             | This information by the Privacy    |
| <u>Data</u><br>Maintenance<br>Maintain employee<br>data<br>Session                      | This information is protected <u>Download Employee Data II is pro</u> fected<br>by the Privacy Act of <u>974 Employee Roster</u> Act of 1974                          | This information by the Privacy    |
| Maintenance<br>Assume the role of<br>another user<br>Session Info                       | This information is prot <del>ected Supervisor Roster by Employee is pro</del> feeted<br>by the Privacy Act of <u>974 Supervisor Roster by Supervisor Act of</u> 1974 | This information<br>by the Privacy |
| User George<br>Garfield<br>Role Superuser                                               | This information is protected This information is protected<br>by the Privacy Act of 1974 by the Privacy Act of 1974                                                  | This information by the Privacy    |

Figure 10-5: Supervisor Reports Menu

10.2.1 Contribution Planning – Single Employee

- From the Supervisor Reports menu, select Contribution Planning Single Employee.
- CAS2Net displays Contribution Plan Employee screen (see figure: Sample Contribution Planning Report Single Employee selection).
- Select employee from the Employee Selection dropdown list.
- CAS2Net displays Contribution Planning report with the selected employee name print on the title (see figure: Sample Contribution Planning Report Single Employee)

| mation is protected<br>rivacy Act of 1974 | This in Contribution Plan - E                                                                                                    | mployee protected by the Privacy Act of 1974                                 | This infor<br>by the P |
|-------------------------------------------|----------------------------------------------------------------------------------------------------|------------------------------------------------------------------------------|------------------------|
| mation is protected<br>rivacy Act of 1974 | This information is protected<br>by the PriReport Generation O                                                                                                    | This information is protected<br>ptions the Privacy Act of 1974              | This infor<br>by the P |
| mation is protected<br>rivacy Act of 1974 | Employee Selection Harris, Henry V<br>(Contribution Planning 'I<br>Appraisal Year 0 2011                                                                                                    | n Progress or completely on is protected<br>by the Privacy Act of 1974       | This infor<br>by the P |
| mation is protected<br>rivacy Act of 1974 | Report Format         PDF format* is standard           Command         Generate                                                                                                    | <del>for all reports and in</del> is protected<br>by the Privedy Act of 1974 | This infor<br>by the P |
| mation is protected<br>rivacy Act of 1974 | This internation is protected to the second second se | dobe reader<br>Privacy Act of 1974                                           | This infor<br>by the P |
| mation is protected<br>rivacy Act of 1974 | This informatic Return To Main Page<br>by the Privacy Act of 1974                                                                                                    | This information is protected<br>by the Privacy Act of 1974                  | This infor<br>by the P |
| mation is protected<br>rivacy Act of 1974 |                                                                                                    |                                                                              | This infor<br>by the P |
| mation is protected                       |                                                                                                    |                                                                              | This infor             |

Figure 10-6: Contribution Planning Report – Single Employee Selection

|                                                       | Contribution Plannin                       | g for Henry Harris                                                                                                    |                     |  |
|-------------------------------------------------------|--------------------------------------------|----------------------------------------------------------------------------------------------------|---------------------|--|
| Year: 2011                                            |                                            |                                                                                                    |                     |  |
| Broadband Level:                                      | Occupational Series:                       | Career Path:                                                                                                    | Expected OCS:       |  |
| п                                                     | 830 - Mechanical Engineering               | NH - Business Management and<br>Technical Management Professional                                                                                                | 48                  |  |
| having detailed knowledg<br>by having intimate knowle | e of the scientific and engineering theory | nd the engineer. He or she differs from the<br>behind the operation, and differs from the n<br>edures required for the production of goods<br>rvisory positions. | nechanical engineer |  |
| Method of Communicati                                 | ion:                                       | Date Conduct                                                                                                    | ed: 10-AUG-11       |  |
| communication of communication                        |                                            |                                                                                                    |                     |  |

Figure 10-7: Contribution Planning Report – Single Employee

#### 10.2.2 Contribution Planning – All Employees

- From the Supervisor Reports menu, select Contribution Planning All Employees.
- CAS2Net displays Contribution Plan screen.
- Select supervisor name from the Supervisor Selection dropdown list (if Supervisor I runs the reports, his/her name is defaulted and no other names show in the dropdown list).
- CAS2Net displays Contribution Planning reports of all employees, with each employee name print on the title of each employee Contribution Planning report (Note: All Employees report format is the same as Single Employee format, see figure: Sample Contribution Planning Report Single Employee for example).

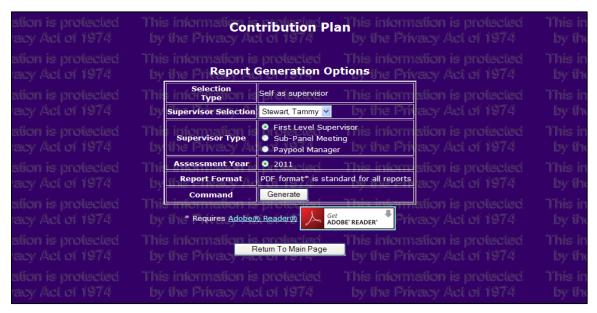

Figure 10-8: Contribution Planning Report – All Employees Selection

#### 10.2.3 Additional Feedback – Single Employee

- From the Supervisor Reports menu, select Additional Feedback Single Employee.
- CAS2Net displays Additional Feedback Employee screen (see figure: Sample Additional Feedback Report Single Employee selection).
- Select employee from the Employee Selection dropdown list.
- CAS2Net displays Additional Feedback report with the selected employee name print on the title (see figure: Sample Additional Feedback Report Single Employee).

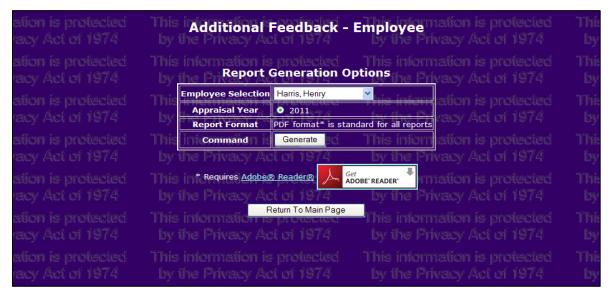

Figure 10-9: Additional Feedback Report – Single Employee Selection

| Additional Feedback for Henry Harris                                  |                                                                                                    |                                                                                                    |                     |  |
|-----------------------------------------------------------------------|----------------------------------------------------------------------------------------------------|----------------------------------------------------------------------------------------------------|---------------------|--|
|                                                                       | As of 07/14                                                                                                    | /11 10:37                                                                                                    |                     |  |
| Broadband Level:<br>II                                                | Occupational Series:<br>830 - Mechanical Engineering                                                                                                    | Career Path:<br>NH - Business Management and<br>Technical Management Professional                                                                                      | Expected OCS:<br>48 |  |
| having detailed knowledg<br>by having intimate know                   | ring often works between the craftperson<br>ge of the scientific and engineering theo<br>ledge of the technical and fabrication pr<br>chnologist often moves into first-line su<br>dback: | n and the engineer. He or she differs from th<br>ry behind the operation, and differs from the<br>ocedures required for the production of good<br>pervisory positions. | mechanical enginee  |  |
| Problem Solving<br>Problem Solving - Henry h<br>Teamwork/Cooperation  | as good problem solving skill                                                                                                    |                                                                                                    |                     |  |
| Teamwork/Cooperation - H<br>Customer Relations                        | lenry works well with others                                                                                                    |                                                                                                    |                     |  |
|                                                                       | y has good relationship with the customer                                                                                                    |                                                                                                    |                     |  |
| Leadership/Supervision<br>Leadership/Supervision - n<br>Communication | ot applicable, Henry is not a supervisor                                                                                                    |                                                                                                    |                     |  |
| Communication - Henry ca                                              | n communicate                                                                                                    |                                                                                                    |                     |  |
| Resource Management                                                   |                                                                                                    |                                                                                                    |                     |  |
| Resource Management - He                                              | enry knows how to manage resources                                                                                                    |                                                                                                    |                     |  |
| Method of Communica                                                   | tion:                                                                                                    | Date C                                                                                                    | onducted: 07/11/11  |  |
|                                                                       |                                                                                                    |                                                                                                    |                     |  |

Figure 10-10: Additional Feedback Report – Single Employee

#### 10.2.4 Additional Feedback – All Employees

- From the Supervisor Reports menu, select Additional Feedback All Employees.
- CAS2Net displays Additional Feedback screen (see figure: Sample Additional Feedback Report All Employees selection).
- Select supervisor name from the Supervisor Selection dropdown list (if Supervisor I runs the reports, his/her name is defaulted and no other names show in the dropdown list).
- CAS2Net displays Additional Feedback reports of all employees, with each employee name print on the title of each employee Additional Feedback report.

(Note: All Employees report format is the same as Single Employee format, see figure: Sample Additional Feedback Report – Single Employee for example).

| This informe <b>Additional Feedback</b> 's information is protected<br>by the Privacy Act of 1974 by the Privacy Act of 1974       | This ini<br>by the                                                                                                    |
|----------------------------------------------------------------------------------------------------|----------------------------------------------------------------------------------------------------|
| This information is protected This information is protected<br>by the Pri <b>Report Generation Options</b> the Privacy Act of 1974 | This ini<br>by the                                                                                                    |
| Selection Self as supervisor This information is protected<br>Supervisor Selection Stewart Tammy V by the Privacy Act of 1974      | This ini<br>by the                                                                                                    |
| Supervisor Type<br>• First Level Supervisor<br>• Sub-Panel Meeting<br>• Paypool Manager                                            | This ini<br>by the                                                                                                    |
| Assessment Year         Q 2011           Report Format         PDF format*, is standard for all reports                            | This ini<br>by the                                                                                                    |
| Command Generate                                                                                                    | This ini<br>by the                                                                                                    |
| This information is protected<br>by the Privacy Act of 1974 by the Privacy Act of 1974                                             | This ini<br>by the                                                                                                    |
|                                                                                                    | This inf<br>by the                                                                                                    |
|                                                                                                    | By the Philady Act of 1974         Report Generation Options         Selection         Selection         Supervisor Selection         Supervisor Type         Output         Output         Supervisor Type         Output         Output         Supervisor Type         Output         Output         Output         Output         Output         DF format         DF format* is standard for all reports         Command         Generate         Return To Main Page         Return To Main Page         Return To Main Page         Note Page         Note Page <tr< td=""></tr<> |

Figure 10-11: Additional Feedback Report - All Employees Selection

# 10.2.5 Mid-Point Review

(Deployment Pending)

#### 10.2.6 Appraisal Form Parts II and III – Single Employee

- From the Supervisor Reports menu, select Appraisal Form Parts II and III Single Employee.
- CAS2Net displays Appraisal Form Parts II and III screen (see figure: Sample Appraisal Form Parts II and III Single Employee selection).
- Select employee from the Employee Selection dropdown list.
- CAS2Net displays CCAS Salary Appraisal Document report in two parts: Part II Supervisor Assessment and Part III Employee Self-Assessment (see figure: Sample Appraisal Form Parts II and III Single Employee, Part II and figure: Sample Appraisal Form Parts II and III Single Employee, Part III and figure: Sample Appraisal Form Parts II and III Single Employee, Part III).

| ation is protected acy Act of 1974    | This info <b>Appraisal Form Part II &amp; III</b> formation is protected<br>by the Privacy Act of 1974 by the Privacy Act of 1974 | This<br>by |
|---------------------------------------|----------------------------------------------------------------------------------------------------|------------|
| ition is protected<br>acy Act of 1974 | This information is protected This information is protected<br>by the Privacy Act of 1974                                         | This<br>by |
| ation is protected acy Act of 1974    | This Employee Selection Harris, Henry  This information is protected by the Privacy Ad 2011 2003 74 by the Privacy Act of 1974    | This<br>by |
| ation is protected acy Act of 1974    | This information is protected<br>by the Privacy Adio 2007 A by the Privacy Act of 1974                                            | This<br>by |
| ition is protected<br>acy Act of 1974 | Report Format         PDF format* is standard for all reports           Command         Generate                                  | This<br>by |
| ation is protected acy Act of 1974    | This interpretion is protected<br>by the Privacy Act of 1974                                                                      | This<br>by |
| ation is protected acy Act of 1974    | This informatic Return To Main Page This information is protected<br>by the Privacy Act of 1974 by the Privacy Act of 1974        | This<br>by |
| ition is protected<br>acy Act of 1974 |                                                                                                    | This<br>by |

Figure 10-12: Appraisal Form Parts II and III – Single Employee Selection

| NAME: Henry Harris                                                | KAIER: Ta                                                                                                    | mmy Stewart                                                           | OKG: A                | MC/LH             |
|-------------------------------------------------------------------|----------------------------------------------------------------------------------------------------|-----------------------------------------------------------------------|-----------------------|-------------------|
| Broadband Level:<br>II                                            | Occupational Series:<br>830 - Mechanical Engineering                                                                                                    | Career Path:<br>NH - Business Managen<br>Technical Management Pr      |                       | OCS:<br>75        |
| having detailed knowled<br>by having intimate know                | ring often works between the craftperson<br>ge of the scientific and engineering theory<br>ledge of the technical and fabrication pro<br>chnologist often moves into first-line sup | y behind the operation, and diffe<br>cedures required for the product | ers from the mech     | anical enginee    |
| DRAFT                                                             | Assessment - not complete                                                                                                    | until finalized by Pay                                                |                       |                   |
| Instruction: Provide comments<br>year and a score of each factor. | regarding employee's contribution against each fact                                                                                                    | tor during the current                                                | Categorical<br>Score: | Numeric<br>Score: |
| Problem Solving                                                   |                                                                                                    |                                                                       | 3M                    | 71                |
| None                                                              |                                                                                                    |                                                                       |                       |                   |
| Teamwork/Cooperation                                              | I                                                                                                    |                                                                       | 3L                    | 66                |
| None                                                              |                                                                                                    | -                                                                     |                       |                   |
| Customer Relations                                                |                                                                                                    |                                                                       | ЗH                    | 82                |
| None                                                              |                                                                                                    | -                                                                     |                       |                   |
| Leadership/Supervision                                            | l.                                                                                                    |                                                                       | 3L                    | 65                |
| None                                                              |                                                                                                    |                                                                       |                       |                   |
| Communication                                                     |                                                                                                    |                                                                       | 3H                    | 83                |
| None                                                              |                                                                                                    |                                                                       |                       |                   |
| Resource Management                                               |                                                                                                    |                                                                       | 4L                    | 83                |
| None                                                              |                                                                                                    |                                                                       |                       |                   |
|                                                                   |                                                                                                    |                                                                       |                       |                   |
|                                                                   |                                                                                                    |                                                                       |                       |                   |

Figure 10-13: Appraisal Form Parts II and III – Single Employee, Part II

| NAME: Henry Harris                                     | RATER: Tammy Stewart         |                                                                                                    | ORG: AMC/LH |  |
|--------------------------------------------------------|------------------------------|----------------------------------------------------------------------------------------------------|-------------|--|
| Broadband Level:                                       | Occupational Series:         | Career Path:                                                                                                    | OCS:        |  |
| Ш                                                      | 830 - Mechanical Engineering | NH - Business Management and Technical<br>Management Professional                                                                                     | 75          |  |
| Contribution Planning:                                 |                              |                                                                                                    |             |  |
| engineer by having intima<br>services. With this usefu |                              | ry behind the operation, and differs from the mecha<br>ication procedures required for the production of go<br>into first-line supervisory positions. |             |  |
| Problem Solving                                        | yee sen rissessment          |                                                                                                    |             |  |
| test for henry's self assess                           | ment problem coloring        |                                                                                                    |             |  |
| test for heary's sen assess                            | snent proofent solving       |                                                                                                    |             |  |
| Teamwork/Casponation                                   |                              |                                                                                                    |             |  |
| Teamwork/Cooperation                                   |                              |                                                                                                    |             |  |
| Teamwork/Cooperation<br>Customer Relations             |                              |                                                                                                    |             |  |
| -                                                      |                              |                                                                                                    |             |  |
| Customer Relations                                     |                              |                                                                                                    |             |  |

Figure 10-14: Appraisal Form Parts II and III – Single Employee, Part III

#### 10.2.7 Appraisal Form Parts II and III – All Employees

- From the Supervisor Reports menu, select Appraisal Form Parts II and III All Employees.
- CAS2Net displays Appraisal Form Parts II and III screen (see figure: Sample Appraisal Form Parts II and III All Employees selection).
- Select supervisor name from the Supervisor Selection dropdown list (if Supervisor I runs the reports, his/her name is defaulted and no other names show in the dropdown list).
- CAS2Net displays all employees' CCAS Salary Appraisal Document reports:
  - CCAS Salary Appraisal Document cover page: supervisor name, supervisor role, year of performance (see figure: Sample Annual Appraisal Report Parts II and III – All Employees, cover page).
  - CCAS Salary Appraisal Document reports of all employees, each employee's report contains two parts: Part II – Supervisor Assessment and Part III – Employee Self-Assessment.

(Note: All Employees report format is the same as Single Employee format, see figure: Sample Appraisal Form Parts II and III – Single Employee, Part II and figure: Sample Appraisal Form Parts II and III – Single Employee, Part III for example).

| mation is protected<br>ivacy Act of 1974 | This inic Appraisal Form Part II & III formation is protected<br>by the Privacy Act of 1974 by the Privacy Act of 1974                   | This info<br>by the |
|------------------------------------------|----------------------------------------------------------------------------------------------------|---------------------|
| mation is protected<br>ivacy Act of 1974 | This information is protected This information is protected<br>by the Pri <mark>Report Generation Options</mark> the Privacy Act of 1974 | This info<br>by the |
| nation is protected<br>ivacy Act of 1974 | Selection<br>Type Self as supervisor This information is protected<br>Supervisor Selection Stewart Tammy ✓ Dy the Philacy Act of 1974    | This info<br>by the |
| nation is protected<br>ivacy Act of 1974 | Supervisor Type<br>Sub-Panel Meeting<br>Paypool Manager                                                                                  | This inic by the    |
| nation is protected<br>ivacy Act of 1974 | This information is protected<br>by insertion is protected<br>2003-74 by the Privacy Act of 1974                                         | This inic<br>by the |
| mation is protected<br>ivacy Act of 1974 | 2001      Report Format     PDF format* is standard for all reports     Command     Generate                                             | This info<br>by the |
| mation is protected<br>ivacy Act of 1974 | This information is protected<br>by the * Requires <u>Adobe® Reader®</u> Adobe <u>r Reader</u> Privacy Act of 1974                       | This info<br>by the |
| nation is protected<br>ivacy Act of 1974 | This information is protected<br>by the Privacy Act of 1974 by the Privacy Act of 1974                                                   | This inic<br>by the |
| nation is protected<br>ivacy Act of 1974 | This information is protected This information is protected by the Privacy Act of 1974 by the Privacy Act of 1974                        | This info<br>by the |

Figure 10-15: Appraisal Form Parts II and III – All Employees Selection

| CAS SA     | LARY APP          | RAISAL DOCUMENT        |
|------------|-------------------|------------------------|
| Supervisor | of group: Tammy S | Stewart                |
| Supervisor | Role: First Lev   | el Supervisor          |
| Criteria:  | Supervisor:       | Tammy Stewart          |
|            | Supervisor Role:  | First Level Supervisor |
|            | Appraisals Year:  | 2011                   |

Figure 10-16: Annual Appraisal Report Parts II and III – All Employees, Cover Page

# 10.2.8 Appraisal Form Part II by Employee

Generates a report, presenting an employee's appraisal form which details their categorical and numerical score per factor including comments.

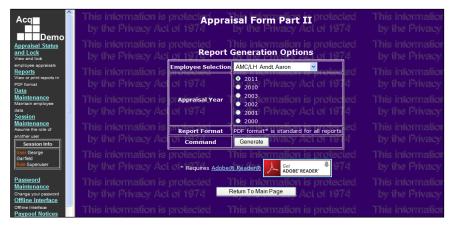

Figure 10-17: Appraisal Form Part II by Employee Report Selection

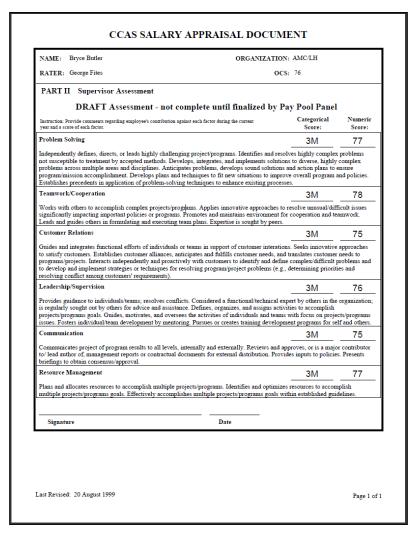

Figure 10-18: Appraisal Form Part II by Employee Report

# 10.2.9 Appraisal Form Part II by Supervisor

Presents a list of employee appraisal forms by supervisor, which details their categorical and numerical score per factor including comments.

| Acq                                                                               | This information is<br>by the Privacy Act | protect <b>Apprai</b><br>t of 1974        | <b>sal Form Part II</b> protected<br>by the Privacy Act of 1974                                 | This information by the Privacy |
|-----------------------------------------------------------------------------------|-------------------------------------------|-------------------------------------------|-------------------------------------------------------------------------------------------------|---------------------------------|
| Appraisal Status<br>and Lock<br>View and lock                                     | This information is<br>by the Privacy Act | protected 7<br>i of 197 <b>Report</b> (   | his information is protected<br>Generation Options of 1974                                      |                                 |
| employee appraisals<br><u>Reports</u><br>View or print reports in<br>PDF format   | This information is<br>by the Privacy Ac  | Selection<br>Type<br>Supervisor Selection | All Paypool Supervisors                                                                         | This information by the Privacy |
| Data<br>Maintenance<br>Maintain employee<br>data                                  | This information is<br>by the Privacy Ad  | Supervisor Type                           | First Level Supervisor     Sub-Panel Meeting     Paypool Manager                                |                                 |
| Session<br>Maintenance<br>Assume the role of<br>another user<br>Session Info      | This information is<br>by the Privacy Ac  | protected 7                               | <ul> <li>2011 jormation is protected</li> <li>2010</li> <li>2003 Privacy Act of 1974</li> </ul> |                                 |
| User George<br>Garfield<br>Role Superuser                                         | This information is<br>by the Privacy Ac  | protected 7                               | 2002     2001 PDF format* is standard for all reports                                           |                                 |
| Password<br>Maintenance<br>Change your password<br>Offline Interface              | This information is<br>by the Privacy Act | Command                                   |                                                                                                 |                                 |
| Offline Interface<br>Paypool Notices<br>Important information<br>for your paypool |                                           |                                           | This information is protected<br>Return To Main Page Act of 1974                                |                                 |
| Demo Reset                                                                        |                                           |                                           |                                                                                                 |                                 |

Figure 10-19: Apraisal Form Part II Selection

| CAS SA     | LARY API                        | PRAISAL DOCUMENT                        |
|------------|---------------------------------|-----------------------------------------|
| <b>.</b> . |                                 |                                         |
| Supervisor | of group: Chris Ba              | abbitt                                  |
| Supervisor | Role: First Le                  | vel Supervisor                          |
|            |                                 |                                         |
| Criteria:  | Supervisor:                     | Chris Babbitt                           |
| Criteria:  | Supervisor:<br>Supervisor Role: | Chris Babbitt<br>First Level Supervisor |

Figure 10-20: Appraisal Form Part II by Supervisor (PAGE 1)

| NAME: Sarah Sorenson                                                                                     | ORGANIZATION: AMC/LH      |                       |                   |
|----------------------------------------------------------------------------------------------------|---------------------------|-----------------------|-------------------|
| RATER: Chris Babbitt                                                                                     | OCS: 74                   |                       |                   |
| PART II Supervisor Assessment                                                                            |                           |                       |                   |
| DRAFT Assessment - not co                                                                                | mplete until finalized by | Pay Pool Panel        | I                 |
| Instruction: Provide comments regarding employee's contribution agai<br>year and a score of each factor. |                           | Categorical<br>Score: | Numeric<br>Score: |
| Problem Solving                                                                                          |                           | 4M                    | 87                |
| Can change comment.                                                                                      |                           |                       |                   |
| Teamwork/Cooperation                                                                                     |                           | 3L                    | 65                |
| None                                                                                                    |                           |                       |                   |
| Customer Relations                                                                                       |                           | 3M                    | 69                |
| None                                                                                                    |                           |                       |                   |
| Leadership/Supervision                                                                                   |                           | ЗH                    | 83                |
| None                                                                                                    |                           |                       |                   |
| Communication                                                                                            |                           | 3M                    | 74                |
| comment added 1/27/2011                                                                                  |                           |                       |                   |
| Resource Management                                                                                      |                           | 3L                    | 66                |
| None                                                                                                    |                           |                       |                   |
|                                                                                                    |                           |                       |                   |
| Signature                                                                                                | Date                      |                       |                   |
|                                                                                                    |                           |                       |                   |
|                                                                                                    |                           |                       |                   |
|                                                                                                    |                           |                       |                   |
|                                                                                                    |                           |                       |                   |
|                                                                                                    |                           |                       |                   |
|                                                                                                    |                           |                       |                   |
|                                                                                                    |                           |                       |                   |
|                                                                                                    |                           |                       |                   |
|                                                                                                    |                           |                       |                   |

# 10.2.10 Appraisal Status Report

Presents the status of appraisals within a paypool.

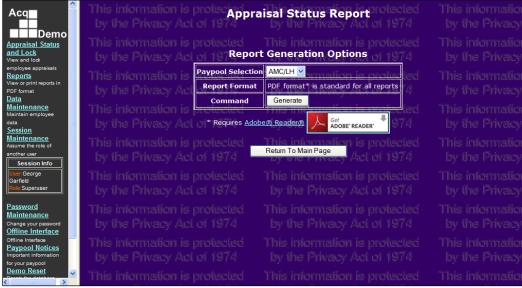

Figure 10-22: Appraisal Status Report Selection

| cq                                   | Demo      | Appr     | aisal S    | Status   | Rep | oort |      |      |       |      |
|--------------------------------------|-----------|----------|------------|----------|-----|------|------|------|-------|------|
| est D                                | ata       |          |            |          |     |      |      |      |       |      |
| Paypool                              | Personnel | Assigned | Appraisals | Pct      | Tar | get  | Fund | ling | Final | ze?  |
| ,,,,,,,,,,,,,,,,,,,,,,,,,,,,,,,,,,,, | Count     | PPM      | Completed  | Complete | CRI | CA   | CRI  | CA   | Can?  | Did? |
| MC/LH                                | 43        | 43       | 13         | 30.2%    | SPL | UR   | 2    | 1    |       |      |
| 1 PP's:                              | 43        | 43       | 13         | 30.2%    |     |      |      |      | 0     | 0    |

Figure 10-23: Appraisal Status Report

# 10.2.11 Download Employee Data

Presents employees within a paypool's information based on selected data fields.

|            | Excel - acqtest1.offl                       |                |                   |                              |                    |                  |       |     |       |              |    |                  |         |               |
|------------|---------------------------------------------|----------------|-------------------|------------------------------|--------------------|------------------|-------|-----|-------|--------------|----|------------------|---------|---------------|
| 🐏 Eile Ed  | t <u>V</u> iew <u>I</u> nsert F <u>o</u> rm | nat <u>T</u> e | ools <u>D</u> ata | <u>W</u> indow Liv           | ve <u>M</u> eeting | <u>H</u> elp     |       |     |       |              |    | a question for h |         | ð×            |
| i 🗋 💕 🔒    | 😤 ایفا 😂 😂                                  | il             | K 🗅 🛍 •           | - 🍼 l 🔊 -                    | 2↓ 🛄               | 🙄 🕴 Arial        |       | - 1 | 0 - 1 | B <u>I U</u> | ≣≣ |                  | - 🖄 - 🛕 |               |
| 🌀 SnagIt 📑 | Window                                      |                | 😵 Meet N          | lo <u>w</u>   🔗 <u>U</u> ser | Preferences        | . Live Meeting H | elp • |     |       |              |    |                  |         |               |
| H1         | ✓ f Prelin                                  |                |                   |                              |                    |                  |       |     |       |              |    |                  |         |               |
| A          | В                                           | С              | D                 | E                            | F                  | G                | Т     |     | U     | V            | W  | X                | Y       | -             |
| 1 Paypool  | 1st Level Supervisor                        | ID#            | Last Name         | First Name                   | Start Date         | Locality Code    |       |     |       |              |    |                  |         |               |
|            | George Fites                                |                |                   | Aaron                        | 1-Feb-99           |                  |       |     |       |              |    |                  |         |               |
| 3 AMC/LH   | Peter Olson                                 | 19             | Artis             | Amy                          | 1-Feb-99           | LA               |       |     |       |              |    |                  |         |               |
| 4 AMC/LH   | Larry Koenig                                | 15             | Babbitt           | Chris                        | 25-Oct-00          | NA               |       |     |       |              |    |                  |         |               |
|            | Peter Olson                                 | 1843           | Burns             | Barry                        | 12-Aug-01          | LA               |       |     |       |              |    |                  |         |               |
| 6 AMC/LH   | George Fites                                |                |                   | Bryce                        | 1-Feb-99           | LA               |       |     |       |              |    |                  |         |               |
|            | lke Hansen                                  | 45             | Cavasos           | Carmen                       | 1-Feb-99           | LA               |       |     |       |              |    |                  |         |               |
| 8 AMC/LH   | Peter Olson                                 | 21             | Celon             | Connie                       | 1-Aug-03           | LA               |       |     |       |              |    |                  |         |               |
| 9 AMC/LH   | Bob Arnold                                  | 4              | Curtiss           | Dan                          | 1-Feb-99           |                  |       |     |       |              |    |                  |         |               |
| 10 AMC/LH  | lke Hansen                                  | 46             | Dancy             | Dyanne                       | 1-Feb-99           | LA               |       |     |       |              |    |                  |         |               |
| 11 AMC/LH  | Richard Quarles                             | 22             | Donaldson         | Dennis                       | 1-Feb-99           |                  |       |     |       |              |    |                  |         |               |
| 12 AMC/LH  | lke Hansen                                  | 47             | Emerson           | Erica                        | 1-Feb-99           |                  |       |     |       |              |    |                  |         |               |
| 13 AMC/LH  | Richard Quarles                             | 23             | Evans             | Erin                         | 1-Feb-99           |                  |       |     |       |              |    |                  |         |               |
| 14 AMC/LH  | Bob Arnold                                  | 5              | Evans             | Francis                      | 1-Feb-99           | LA               |       |     |       |              |    |                  |         |               |
| 15 AMC/LH  | Richard Quarles                             | 24             | Farnswortł        | Fred                         | 1-Feb-99           | LA               |       |     |       |              |    |                  |         |               |
| 16 AMC/LH  | Nancy Michelson                             | 17             | Fites             | George                       | 1-Feb-99           | LA               |       |     |       |              |    |                  | -       |               |
| 17 AMC/LH  |                                             | 2              | Freeman           |                              | 1-Feb-99           |                  |       |     |       |              |    |                  |         | -             |
| 18 AMC/LH  |                                             |                |                   | George                       | 1-Feb-99           |                  |       |     |       |              |    |                  |         | $\neg$        |
| 19 AMC/LH  | Dan Curtiss                                 | 6              | Gonzalez          |                              | 15-May-03          |                  |       |     |       |              |    |                  |         | $\rightarrow$ |
|            | Richard Quarles                             |                |                   | Garth                        | 1-Feb-99           |                  |       |     |       |              |    |                  | -       |               |
| 21 AMC/LH  | Nancy Michelson                             | 18             |                   | lke                          | 1-Feb-99           |                  |       |     |       |              |    |                  |         |               |
|            | Tammy Stewart                               |                |                   | Henry                        | 1-Feb-99           |                  |       |     |       |              |    |                  | -       |               |
|            | Tammy Stewart                               |                |                   | lvan                         | 1-Feb-99           |                  |       |     |       |              |    |                  |         |               |
|            | Dan Curtiss                                 |                |                   | John                         | 1-Feb-99           |                  |       |     |       |              |    |                  |         | $\neg$        |
|            | Tammy Stewart                               |                |                   | Jane                         | 1-Feb-99           |                  |       |     |       |              |    |                  | -       | $\rightarrow$ |
|            | Vincent Udell                               |                |                   | Keith                        | 1-Feb-99           |                  |       |     |       |              |    |                  |         | -             |
|            | Vincent Udell                               |                | Lawrence          |                              | 1-Feb-99           |                  |       | -   |       |              |    |                  | -       |               |
|            | Vincent Udell                               |                |                   | Mary                         | 1-Feb-99           |                  |       |     |       |              |    |                  |         | $\rightarrow$ |
|            |                                             |                | Michelson         |                              | 29-Sep-00          |                  |       |     |       |              |    |                  |         | $\rightarrow$ |
|            | Vincent Udell                               |                |                   | Nolan                        | 1-Feb-99           |                  |       |     |       |              |    |                  |         | -+            |
|            | Zane Yates                                  |                | O'Connor          |                              | 1-Feb-99           |                  |       | -   |       |              |    |                  |         | -             |
|            | cqtest1.offline_inter                       |                |                   | Onvo                         | 1160-00            |                  | <     |     |       |              |    |                  |         | Σİ            |
| Ready      |                                             |                |                   |                              |                    |                  |       |     | -     | IM=4290      |    | NUM              |         |               |
| keady      |                                             |                |                   |                              |                    |                  |       |     | 5     | JM≕4290      |    | NOM              |         |               |

Figure 10-24: Download Employee Data – Excel Worksheet

# 10.2.12 Employee Roster Report

Use the Employee Roster Report to print and review the list of employees assigned to your paypool. Check to see if any demo employees are missing from your paypool. If they are, they may be in "transfer paypool".

Click "Reports" from the navigation bar. CAS2Net refreshes the screen to display the list of reports. Click the "Employee Roster" link from the reports list.

| Acq                                                         | This information is<br>by the Privacy Act | protec <mark>Emplo</mark><br>of 1974           | yee Roster Report                                                   | This information<br>by the Privacy |
|-------------------------------------------------------------|-------------------------------------------|------------------------------------------------|---------------------------------------------------------------------|------------------------------------|
| Appraisal Status<br>and Lock<br>View and lock               | This information is<br>by the Privacy Act | protected<br>of 197Report                      | This information is protected<br>t Generation Options of 1974       | This information<br>by the Privacy |
| employee appraisals<br>Reports                              | This information is                       | Paypool Selection                              | AMC/LH V                                                            | This information                   |
| View or print reports in<br>PDF format                      | by the Privacy Act                        | Report Format                                  | PDF format* is standard for all reports                             | by the Privacy                     |
| Data<br>Maintenance<br>Maintain employee<br>data<br>Session | This information is<br>by the Privacy Act | Sort By                                        | Name     Office Symbol 1001 is protected     Journal of Act of 19 4 | This information<br>by the Privacy |
| Maintenance<br>Assume the role of                           | This information is                       | Command                                        | Generate Amation is protected                                       | This information                   |
| another user Session Info                                   | by the Privacy Act                        | 011974                                         | by the state of 4                                                   | by the Privacy                     |
| User George<br>Garfield<br>Role Superuser                   | This information is<br>by the Privacy Act | * Requires <u>Adob</u><br>protected<br>of 1974 | e® Reader® Get ADOBE' READER'                                       | This information<br>by the Privacy |
| Password<br>Maintenance<br>Change your password             | This information is<br>by the Privacy Act | protected                                      | This information is protected<br>by the Privace Act of 1978         | This information<br>by the Privacy |

Figure 10-25: Employee Roster Report Selection

CAS2Net refreshes to display the "Employee Roster Report" screen.

Select your paypool from the Pay pool Selection dropdown (Only two choices for Data Maintainers).

Before the report is generated, you have the option to sort the data by Name, Office Symbol, or ID. Select the desired "sort by" radio button.

Click the "Generate" button.

CAS2Net opens a new window to display the generated Employee Roster Report.

|       | Den       |                    | vee F             | Roster           |                       |               |                |             |               |                |                  |      |      |            |
|-------|-----------|--------------------|-------------------|------------------|-----------------------|---------------|----------------|-------------|---------------|----------------|------------------|------|------|------------|
| D Pay | Last Name | First Name MI Suff | x SSN<br>(last 4) | Office<br>Symbol | Presumptive<br>Status | Retain<br>Pay | Career<br>Path | BB<br>Level | Occ<br>Serles | Base<br>Salary | Locality<br>Code | ССРО | Prev | Start Date |
| 43    | Arndt     | Aaron              | 0138              | AMC/LHXTA        | Circum (recertify)    | N             | NK             | 2           | 0322          | \$0            | 41               | 9L   | n/a  | 01-FEB-99  |
| 19    | Artis     | Amy                | 3720              | AMC/LHACA        | None                  | N             | NH             | 2           | 0318          | \$0            | 41               | 9L   | n/a  | 01-FEB-99  |
| 15    | Babbitt   | Chris              | 0912              | AMC/LHXSA        | None                  | N             | NH             | 3           | 0803          | \$0            | 99               | 9L   | n/a  | 25-OCT-00  |
| 1843  | Bums      | Barry              | 6289              | AMC/LHACA        | None                  | N             | NH             | 2           | 1515          | \$0            | 41               | 9L   | n/a  | 12-AUG-01  |
| 44    | Butter    | Bryce              | 0219              | AMC/LHXTA        | None                  | N             | NH             | 3           | 0025          | \$0            | 41               | 9L   | n/a  | 01-FEB-99  |
| 45    | Cavasos   | Carmen             | 7986              | AMC/LHXTB        | None                  | N             | NH             | 2           | 0246          | \$0            | 41               | 9L   | n/a  | 01-FEB-99  |
| 21    | Celon     | Connie             | 4913              | AMC/LHACA        | Time                  | N             | NH             | 3           | 0334          | \$0            | 41               | 9L   | n/a  | 01-AUG-03  |
| 4     | Curtiss   | Dan                | 9047              | AMC/LHA          | None                  | N             | NH             | 4           | 0830          | \$0            | 41               | 9L   | n/a  | 01-FEB-99  |
| 46    | Dancy     | Dyanne             | 0943              | AMC/LHXTB        | None                  | N             | NK             | 1           | 0322          | \$0            | 41               | 9L   | n/a  | 01-FEB-99  |
| 22    | Donaldson | Dennis             | 3941              | AMC/LHACB        | None                  | N             | NK             | 2           | 0318          | \$0            | 41               | 9L   | n/a  | 01-FEB-99  |
| 47    | Emerson   | Erica              | 8834              | AMC/LHXTB        | Circum (recertify)    | N             | NH             | 2           | 0341          | \$0            | 41               | 9L   | n/a  | 01-FEB-99  |
| 23    | Evans     | Erin               | 3175              | AMC/LHACB        | None                  | N             | NH             | 3           | 0830          | \$0            | 41               | 9L   | n/a  | 01-FEB-99  |
| 5     | Evans     | Francis            | 9045              | AMC/LHX          | None                  | N             | NH             | 4           | 0830          | \$0            | 41               | 9L   | n/a  | 01-FEB-99  |
| 24    | Famsworth | Fred               | 7422              | AMC/LHACB        | None                  | N             | NH             | 2           | 0830          | \$0            | 41               | 9L   | n/a  | 01-FEB-99  |
| 17    | Fites     | George             | 8173              | AMC/LHXTA        | None                  | N             | NH             | 3           | 0896          | \$0            | 41               | 9L   | n/a  | 01-FEB-99  |
| 2     | Freeman   | Francis            | 9153              | AMC/LH           | None                  | Y             | NK             | 2           | 0318          | \$0            | 41               | 9L   | n/a  | 01-FEB-99  |
| 3     | Garfield  | George             | 8079              | AMC/LH           | None                  | N             | NJ             | 4           | 0856          | \$0            | 41               | 9L   | n/a  | 01-FEB-99  |
| 6     | Gonzalez  | Helen              | 0075              | AMC/LHAC         | None                  | N             | NH             | 4           | 0340          | \$0            | 41               | 9L   | n/a  | 15-MAY-03  |
| 25    | Grimes    | Garth              | 5297              | AMC/LHACB        | None                  | N             | NH             | 2           | 0850          | \$0            | 41               | 9L   | n/a  | 01-FEB-99  |
| 18    | Hansen    | lke                | 3651              | AMC/LHXTB        | None                  | N             | NH             | 3           | 0830          | \$0            | 41               | 9L   | n/a  | 01-FEB-99  |
| 26    | Harris    | Henry              | 3813              | AMC/LHADA        | None                  | N             | NH             | 2           | 0830          | \$0            | 41               | 9L   | n/a  | 01-FEB-99  |
| 27    | Irinski   | Ivan               | 6297              | AMC/LHADA        | None                  | N             | NK             | 3           | 0085          | \$0            | 41               | 9L   | n/a  | 01-FEB-99  |
| 7     | Iverson   | John               | 1132              | AMC/LHAD         | None                  | N             | NH             | 4           | 0830          | \$0            | 41               | 9L   | n/a  | 01-FEB-99  |
| 28    | Jerris    | Jane               | 8347              | AMC/LHADA        | None                  | N             | NH             | 3           | 0830          | 50             | 41               | 91   | n/a  | 01-FFB-99  |

Figure 10-26: Employee Roster Report

# 10.2.13 Post Cycle Activity Report

Produces a list of employees based on leavers, joiners, temporary promotions, permanent promotions, and demotions.

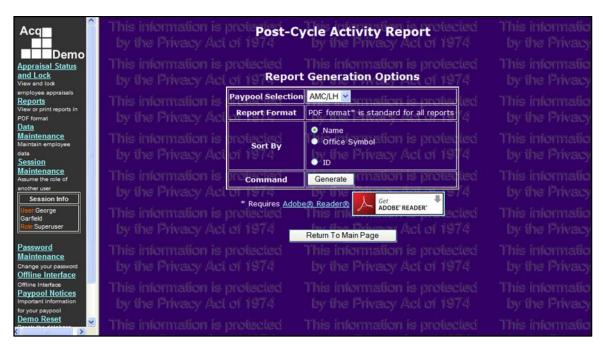

Figure 10-27: Post Cycle Activity Report Selection

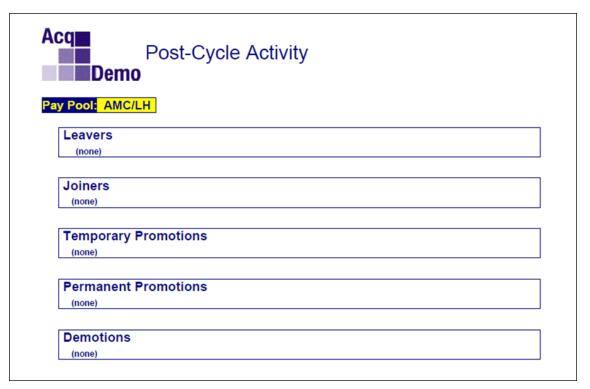

Figure 10-28: Post Cycle Activity Report

# 10.2.14 Supervisor Roster by Employee Report

Presents a list of employees and their supervisor.

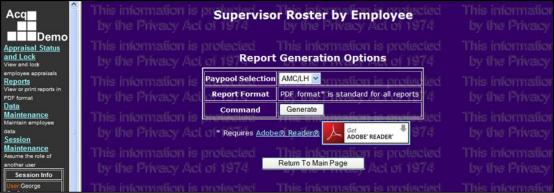

Figure 10-29: Supervisor Roster by Employee Report Selection

| Aaron Arndt<br>Amy Artis<br>Chris Babbitt<br>Barry Burns<br>Bryce Butler<br>Carmen Cavasos<br>Connie Celon<br>Dan Curtiss<br>Dyanne Dancy<br>Dennis Donaldson<br>Erica Emerson<br>Erin Evans<br>Francis Evans<br>Francis Evans<br>Francis Evans<br>Francis Evans<br>Francis Freeman<br>George Garfield<br>Helen Gonzalez<br>Garth Grimes<br>Keh Hansen<br>Henry Harris<br>John Iverson<br>Jane Jerris<br>Keith Karnes<br>Lance Lawrence<br>Mary Michelson<br>Nolan Nance<br>Olive O'Connor | George Fites<br>Peter Olson<br>Lany Koenig<br>Peter Olson<br>George Fites<br>Ike Hansen<br>Peter Olson<br>Bob Amold<br>Ike Hansen<br>Richard Quarles<br>Bob Amold<br>Richard Quarles<br>Bob Amold<br>Bob Amold<br>Bob Amold<br>Bob Amold<br>Bob Amold<br>Bob Amold<br>Bob Amold<br>Dan Curtiss<br>Richard Quarles<br>Nancy Michelson<br>Tammy Stewart<br>Tammy Stewart<br>Dan Curtiss<br>Tammy Stewart<br>Vincent Udell<br>Vincent Udell                                     | Nancy Michelson<br>Helen Gonzalez<br>Francis Evans<br>Helen Gonzalez<br>Nancy Michelson<br>Nancy Michelson<br>Helen Gonzalez<br>Nancy Michelson<br>Helen Gonzalez<br>Helen Gonzalez<br>Francis Evans<br>Bob Amold<br>Helen Gonzalez<br>Francis Evans<br>John Iverson<br>John Iverson<br>John Iverson<br>John Iverson | Bob Arnold         Bob Arnold         Bob Arnold      B |
|----------------------------------------------------------------------------------------------------|----------------------------------------------------------------------------------------------------|----------------------------------------------------------------------------------------------------|----------------------------------------------------------------------------------------------------|
| Chris Babbitt Barry Burns Barry Burns Bryce Butler Carmen Cavasos Connie Celon Dan Curtiss Dyanne Dancy Dennis Donaldson Erica Emerson Erin Evans Francis Evans Francis Evans Francis Freeman George Garfield Helen Gonzalez Garth Grimes Ike Hansen Henry Harris John Iverson Jane Jerris Keith Karnes Lance Lawrence Mary Martinez Nancy Michelson Nolan Nance Olive O'Connor                                                                                                    | Lany Koenig<br>Peter Olson<br>George Fites<br>Ike Hansen<br>Deter Olson<br>Bob Amold<br>Ike Hansen<br>Richard Quarles<br>Bob Amold<br>Richard Quarles<br>Bob Amold<br>Bob Amold<br>Bob Amold<br>Bob Amold<br>Bob Amold<br>Bob Amold<br>Bob Amold<br>Bob Amold<br>Bob Amold<br>Bob Amold<br>Bob Amold<br>Dan Curtiss<br>Richard Quarles<br>Nancy Michelson<br>Tammy Stewart<br>Tammy Stewart<br>Dan Curtiss<br>Tammy Stewart<br>Oan Curtiss<br>Tammy Stewart<br>Vincent Udell | Francis Evans<br>Helen Gonzalez<br>Nancy Michelson<br>Nancy Michelson<br>Helen Gonzalez<br>Nancy Michelson<br>Helen Gonzalez<br>Nancy Michelson<br>Helen Gonzalez<br>Francis Evans<br>Bob Amold<br>Helen Gonzalez<br>Francis Evans<br>John Iverson<br>John Iverson<br>John Iverson<br>John Iverson                   | Bob Amold<br>Bob Amold<br>Bob Amold                                                                                                    |
| Barry Burns Bryce Butler Carmen Cavasos Connie Celon Dan Curtiss Dyanne Dancy Dennis Donaldson Erica Emerson Erica Emerson Erica Evans Francis Evans Francis Evans Francis Freeman George Fites Francis Freeman George Garfield Helen Gonzalez Garth Grimes Ike Hansen Henry Harris Van Irinski John Iverson Jane Jerris Keith Karnes Lance Lawrence Mary Martinez Nancy Michelson Nolan Nance Olive O'Connor                                                                              | Peter Olson<br>George Files<br>like Hansen<br>Peter Olson<br>Bob Amold<br>like Hansen<br>Richard Quarles<br>like Hansen<br>Richard Quarles<br>Bob Amold<br>Bob Amold<br>Bob Amold<br>Dan Curtiss<br>Richard Quarles<br>Nancy Michelson<br>Tammy Stewart<br>Tammy Stewart<br>Dan Curtiss<br>Tammy Stewart<br>Vincent Udell                                                                                                    | Helen Gonzalez<br>Nancy Michelson<br>Nancy Michelson<br>Helen Gonzalez<br>Nancy Michelson<br>Helen Gonzalez<br>Nancy Michelson<br>Helen Gonzalez<br>Francis Evans<br>Bob Arnold<br>Helen Gonzalez<br>Francis Evans<br>John Iverson<br>Bob Arnold<br>John Iverson<br>Bob Arnold                                       | Bob Arnoid         Bob Arnoid                                                                                                    |
| Bryce Butler<br>Carmen Cavasos<br>Connie Celon<br>Dan Curtiss<br>Dyanne Dancy<br>Dennis Donaldson<br>Erica Emerson<br>Erin Evans<br>Francis Evans<br>Fred Famsworth<br>George Grites<br>Fred Famsworth<br>George Grifeld<br>Helen Gonzalez<br>Garth Grimes<br>Garth Grimes<br>Ket Hansen<br>Henry Harris<br>John Iverson<br>Jane Jerris<br>Ketith Karnes<br>Lance Lawrence<br>Mary Martinez<br>Nancy Michelson<br>Nolan Nance<br>Olive O'Connor                                            | George Fites<br>Ike Hansen<br>Peter Olson<br>Bob Amold<br>Ike Hansen<br>Richard Quarles<br>Ike Hansen<br>Richard Quarles<br>Bob Amold<br>Bob Amold<br>Bob Amold<br>Bob Amold<br>Bob Amold<br>Dan Curtiss<br>Richard Quarles<br>Nancy Michelson<br>Tammy Stewart<br>Tammy Stewart<br>Tammy Stewart<br>Vincent Udell<br>Vincent Udell                                                                                                    | Nancy Michelson<br>Nancy Michelson<br>Helen Gonzalez<br>Nancy Michelson<br>Helen Gonzalez<br>Nancy Michelson<br>Helen Gonzalez<br>Francis Evans<br>Bob Amold<br>Helen Gonzalez<br>Francis Evans<br>John Iverson<br>Bob Amold<br>John Iverson<br>John Iverson                                                         | Bob Arnoid         Bob Arnoid                                                                                                    |
| Carmen Cavasos Connie Celon Dan Curtiss Dyanne Dancy Dennis Donaldson Erica Emerson Erin Evans Francis Evans Francis Evans Francis Freeman George Fites Francis Freeman George Garfield Helen Gonzalez Garth Grimes Ike Hansen Henry Harris Ivan Irinski John Iverson Jane Jerris Keith Karnes Lance Lawrence Mary Martinez Nancy Michelson Nolan Nance Olive O'Connor                                                                                                    | Ike Hansen<br>Peter Olson<br>Bob Amold<br>Ike Hansen<br>Richard Quarles<br>Ike Hansen<br>Richard Quarles<br>Bob Amold<br>Bob Amold<br>Bob Amold<br>Bob Amold<br>Bob Amold<br>Bob Amold<br>Dan Curtiss<br>Richard Quarles<br>Nancy Michelson<br>Tammy Stewart<br>Tammy Stewart<br>Dan Curtiss<br>Tammy Stewart<br>Oan Curtiss<br>Tammy Stewart<br>Vincent Udell                                                                                                    | Nancy Michelson<br>Helen Gonzalez<br>Nancy Michelson<br>Helen Gonzalez<br>Nancy Michelson<br>Helen Gonzalez<br>Francis Evans<br>Bob Arnold<br>Helen Gonzalez<br>Francis Evans<br>John Iverson<br>John Iverson<br>John Iverson<br>John Iverson<br>John Iverson                                                        | Bob Amold<br>Bob Amold<br>Bob Amold                                                                                                    |
| Connie Celon Dan Curtiss Dyanne Dancy Dennis Donaldson Erica Emerson Erine Evans Francis Evans Frad Fansworth George Garfield George Garfield Gedrage Garfield Garth Grimes ike Hansen Henry Harris John Iverson Jane Jerris Geith Karnes Lance Lawrence Mary Martinez Nancy Michelson Nolan Nance Olive O'Connor                                                                                                    | Peter Olson<br>Bob Amold<br>like Hansen<br>Richard Quarles<br>like Hansen<br>Richard Quarles<br>Bob Amold<br>Bob Amold<br>Bob Amold<br>Bob Amold<br>Dan Curtiss<br>Richard Quarles<br>Nancy Michelson<br>Tammy Stewart<br>Tammy Stewart<br>Dan Curtiss<br>Tammy Stewart<br>Vincent Udell                                                                                                    | Helen Gonzalez Nancy Michelson Helen Gonzalez Nancy Michelson Helen Gonzalez Helen Gonzalez Francis Evans Bob Arnold Helen Gonzalez Francis Evans John Iverson Bob Arnold John Iverson John Iverson John Iverson                                                                                                    | Bob Arnoid         Bob Arnoid                                                                                                    |
| Dyanne Dancy<br>Dennis Donaldson<br>Erica Emerson<br>Erica Exenson<br>Francis Evans<br>Francis Evans<br>Tred Famsworth<br>George Garfield<br>Helen Gonzalez<br>Sarth Grimes<br>ke Hansen<br>Henry Harris<br>Van Irinski<br>John Iverson<br>Jane Jerris<br>Keith Karnes<br>Lance Lawrence<br>Mary Martinez<br>Nancy Michelson<br>Volan Nance                                                                                                    | ike Hansen<br>Richard Quarles<br>like Hansen<br>Richard Quarles<br>Bob Amold<br>Richard Quarles<br>Nancy Michelson<br>Bob Amold<br>Bob Amold<br>Bob Amold<br>Bob Amold<br>Dan Curtiss<br>Richard Quarles<br>Nancy Michelson<br>Tammy Stewart<br>Tammy Stewart<br>Dan Curtiss<br>Tammy Stewart<br>Vincent Udell                                                                                                    | Nancy Michelson<br>Helen Gonzalez<br>Nancy Michelson<br>Helen Gonzalez<br>Francis Evans<br>Bob Amold<br>Helen Gonzalez<br>Francis Evans<br>John Iverson<br>John Iverson<br>John Iverson<br>John Iverson                                                                                                    | Bob Amold<br>Bob Amold<br>Bob Amold<br>Bob Amold<br>Bob Amold<br>Bob Amold<br>Bob Amold<br>Bob Amold<br>Bob Amold<br>Bob Amold<br>Bob Amold<br>Bob Amold<br>Bob Amold<br>Bob Amold<br>Bob Amold<br>Bob Amold<br>Bob Amold<br>Bob Amold<br>Bob Amold                                                                                                    |
| Dennis Donaldson<br>Erica Emerson<br>Erica Evans<br>Francis Evans<br>Frad Fansworth<br>George Fites<br>George Garfield<br>Helen Gonzalez<br>Garth Grimes<br>ike Hansen<br>Henry Harris<br>John Iverson<br>Jane Jerris<br>Keith Karnes<br>Lance Lawrence<br>Mary Martinez<br>Nancy Michelson<br>Nolan Nance<br>Olive O'Connor                                                                                                    | Richard Quarles<br>Ike Hansen<br>Richard Quarles<br>Bob Amold<br>Richard Quarles<br>Nancy Michelson<br>Bob Amold<br>Dan Curtiss<br>Richard Quarles<br>Nancy Michelson<br>Tammy Stewart<br>Tammy Stewart<br>Dan Curtiss<br>Tammy Stewart<br>Vincent Udell<br>Vincent Udell                                                                                                    | Helen Gonzalez<br>Nancy Michelson<br>Helen Gonzalez<br>Francis Evans<br>Bob Amold<br>Helen Gonzalez<br>Francis Evans<br>John Iverson<br>Bob Amold<br>John Iverson<br>John Iverson<br>John Iverson                                                                                                    | Bob Arnold<br>Bob Arnold<br>Bob Arnold<br>Bob Arnold<br>Bob Arnold<br>Bob Arnold<br>Bob Arnold<br>Bob Arnold<br>Bob Arnold<br>Bob Arnold<br>Bob Arnold<br>Bob Arnold<br>Bob Arnold<br>Bob Arnold<br>Bob Arnold<br>Bob Arnold<br>Bob Arnold<br>Bob Arnold<br>Bob Arnold<br>Bob Arnold                                                                                                    |
| Erica Emerson<br>Erin Evans<br>Francis Evans<br>Francis Evans<br>Fred Farnsworth<br>George Fites<br>Francis Freeman<br>George Garifield<br>Helen Gonzalez<br>Garth Grimes<br>Ike Hansen<br>Henry Harris<br>Van Irinski<br>John Iverson<br>Jane Jerris<br>Keith Karnes<br>Lance Lawrence<br>Mary Martinez<br>Nancy Michelson<br>Nolan Nance<br>Olive O'Connor                                                                                                    | lke Hansen<br>Richard Quarles<br>Bob Amold<br>Richard Quarles<br>Nancy Michelson<br>Bob Amold<br>Bob Amold<br>Bob Amold<br>Bob Amold<br>Dan Curtiss<br>Richard Quarles<br>Nancy Michelson<br>Tammy Stewart<br>Tammy Stewart<br>Dan Curtiss<br>Tammy Stewart<br>Vincent Udell                                                                                                    | Nancy Michelson<br>Helen Gonzalez<br>Francis Evans<br>Bob Arnold<br>Helen Gonzalez<br>Francis Evans<br>John Iverson<br>John Iverson<br>Bob Arnold<br>John Iverson<br>John Iverson<br>John Iverson                                                                                                    | Bob Arnold<br>Bob Arnold<br>Bob Arnold<br>Bob Arnold<br>Bob Arnold<br>Bob Arnold<br>Bob Arnold<br>Bob Arnold<br>Bob Arnold<br>Bob Arnold<br>Bob Arnold<br>Bob Arnold<br>Bob Arnold<br>Bob Arnold<br>Bob Arnold<br>Bob Arnold                                                                                                    |
| Erin Evans Erin Evans Fred Farnsworth George Fites Francis Freeman George Garfield Helen Gonzalez Garth Grimes ike Hansen Henry Harris Van Irinski John Iverson Jane Jerris Keith Karnes Lance Lawrence Mary Martinez Nancy Michelson Nolan Nance Olive O'Connor                                                                                                    | Richard Quarles<br>Bob Arnold<br>Richard Quarles<br>Nancy Michelson<br>Bob Arnold<br>Dan Curtiss<br>Richard Quarles<br>Nancy Michelson<br>Tammy Stewart<br>Dan Curtiss<br>Tammy Stewart<br>Dan Curtiss<br>Tammy Stewart<br>Vincent Udell                                                                                                    | Helen Gonzalez<br>Helen Gonzalez<br>Francis Evans<br>Bob Arnold<br>Helen Gonzalez<br>Francis Evans<br>John Iverson<br>Bob Arnold<br>John Iverson<br>John Iverson<br>John Iverson                                                                                                    | Bob Amold<br>Bob Amold<br>Bob Amold<br>Bob Amold<br>Bob Amold<br>Bob Amold<br>Bob Amold<br>Bob Amold<br>Bob Amold<br>Bob Amold<br>Bob Amold<br>Bob Amold<br>Bob Amold<br>Bob Amold                                                                                                    |
| Francis Evans<br>Fred Farnsworth<br>George Fites<br>Francis Freeman<br>George Garfield<br>Helen Gonzalez<br>Garth Grimes<br>Iden Yansen<br>Henry Harris<br>John Iverson<br>Jane Jerris<br>Keith Karnes<br>Lance Lawrence<br>Mary Martinez<br>Nancy Michelson<br>Nolan Nance<br>Olive O'Connor                                                                                                    | Bob Amold<br>Richard Quaries<br>Nancy Michelson<br>Bob Amold<br>Dan Curtiss<br>Richard Quaries<br>Nancy Michelson<br>Tammy Stewart<br>Tammy Stewart<br>Dan Curtiss<br>Tammy Stewart<br>Vincent Udell                                                                                                    | Helen Gonzalez<br>Francis Evans<br>Bob Amold<br>Helen Gonzalez<br>Francis Evans<br>John Iverson<br>Bob Amold<br>John Iverson<br>John Iverson<br>John Iverson                                                                                                    | Bob Arnold<br>Bob Arnold<br>Bob Arnold<br>Bob Arnold<br>Bob Arnold<br>Bob Arnold<br>Bob Arnold<br>Bob Arnold<br>Bob Arnold<br>Bob Arnold<br>Bob Arnold<br>Bob Arnold<br>Bob Arnold                                                                                                    |
| Fred Famsworth<br>Seorge Fites<br>Francis Freeman<br>Seorge Garfield<br>Helen Gonzalez<br>Sarth Grimes<br>ke Hansen<br>Henry Harris<br>Van Irinski<br>John Iverson<br>Jane Jerris<br>Keith Karnes<br>Lance Lawrence<br>Wary Martinez<br>Nancy Michelson<br>Nolan Nance<br>Dive O'Connor                                                                                                    | Richard Quarles<br>Nancy Michelson<br>Bob Amold<br>Dan Curtiss<br>Richard Quarles<br>Nancy Michelson<br>Tammy Stewart<br>Dan Curtiss<br>Tammy Stewart<br>Uncert Udell<br>Vincert Udell                                                                                                    | Francis Evans<br>Bob Amold<br>Helen Gonzalez<br>Francis Evans<br>John Iverson<br>Bob Amold<br>John Iverson<br>John Iverson                                                                                                    | Bob Arnold<br>Bob Arnold<br>Bob Arnold<br>Bob Arnold<br>Bob Arnold<br>Bob Arnold<br>Bob Arnold<br>Bob Arnold<br>Bob Arnold<br>Bob Arnold<br>Bob Arnold                                                                                                    |
| Seorge Fites Francis Freeman Seorge Garfield Helen Conzalez Sarth Grimes ke Hansen Henry Harris John Iverson Jane Jerris Geth Karnes Lance Lawrence Many Martinez Nancy Michelson Volan Nance Dive O'Connor                                                                                                    | Nancy Michelson<br>Bob Amold<br>Bob Amold<br>Dan Curtiss<br>Richard Quarles<br>Nancy Michelson<br>Tammy Stewart<br>Dan Curtiss<br>Tammy Stewart<br>Dan Curtiss<br>Tammy Stewart<br>Vincent Udell                                                                                                    | Francis Evans<br>Bob Amold<br>Helen Gonzalez<br>Francis Evans<br>John Iverson<br>Bob Amold<br>John Iverson<br>John Iverson                                                                                                    | Bob Arnold<br>Bob Arnold<br>Bob Arnold<br>Bob Arnold<br>Bob Arnold<br>Bob Arnold<br>Bob Arnold<br>Bob Arnold<br>Bob Arnold<br>Bob Arnold                                                                                                    |
| Francis Freeman<br>George Gartield<br>Helen Gonzalez<br>Sarth Grimes<br>ke Hansen<br>Henry Harris<br>Van Irinski<br>John Iverson<br>Jane Jerris<br>Gelih Karnes<br>Lance Lawrence<br>Mary Martinez<br>Nancy Michelson<br>Volan Nance<br>Dive O'Connor                                                                                                    | Bob Arnold<br>Bob Arnold<br>Dan Curtiss<br>Richard Guarles<br>Nancy Michelson<br>Tammy Stewart<br>Dan Curtiss<br>Tammy Stewart<br>Uincent Udell<br>Vincent Udell                                                                                                    | Bob Arnold<br>Helen Gonzalez<br>Francis Evans<br>John Iverson<br>Bob Arnold<br>John Iverson<br>John Iverson<br>John Iverson                                                                                                    | Bob Arnold<br>Bob Arnold<br>Bob Arnold<br>Bob Arnold<br>Bob Arnold<br>Bob Arnold<br>Bob Arnold<br>Bob Arnold<br>Bob Arnold<br>Bob Arnold                                                                                                    |
| Helen Gonzalez<br>Sarth Grimes<br>Ke Hansen<br>Henry Harris<br>Van Irinski<br>John Iverson<br>Jane Jerris<br>Grith Karnes<br>Lance Lawrence<br>May Martinez<br>Nancy Michelson<br>Volan Nance<br>Dive O'Connor                                                                                                    | Dan Curtiss<br>Richard Quarles<br>Nancy Michelson<br>Tammy Stewart<br>Dan Curtiss<br>Tammy Stewart<br>Vincent Udell<br>Vincent Udell                                                                                                    | Helen Gonzalez<br>Francis Evans<br>John Iverson<br>John Iverson<br>Bob Arnold<br>John Iverson<br>John Iverson                                                                                                    | Bob Amold<br>Bob Amold<br>Bob Amold<br>Bob Amold<br>Bob Amold<br>Bob Amold<br>Bob Amold                                                                                                    |
| Sarth Grimes<br>ke Hansen<br>Henry Harris<br>Van Irinski<br>John Iverson<br>Jane Jerris<br>Keith Karnes<br>Lance Lawrence<br>Wary Martinez<br>Vancy Michelson<br>Nolan Nance<br>Dilve O'Connor                                                                                                    | Richard Quarles<br>Nancy Michelson<br>Tammy Stewart<br>Tammy Stewart<br>Dan Curtiss<br>Tammy Stewart<br>Vincent Udell<br>Vincent Udell                                                                                                    | Helen Gonzalez<br>Francis Evans<br>John Iverson<br>John Iverson<br>Bob Arnold<br>John Iverson<br>John Iverson                                                                                                    | Bob Arnold<br>Bob Arnold<br>Bob Arnold<br>Bob Arnold<br>Bob Arnold<br>Bob Arnold                                                                                                    |
| ke Hansen<br>Henry Harris<br>Van Irinski<br>John Iverson<br>Jane Jerris<br>Keith Karnes<br>Lance Lawrence<br>Mayn Martinez<br>Nancy Michelson<br>Volan Nance<br>Dive O'Connor                                                                                                    | Nancy Michelson<br>Tammy Stewart<br>Dan Curtiss<br>Tammy Stewart<br>Vincent Udell<br>Vincent Udell                                                                                                    | Francis Evans<br>John Iverson<br>Bob Arnold<br>John Iverson<br>John Iverson                                                                                                    | Bob Amold<br>Bob Amold<br>Bob Amold<br>Bob Amold<br>Bob Amold                                                                                                    |
| Henry Harris<br>van Irinski<br>Jane Jerris<br>Keith Karnes<br>Lance Lawrence<br>May Martinez<br>Nancy Michelson<br>Volan Nance<br>Dive O'Connor                                                                                                    | Tammy Stewart<br>Tammy Stewart<br>Dan Curtiss<br>Tammy Stewart<br>Vincent Udell<br>Vincent Udell                                                                                                    | John Iverson<br>John Iverson<br>Bob Arnold<br>John Iverson<br>John Iverson                                                                                                    | Bob Amold<br>Bob Amold<br>Bob Amold<br>Bob Amold                                                                                                    |
| van İrinski<br>John Iverson<br>Jane Jerris<br>Keith Karnes<br>Lance Lawrence<br>Mary Martinez<br>Nancy Michelson<br>Nolan Nance<br>Dive O'Connor                                                                                                    | Tammy Stewart<br>Dan Curtiss<br>Tammy Stewart<br>Vincent Udell<br>Vincent Udell                                                                                                    | John Iverson<br>Bob Arnold<br>John Iverson<br>John Iverson                                                                                                    | Bob Arnold<br>Bob Arnold<br>Bob Arnold                                                                                                    |
| John Iverson<br>Jane Jarris<br>Keith Karnes<br>Lance Lawrence<br>Mary Martinez<br>Nancy Michelson<br>Nolan Nance<br>Dilve O'Connor                                                                                                    | Dan Curtiss<br>Tammy Stewart<br>Vincent Udell<br>Vincent Udell                                                                                                    | Bob Arnold<br>John Iverson<br>John Iverson                                                                                                    | Bob Arnold<br>Bob Arnold                                                                                                    |
| Jane Jerris<br>Keith Karnes<br>Lance Lawrence<br>Mary Martinez<br>Nancy Michelson<br>Nolan Nance<br>Olive O'Connor                                                                                                    | Tammy Stewart<br>Vincent Udell<br>Vincent Udell                                                                                                    | John Iverson<br>John Iverson                                                                                                    | Bob Arnold                                                                                                    |
| Lance Lawrence<br>Mary Martinez<br>Nancy Michelson<br>Nolan Nance<br>Olive O'Connor                                                                                                    | Vincent Udell                                                                                                    |                                                                                                    | Bob Arnold                                                                                                    |
| Mary Martinez<br>Nancy Michelson<br>Nolan Nance<br>Olive O'Connor                                                                                                    |                                                                                                    | John lyomon                                                                                                    |                                                                                                    |
| Nancy Michelson<br>Nolan Nance<br>Olive O'Connor                                                                                                    |                                                                                                    |                                                                                                    | Bob Arnold                                                                                                    |
| Nolan Nance<br>Olive O'Connor                                                                                                    | Vincent Udell                                                                                                    | John Iverson                                                                                                    | Bob Arnold                                                                                                    |
| Olive O'Connor                                                                                                    | Francis Evans<br>Vincent Udell                                                                                                    | Bob Arnold<br>John Iverson                                                                                                    | Bob Arnold                                                                                                    |
|                                                                                                    | Zane Yates                                                                                                    | John Iverson                                                                                                    | Bob Arnold<br>Bob Arnold                                                                                                    |
| Patricia Parsons                                                                                                    | Zane Yates                                                                                                    | John Iverson                                                                                                    | Bob Arnold                                                                                                    |
| Richard Quarles                                                                                                    | Helen Gonzalez                                                                                                    | Dan Curtiss                                                                                                    | Bob Arnold                                                                                                    |
| Ronald Rhone                                                                                                    | Zane Yates                                                                                                    | John Iverson                                                                                                    | Bob Arnold                                                                                                    |
| Sarah Sorenson                                                                                                    | Chris Babbitt                                                                                                    | Larry Koenig                                                                                                    | Bob Arnold                                                                                                    |
| Tammy Stewart                                                                                                    | John Iverson                                                                                                    | Dan Curtiss                                                                                                    | Bob Arnold                                                                                                    |
| Timothy Tarman<br>√incent Udell                                                                                                    | Chris Babbitt<br>John Iverson                                                                                                    | Larry Koenig<br>Dan Curtiss                                                                                                    | Bob Arnold<br>Bob Arnold                                                                                                    |
| Uli Ulanov                                                                                                    | Chris Babbitt                                                                                                    | Larry Koenig                                                                                                    | Bob Arnold                                                                                                    |
| Violet Vinson                                                                                                    | Eileen Daniels                                                                                                    | Larry Koenig                                                                                                    | Bob Arnold                                                                                                    |
| Wilson Williams                                                                                                    | Eileen Daniels                                                                                                    | Larry Koenig                                                                                                    | Bob Arnold                                                                                                    |
| Zane Yates                                                                                                    | John Iverson                                                                                                    | Dan Curtiss                                                                                                    | Bob Arnold                                                                                                    |
| Yolanda Yeakley                                                                                                    | Eileen Daniels                                                                                                    | Larry Koenig                                                                                                    | Bob Arnold                                                                                                    |
| Zack Zurbriggen                                                                                                    | George Fites                                                                                                    | Nancy Michelson                                                                                                    | Bob Arnold                                                                                                    |
| Number of Employees: 43                                                                                                    | }                                                                                                    |                                                                                                    |                                                                                                    |
|                                                                                                    |                                                                                                    |                                                                                                    |                                                                                                    |
|                                                                                                    |                                                                                                    |                                                                                                    |                                                                                                    |
|                                                                                                    |                                                                                                    |                                                                                                    |                                                                                                    |
|                                                                                                    |                                                                                                    |                                                                                                    |                                                                                                    |
|                                                                                                    |                                                                                                    |                                                                                                    |                                                                                                    |
|                                                                                                    |                                                                                                    |                                                                                                    |                                                                                                    |
|                                                                                                    |                                                                                                    |                                                                                                    |                                                                                                    |
|                                                                                                    |                                                                                                    |                                                                                                    |                                                                                                    |
|                                                                                                    |                                                                                                    |                                                                                                    |                                                                                                    |

Figure 10-30: Supervisor Roster by Employee Report

# 10.2.15 Supervisor Roster by Supervisor Report

Presents a list of a supervisor breakdown by supervisors, listing their employees.

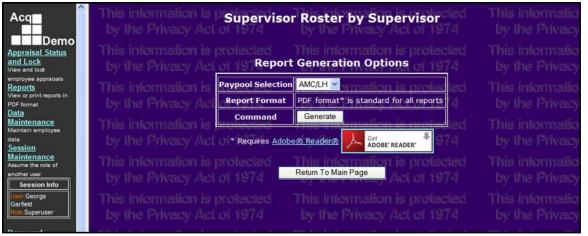

Figure 10-31: Supervisor Roster by Supervisor Report Selection

| Bob Amold, AMC/LH | (none)          | Bob Arnold                     | Dan Curtiss, AMC/LHA                                                                                         |
|-------------------|-----------------|--------------------------------|----------------------------------------------------------------------------------------------------|
|                   |                 |                                | Francis Evans, AMC/LHX<br>Francis Freeman, AMC/LH<br>George Garfield, AMC/LH                                 |
|                   | Bob Arnold      | Dan Curtiss                    | Helen Gonzalez, AMC/LHAC<br>John Iverson, AMC/LHAD                                                           |
|                   |                 | Francis Evans                  | Nancy Michelson, AMC/LHXT                                                                                    |
|                   | Dan Curtiss     | Helen Gonzalez<br>John Iverson | Richard Quarles, AMC/LHACB<br>Tammy Stewart, AMC/LHADA<br>Vincent Udell, AMC/LHADB<br>Zane Yates, AMC/LHADC  |
|                   | Francis Evans   | Larry Koenig                   | Chris Babbitt, AMC/LHXSA                                                                                     |
|                   |                 | Nancy Michelson                | George Fites, AMC/LHXTA<br>Ike Hansen, AMC/LHXTB                                                             |
|                   | Helen Gonzalez  | Peter Olson                    | Amy Artis, AMC/LHACA<br>Barry Burns, AMC/LHACA<br>Connie Celon, AMC/LHACA                                    |
|                   |                 | Richard Quarles                | Dennis Donaldson, AMC/LHAC<br>Erin Evans, AMC/LHACB<br>Fred Farnsworth, AMC/LHACB<br>Garth Grimes, AMC/LHACB |
|                   | John Iverson    | Tammy Stewart                  | Henry Harris, AMC/LHADA<br>Ivan Irinski, AMC/LHADA<br>Jane Jerris, AMC/LHADA                                 |
|                   |                 | Vincent Udell                  | Keith Kames, AMC/LHADB<br>Lance Lawrence, AMC/LHADB<br>Mary Martinez, AMC/LHADB<br>Nolan Nance, AMC/LHADB    |
|                   |                 | Zane Yates                     | Olive O'Connor, AMC/LHADC<br>Patricia Parsons, AMC/LHADC<br>Ronald Rhone, AMC/LHADC                          |
|                   | Larry Koenig    | Chris Babbitt                  | Sarah Sorenson, AMC/LHXSA<br>Timothy Tarman, AMC/LHXSA<br>Uli Ulanov, AMC/LHXSA                              |
|                   |                 | Eileen Daniels                 | Violet Vinson, AMC/LHXSB<br>Wilson Williams, AMC/LHXSB<br>Yolanda Yeakley, AMC/LHXSB                         |
|                   | Nancy Michelson | George Fites                   | Aaron Amdt, AMC/LHXTA<br>Bryce Butler, AMC/LHXTA<br>Zack Zurbriggen, AMC/LHXTA                               |
|                   |                 | Ike Hansen                     | Carmen Cavasos, AMC/LHXTB<br>Dyanne Dancy, AMC/LHXTB<br>Erica Emerson, AMC/LHXTB                             |

Figure 10-32: Supervisor Roster by Supervisor Report

# 10.2.16 Zone A/CIP Report

Displays a Zone A/CIP diagram displaying if an employee's OCS is 6-8 points lower than their expected OCS.

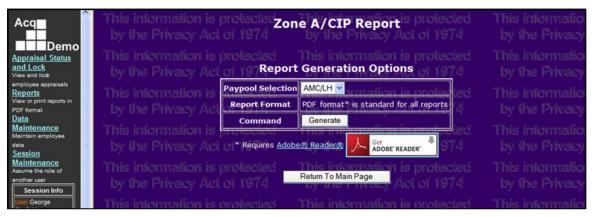

Figure 10-33: Zone A/CIP Report Selection

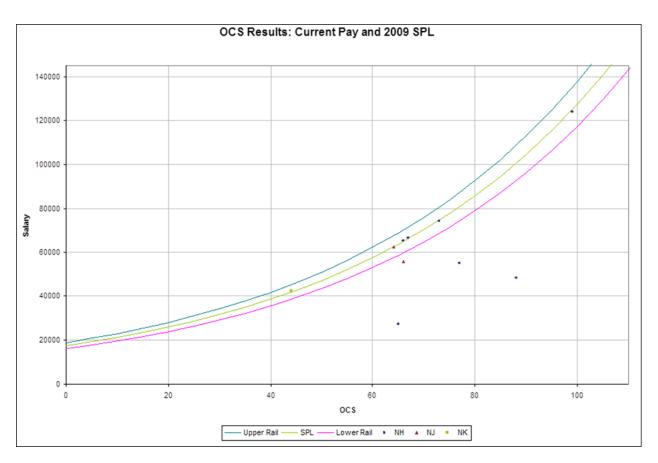

Figure 10-34: Zone A/CIP Report